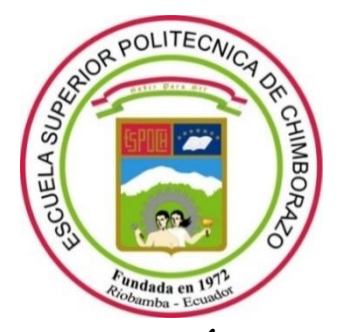

# **ESCUELA SUPERIOR POLITÉCNICA DE CHIMBORAZO FACULTAD DE MECÁNICA CARRERA DE MECÁNICA**

# **"DISEÑO Y CONSTRUCCIÓN DE UN PÉNDULO PARA REALIZAR ENSAYOS DE IMPACTO EN COMPONENTES Y MATERIALES DE APLICACIONES AUTOMOTRICES"**

**Trabajo de titulación**

Tipo: Proyecto Técnico

Presentado para optar el grado académico de:

## **INGENIERO MECÁNICO**

**AUTORES:** CANDO GAGÑAY DIEGO FERNANDO GARCÍA GUAIGUA NELSON XAVIER

**DIRECTOR:** Ing. SANTIAGO LÓPEZ MSc.

Riobamba – Ecuador 2021

## **© 2021, Diego Fernando Cando Gagñay; & Nelson Xavier García Guaigua**

Se autoriza la reproducción total o parcial, con fines académicos, por cualquier medio o procedimiento, incluyendo cita bibliográfica del documento, siempre y cuando se reconozca el Derecho del Autor.

Nosotros, Diego Fernando Cando Gagñay y Nelson Xavier García Guaigua, declaramos que el presente trabajo de titulación es de nuestra autoría y los resultados de este son auténticos. Los textos en el documento que provienen de otras fuentes están debidamente citados y referenciados

Como autores asumimos la responsabilidad legal y académica de los contenidos de este trabajo de titulación; El patrimonio intelectual pertenece a la Escuela Superior Politécnica de Chimborazo.

Riobamba, 05 de marzo de 2021

**Diego Fernando Cando Gagñay 060431753-7**

Anton Day

**Nelson Xavier García Guaigua 050372507-9**

## **ESCUELA SUPERIOR POLITÉCNICA DE CHIMBORAZO FACULTAD DE MECÁNICA CARRERA DE MECÁNICA**

El Tribunal del Trabajo de Titulación certifica que: El trabajo de titulación; tipo: Proyecto Técnico, **DISEÑO Y CONSTRUCCIÓN DE UN PÉNDULO PARA REALIZAR ENSAYOS DE IMPACTO EN COMPOMENTES Y MATERIALES DE APLICACIONES AUTOMOTRICES**, realizado por los señores: **DIEGO FERNANDO CANDO GAGÑAY Y NELSON XAVIER GARCÍA GUAIGUA**, ha sido minuciosamente revisado por los Miembros del Trabajo de Titulación, el mismo que cumple con los requisitos científicos, técnicos, legales, en tal virtud el Tribunal Autoriza su presentación.

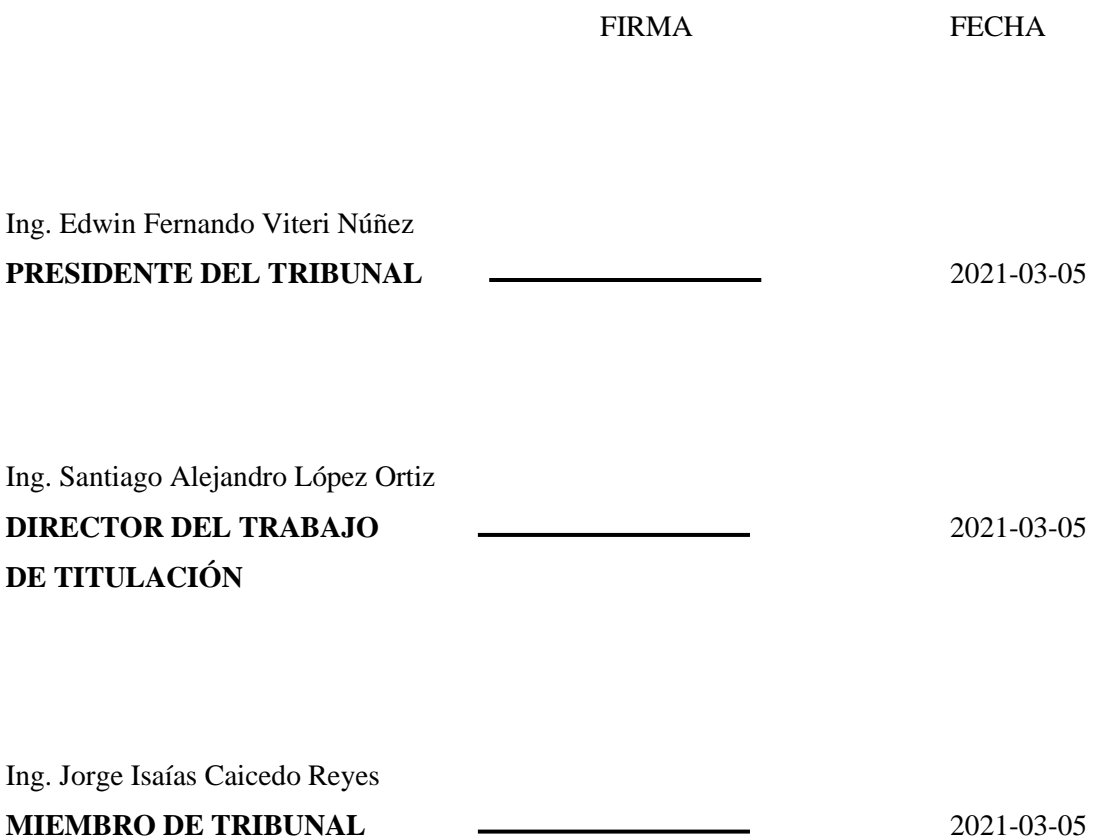

#### **DEDICATORIA**

Este trabajo va dedicado de manera muy especial a mis padres Bolívar y Soila, quienes me brindaron todo el apoyo para cumplir cada meta, sueño y objetivo planteado.

A mis hermanos William y Tatiana por su apoyo, ser mi fuerza y alentarme a dar siempre lo mejor de mí.

Y a mis tíos y primos, por sus consejos en los momentos más difíciles e impulsarme a conseguir un objetivo más.

Diego

El presente trabajo va dedicado de manera muy especial a mis padres Milton y Norma, mis hermanos Omar y Sintya quienes con su amor y perseverancia me brindaron su apoyo incondicional para así poder alcanzar cada objetivo que me he propuesto y ser el pilar fundamental en mi vida.

También va dedicado a mis sobrinos Helen, Moisés y Carlitos por ser mi fuente de inspiración para cada paso que doy durante mi vida.

Xavier

#### **AGRADECIMIENTOS**

Quiero agradecer a dios por darme la oportunidad de cumplir una meta más y poder compartir este momento tan especial con toda mi familia y amigos.

Agradezco el apoyo incondicional de mis padres Bolívar y Soila, mis hermanos William y Tatiana, ya que gracias a ustedes logre cumplir un sueño más.

Agradezco también a todos mis tíos por su apoyo y palabras aliento en los momentos más duros de esta etapa, de manera especial a mis tíos Cesar y Rosita por extenderme su mano sin dudarlo en el momento que más necesitaba.

Agradezco a la Escuela Superior Politécnica de Chimborazo, especialmente a la Escuela de Ingeniería Mecánica, donde tuve la oportunidad de conocer a excelentes docentes y grandes amigos que mediante sus enseñanzas y experiencias aportaron en mi formación profesional.

Diego

Quiero agradecer a Dios por darme la oportunidad de cumplir mi meta más anhelada y poder compartir este logro con mis seres queridos.

Agradezco también a mis padres Milton y Norma por su apoyo y su incansable lucha por hacerme un profesional y una mejor persona.

A mis hermanos por nunca abandonarme cuando más necesité de ellos y a mis sobrinos por el motor para llegar a este punto de mi vida.

Agradezco también a la Escuela Superior Politécnica de Chimborazo y en especial a la Escuela ingeniería Mecánica por haberme abierto las puertas, a sus docentes que sus sabias enseñanzas supieron guiarme para poder terminar mi carrera profesional.

Xavier

### **TABLA DE CONTENIDO**

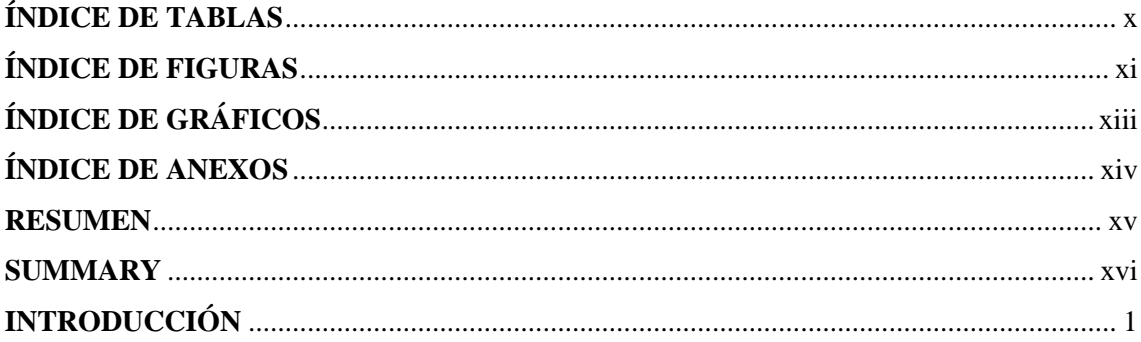

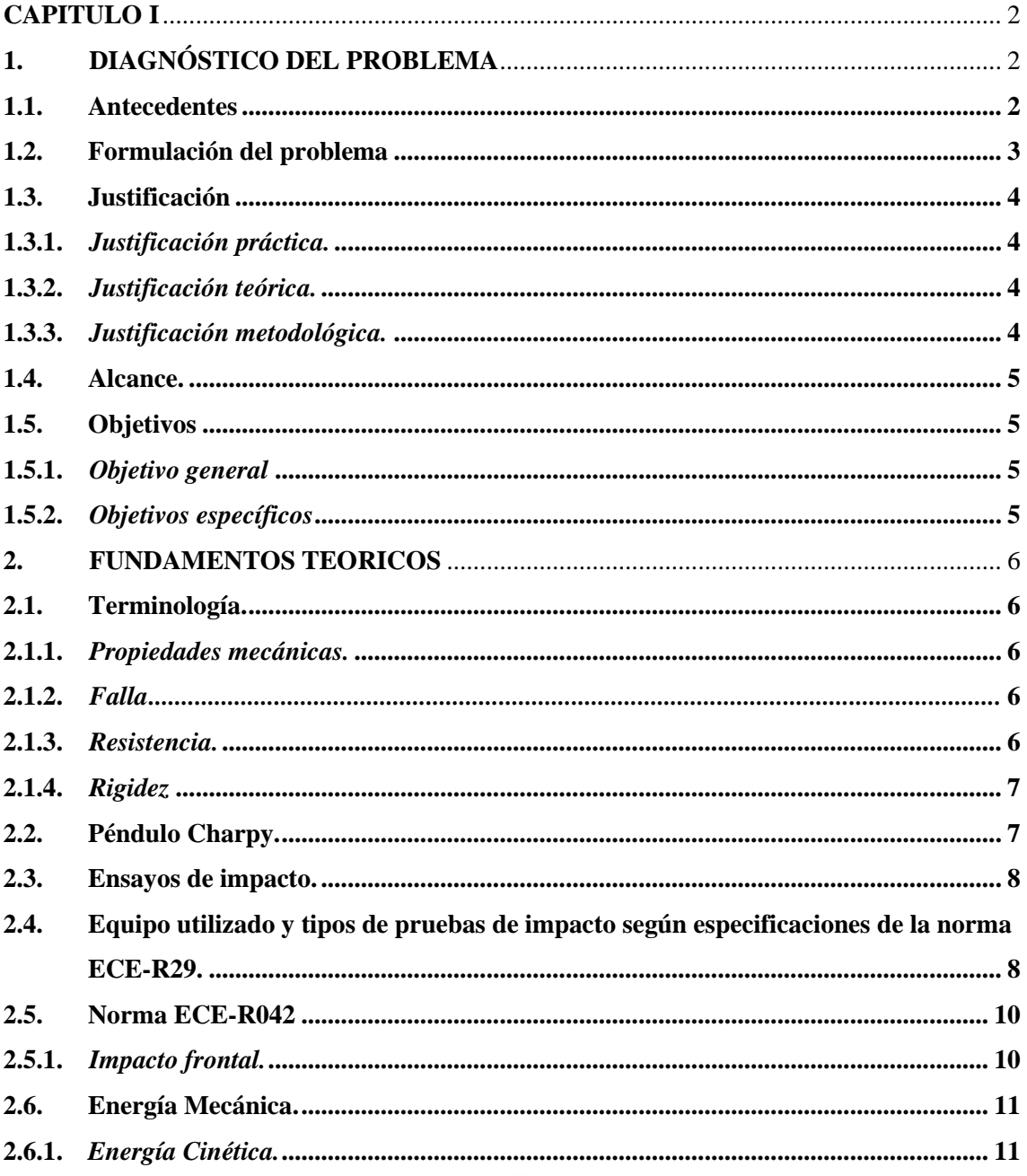

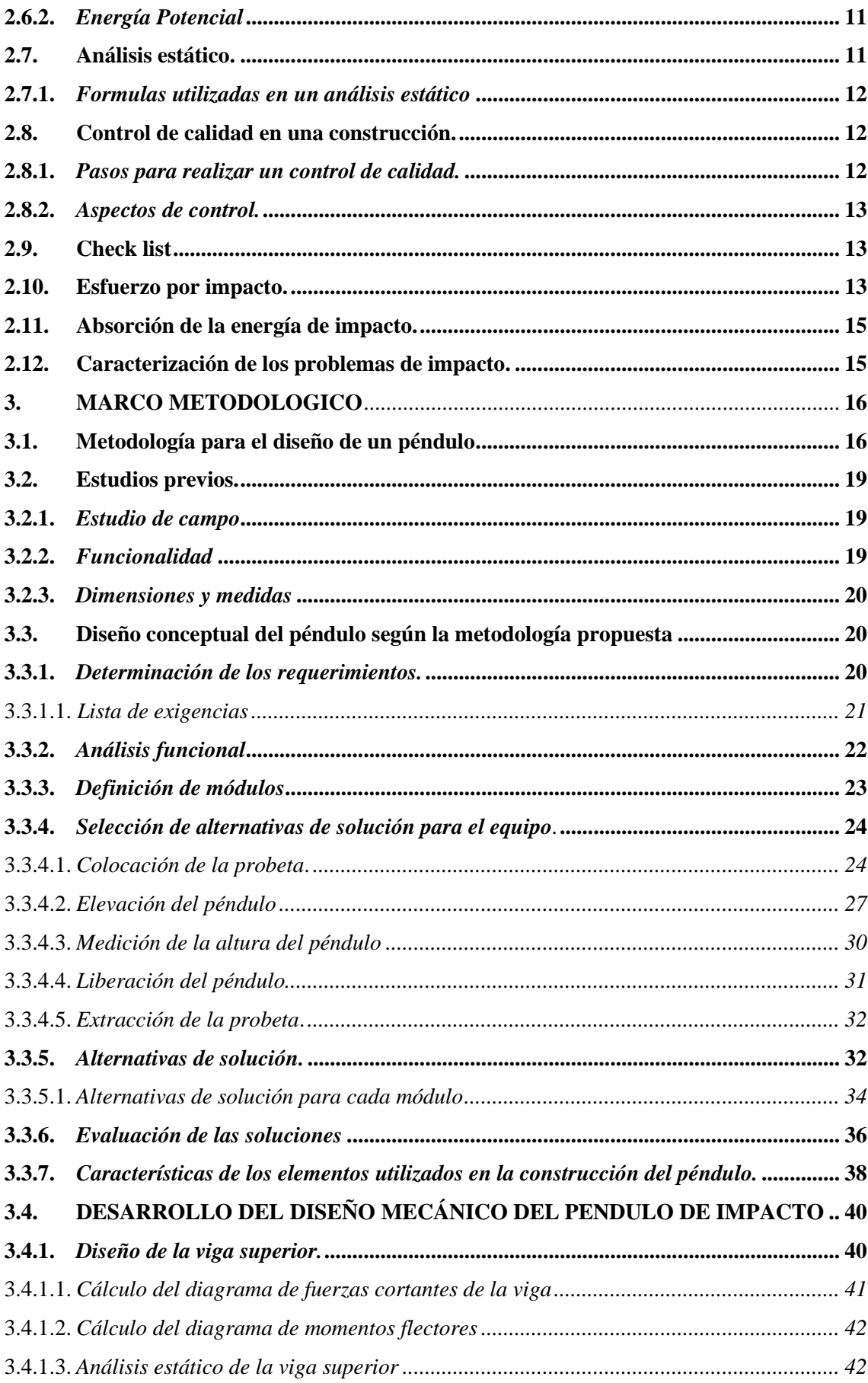

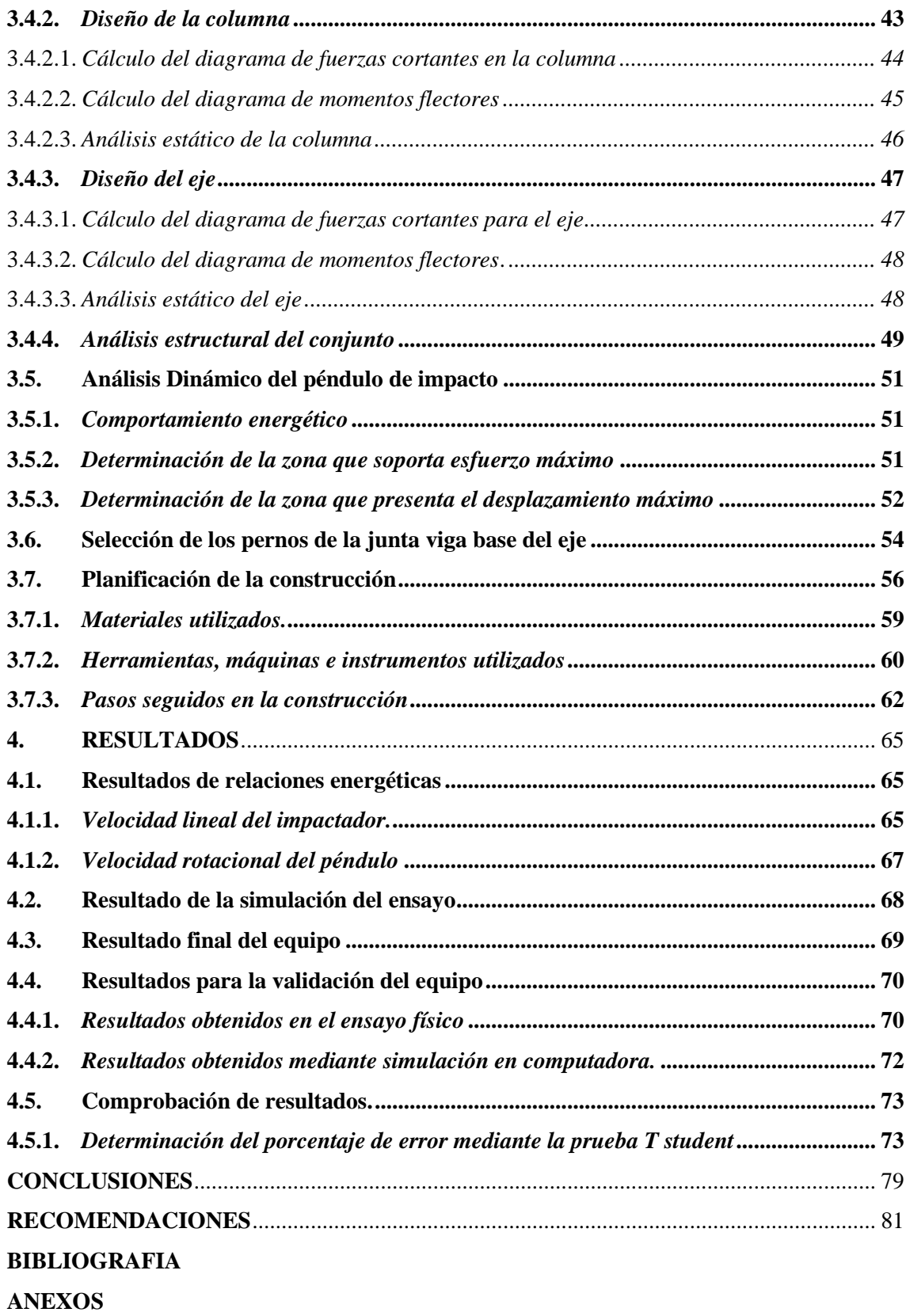

## <span id="page-9-0"></span>**ÍNDICE DE TABLAS**

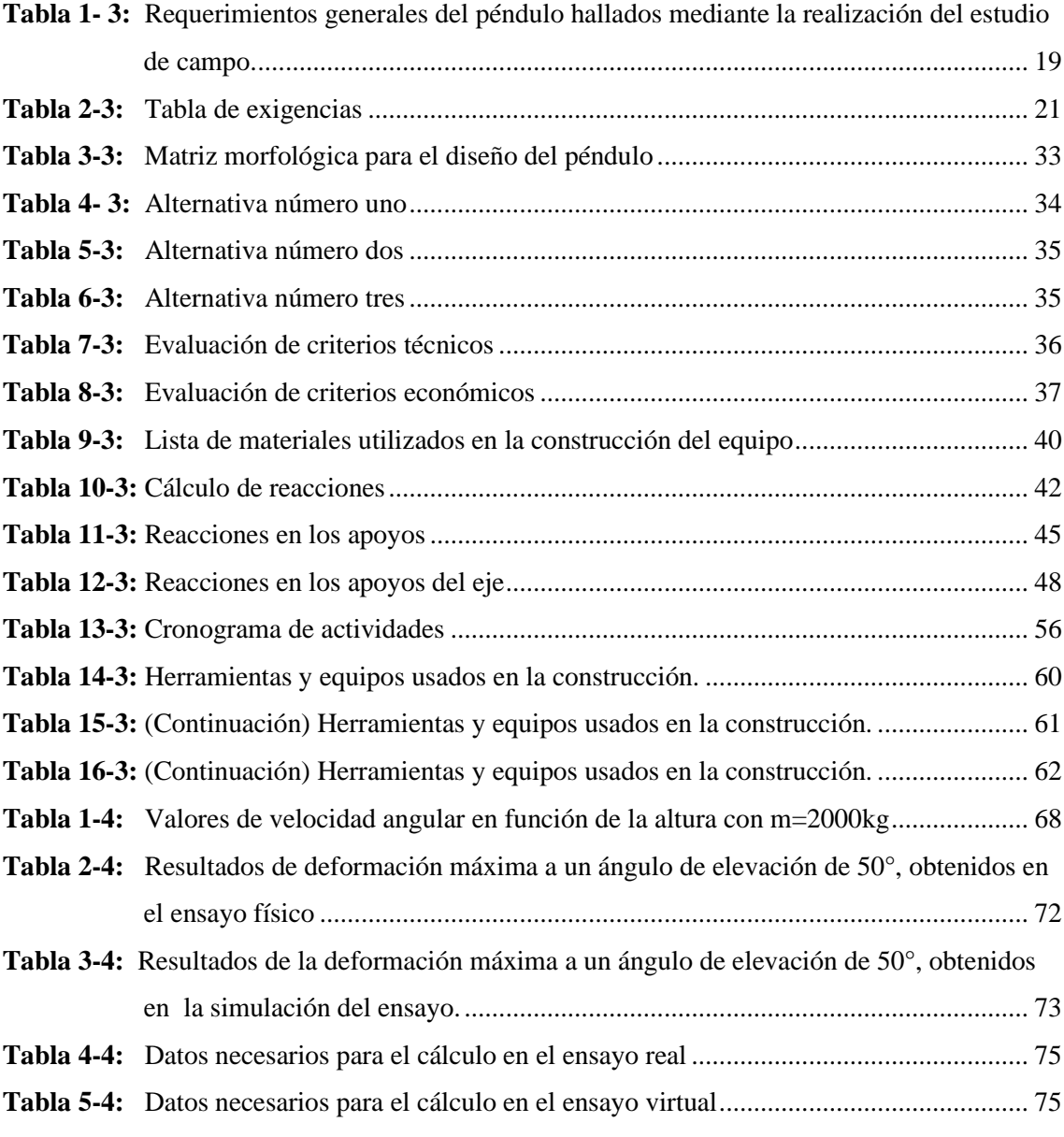

## <span id="page-10-0"></span>**ÍNDICE DE FIGURAS**

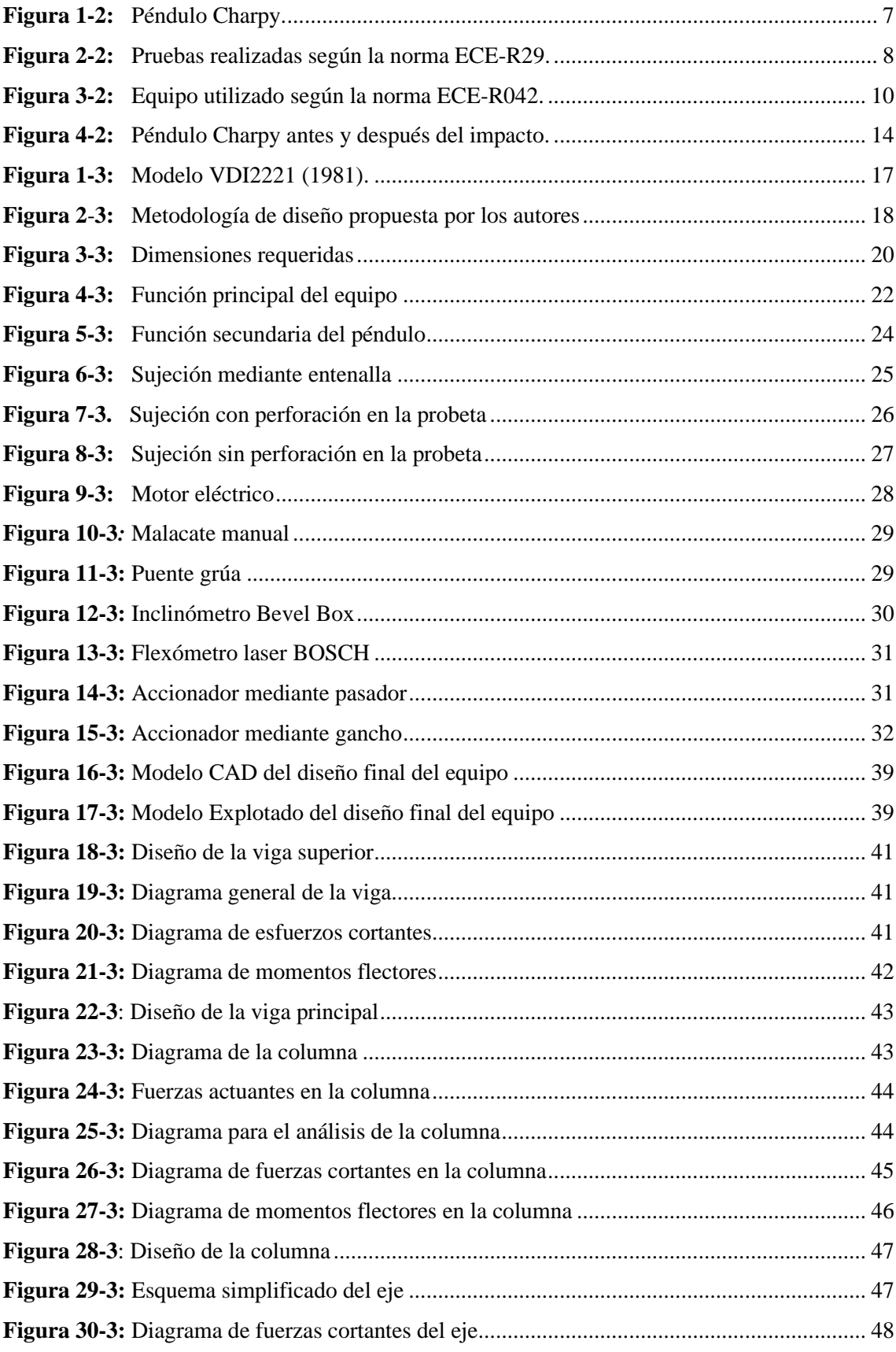

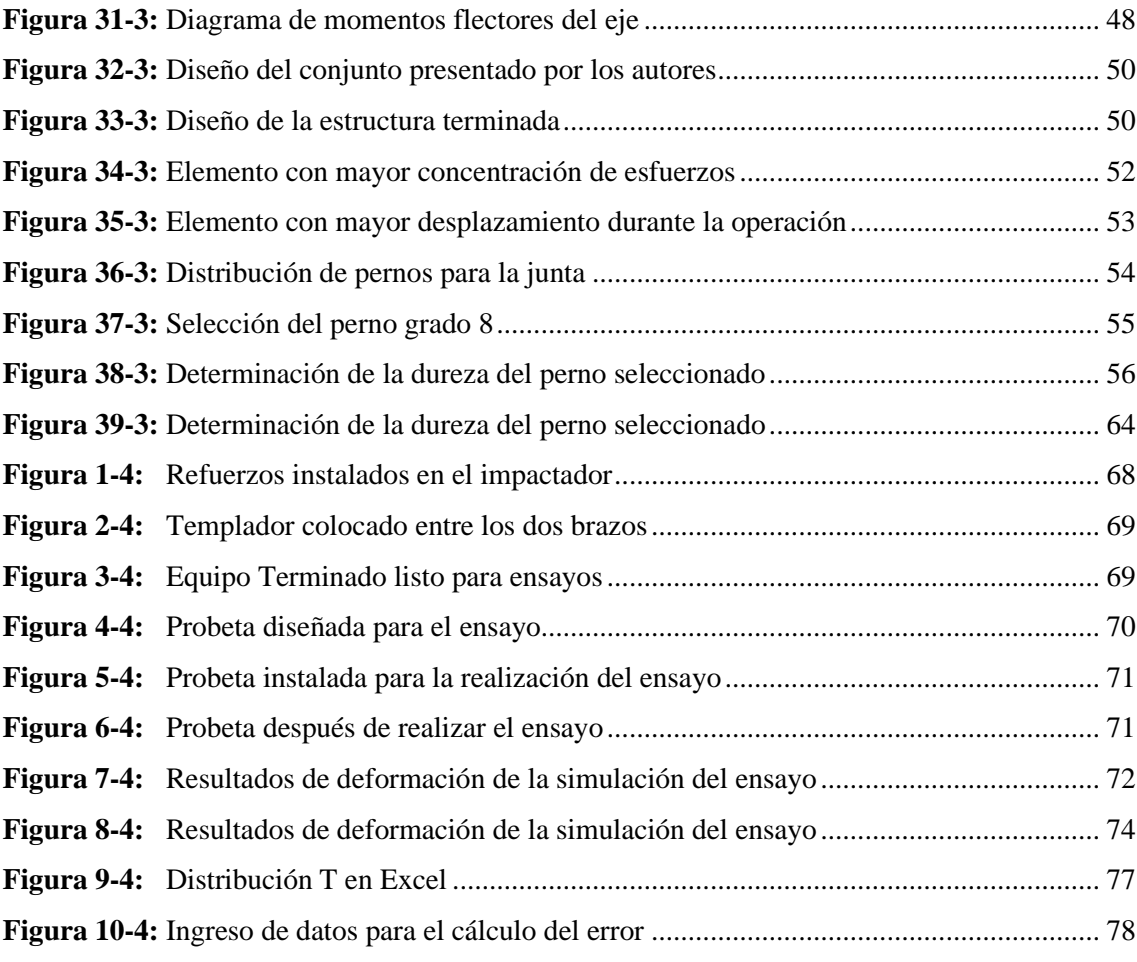

## <span id="page-12-0"></span>**ÍNDICE DE GRÁFICOS**

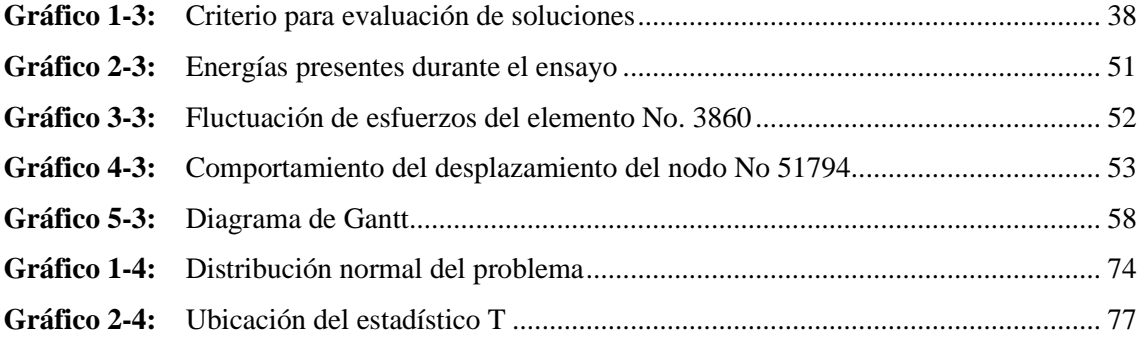

<span id="page-13-0"></span>**ÍNDICE DE ANEXOS**

**ANEXO A:** CHECK LIST

#### <span id="page-14-0"></span>**RESUMEN**

Durante varios años en el país se han producido accidentes de tránsito que provocan pérdidas humanas, por esta situación muchas empresas automotrices en algunos países han implementado pruebas de colisiones para mejorar su diseño automotriz y la selección de materiales con mejores propiedades mecánicas. Considerando esta situación se propuso el diseño y la construcción de un equipo que pueda ser utilizado para realizar dichas pruebas de una manera practica en elementos estructurales que son utilizados para la construcción de componentes automotrices tales como carrocerías, cabinas, parachoques, etc. A nivel nacional, al diseñar el equipo se aplicó el proceso del diseño conceptual en donde se analizaron los requerimientos provistos por la norma ECE R-29 y las necesidades que demandan los usuarios haciendo uso una lista de exigencias para de esta manera seleccionar la opción más idónea que satisfaga dichas demandas, con esto se procede a la construcción del equipo elegido después de realizar una selección adecuada, Dando como resultado un equipo que tiene una capacidad máxima de 2000kg, el mismo que se compone de una estructura que trabaja bajo un factor demanda capacidad de 0.5 en el impactador teniendo como dimensiones generales 5m de altura y 2.8m de ancho, sabiendo que las dimensiones del impactador son de 2.5m de ancho y 0.8m de altura, con un eje principal que da el movimiento angular que trabaja con un factor de seguridad de 1.7. Para la validación del modelo se realizaron varias simulaciones estáticas y dinámicas haciendo uso de software. La validación del equipo construido se lo realizó mediante una comparación de datos entre la simulación del ensayo con datos del ensayo físico, en donde se determinó un error porcentual de 3.38% con lo cual se asevera que el equipo entregará resultados confiables.

**Palabras clave:** <IMPACTO>, <PÉNDULO>, <ENERGÍA>, <COMPONENTES>, <DISEÑO>, <CONSTRUCCIÓN>.

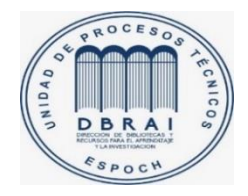

12-04-2021 0989-DBRAI-UTP-2021

#### <span id="page-15-0"></span>**SUMMARY**

For several years in the country there have been traffic accidents that cause human losses, due to this situation many automotive companies in some countries have implemented collision tests to improve their automotive design and the selection of materials with better mechanical properties. Considering this situation, the design and construction of equipment that can be used to carry out those tests in a practical way was proposed in structural elements that are used for the construction of automotive components such as bodyworks, cabins, bumpers, etc. At the national level, when the equipment was developed, the conceptual design process was applied. The requirements provided by the ECE R-29 standard and the needs demanded by users were analyzed using a list of requirements to thus select the most suitable option that meets these demands. Thus, it was proceed to the construction of the chosen equipment after making an appropriate selection, resulting in a team that has a maximum capacity of 2000kg. It is composed of a structure that works under a demand factor capacity of 0.5 in the impactor having as general dimensions 5m in height and 2.8m in width, the dimensions of the impactor are 2.5m in width and 0.8m in height, with a main axis that gives the angular movement that works with a safety factor of 1.7. For the validation of the model, several static and dynamic simulations were carried out using software. The validation of the built equipment was carried out by means of a data comparison between the simulation of the test with data from the physical test, the percentage error of 3.38% was determined. It was asserted that the equipment will deliver reliable results.

Keywords: <IMPACT>, <PENDULUM>, <ENERGY>, <COMPONENTS>, <DESIGN>, <CONSTRUCTION>.

#### <span id="page-16-0"></span>**INTRODUCCIÓN**

Este capítulo se inicia realizando una breve revisión de la información que se pueda utilizar como antecedentes para la realización del trabajo, en estos antecedentes se ubicarán trabajos realizados anteriormente a nivel local, nacional e internacional, la revisión de información se establecerá de manera principal en antecedentes a nivel internacional, en donde se puedan evidenciar datos e información que sean necesarias para el trabajo, además de esto se determinará la existencia de una norma que sirva de guía para la elaboración del trabajo.

Luego se formulará la problemática actual que debe ser solucionada mediante la elaboración de este trabajo, siendo la más importante la falta de equipos e instrumentos adecuados para la determinación de la energía liberada y el modo de fallo en estructuras y componentes automotrices sometidos a impacto.

Después se realizará las distintas justificaciones del trabajo en donde se expresarán los datos que se deberán obtener una vez que el trabajo haya sido culminado, entre ellas destacan: justificación práctica, justificación teórica, justificación metodológica, para después plantear el alcance que tendrá el trabajo.

Finalmente se formularán varios objetivos generales y específicos, los mismos que se deberán cumplir durante la realización del trabajo y que serán comprobados al final con las conclusiones.

#### **CAPITULO I**

#### <span id="page-17-1"></span><span id="page-17-0"></span>**1. DIAGNÓSTICO DEL PROBLEMA**

#### <span id="page-17-2"></span>**1.1. Antecedentes**

Durante algunos años en la India algunos vehículos han sufrido graves accidentes de tránsito. Producto de estos eventos, se ha registrado un gran número de personas con lesiones graves e incluso fallecidos. Esto conllevó a que este país se viera en la necesidad de crear un reglamento que regule la fabricación de elementos automotrices utilizados en la conformación de los componentes de los automóviles. El sector que más preocupación mostró fue el sector liviano y de pasajeros, fue así que de esta manera nació un organismo regulador conocido como la AIES (Sakharekar et al., 2017).

Este organismo enunció algunas normas, por ejemplo, la norma AIS-031 que se utilizan para la seguridad de los vehículos en eventos de vuelco. Así también se enunciaron otras normas para diferentes aplicaciones en diferentes tipos de vehículos. La norma AIS-029 es la norma que más se utiliza en la realización de pruebas de impacto en camiones. Existen varias normas que son aplicadas en diferentes tipos de vehículos, pero que al final todas estas normas van a ser aplicadas mediante el mismo método (Olivares & Yadav, 2009).

La problemática que tuvo origen en Asia inició una serie de investigaciones que se realizaron en diferentes países de Europa. Italia e Inglaterra, fueron unos de los países que más información aportaron a cerca de esta problemática, de esta investigación nació la normativa ECE-R29. El principal objetivo de esta norma es el de mejorar el nivel de seguridad de componentes automotrices como las cabinas. El diseño adecuado de este tipo de elementos es muy importante para garantizar un nivel de seguridad para los usuarios. De esta manera se consigue un espacio de supervivencia que asegure el bienestar de la tripulación en eventos de impacto frontal.(Jongpradist et al., 2015).

La norma ECE-R29, a partir de su aparición ha estado asegurando el buen rendimiento de los elementos automotrices ante eventos de impacto frontal, lateral y posterior. Siguiendo las especificaciones y lineamientos de esta norma han existido varias organizaciones y personas que han desarrollado distintos equipos que son utilizados para la realización de las diferentes pruebas. Y es en base a esta norma que Sharad D. Tambuskar P. y Sagar D. profesores del departamento de ingeniería del PHCET (Pillay Hoc College Of Engineering & Tecnology), en la India

construyen un equipo que se utilizaría para la realización de estas pruebas. En la actualidad la presencia de este tipo de equipos no se ha visto implementado en otros países.

En octubre del 2002 se aprobó una norma de regulación y aprobación que analiza la resistencia de las estructuras vehiculares frente a impactos frontales. La aprobación de esta normativa tiene validez tanto en carrocerías de buses y camiones. Siendo Francia e Inglaterra las pioneras en la formulación de esta norma, pero finalmente fue la India quien llegaría a aplicar este proceso de validación en sus industrias. Esta norma de regulación se conoce como la norma ECE-R29, que fue formulada para aplicar a vehículos pesados, la misma que tiene como objetivo principal asegurar que las cabinas y carrocerías dispongan de un espacio de supervivencia. La presencia de un espacio de seguridad asegura una reducción de las lesiones que se producen a los ocupantes del transporte durante el siniestro. (Raich & Daimlerchrysler Ag, 2003).

Esta preocupación se ha trasladado hasta algunos países de América latina como Ecuador, Colombia y Brasil. En la mayoría de los países latinoamericanos se ha presenciado un elevado número de accidentes de tránsito y por ende un elevado número de víctimas debido a estos accidentes. Distintos organismos han determinado que un mal diseño de los elementos automotrices es una de las causas de estos accidentes. La creación de laboratorios encargados de certificar diferentes tipos de componentes automotrices se hace necesaria para asegurar una excelente resistencia a diferentes eventos de accidentes. (Branco & Rech, 2011).

Actualmente, en el país la falta de centros de verificación para elementos y componentes automotrices, también la inexistencia del equipo necesario para la realización de dichas pruebas, esto sumado la ausencia de una normativa nacional que regule la construcción de elementos automotrices generan la problemática de producción de elementos incapaces de comportarse adecuadamente a un evento de impacto

#### <span id="page-18-0"></span>**1.2. Formulación del problema**

El principal problema a nivel nacional se presenta al no disponer de equipos e instrumentos adecuados para determinar la energía liberada y el modo de fallo en estructuras y componentes automotrices sometidos a impacto. En el país se han establecido normas de construcción para estos elementos que indican las medidas generales, así como la ubicación de cada uno de los elementos, por ejemplo se tiene la norma INEN 043 utilizada para la fabricación de carrocerías de buses, sin embargo debido a la falta de equipo apropiado, no se ha establecido una normativa que regule el uso de materiales adecuados, así como un correcto proceso para la fabricación de elementos automotrices como carrocerías, que presenten una excelente resistencia a diferentes eventos como el impacto o choque, la falta de estos equipos conlleva a la inexistencia de laboratorios o centros de revisión especializados en el estudio del comportamiento de los elementos automotrices sometidos a impacto

#### <span id="page-19-0"></span>**1.3. Justificación**

#### <span id="page-19-1"></span>**1.3.1.** *Justificación práctica.*

La presente propuesta tecnológica se realiza con la finalidad de aportar al Grupo de Investigación de Diseño y Producción de la Facultad de Mecánica con un equipo adecuado para dar comienzo a una investigación mediante la cual se pueda determinar el comportamiento de ciertos elementos automotrices sometidos a impacto con la finalidad de determinar la energía disipada en el momento del impacto y en caso de ser requerido se puede realizar la prueba de impacto frontal con las condiciones de la Norma ECE R-29 en vehículos.

#### <span id="page-19-2"></span>**1.3.2.** *Justificación teórica.*

Esta propuesta tecnológica se realiza debido a la necesidad de la existencia de un equipo que ayude a determinar el comportamiento de los elementos y materiales automotrices cuando son sometidos a eventos de impacto y mediante estas pruebas determinar la fuerza de impacto aplicada y la energía disipada al momento del impacto a distintas magnitudes del ángulo de elevación del péndulo.

Una vez que se hayan obtenido los datos de fuerza y energía se los analizarán para determinar si la probeta del material analizado es adecuada para la fabricación de los diferentes elementos automotrices y así poder realizar una selección de los materiales adecuados para la fabricación de los diferentes elementos automotrices.

#### <span id="page-19-3"></span>**1.3.3.** *Justificación metodológica.*

Para la realización de este proyecto se va a recopilar información acerca del péndulo Charpy, el mismo que se encuentra disponible en el Laboratorio de Resistencia de Materiales de la Escuela de Ingeniería Mecánica de la ESPOCH. Como información adicional se tomará como base para el diseño, el modelo de equipo mostrado en la norma ECE-R29, el diseño del péndulo se debe

realizar de una manera tal que permita la regulación de las probetas a diferentes alturas, característica necesaria para la realización de los diferentes ensayos.

#### <span id="page-20-0"></span>**1.4. Alcance.**

El proyecto plantea el diseño y construcción de un péndulo para realizar ensayos de impacto en componentes y materiales de aplicaciones automotrices y mediante este equipo poder determinar datos de energía de impacto, así como de resistencia y rigidez de los elementos analizados.

#### <span id="page-20-1"></span>**1.5.Objetivos**

#### <span id="page-20-2"></span>**1.5.1.** *Objetivo general*

Diseñar y construir un péndulo siguiendo recomendaciones de normas internacionales para realizar ensayos de impacto en componentes y materiales para aplicaciones automotrices.

#### <span id="page-20-3"></span>**1.5.2.** *Objetivos específicos*

- Elaborar el estado de arte de pruebas de impacto con uso de un péndulo mediante la revisión de tesis, artículos científicos y bibliografía actualizada con el fin de conocer claramente los principios de funcionamiento y parámetros de diseño.
- Diseñar el péndulo de impacto siguiendo las recomendaciones de la norma UNECE R-29 para que cumpla con los requerimientos de una prueba de impacto en una carrocería de autobús y en materiales usados en la industria automotriz.
- Implementar un instrumento de medición para determinar el ángulo de inclinación del impactador con el fin de establecer la energía de prueba antes del impacto.
- Realizar pruebas de funcionamiento para validar la aplicación del péndulo con una probeta semejante a la configuración de un vehículo usado en este tipo de pruebas.

#### **CAPÍTULO II**

#### <span id="page-21-0"></span>**2. FUNDAMENTOS TEORICOS**

La necesidad de diseñar y construir equipos que faciliten y ayuden a resolver problemas que se presentan en las diferentes actividades en la industria, es un problema en el que la rama de la ingeniería mecánica siempre esta busca ofrecer una solución adecuada, como es el caso la verificación del comportamiento a situaciones de impacto en materiales y componentes automotrices, en donde es importante garantizar una excelente resistencia de los elementos que conforman una estructura automotriz.

#### <span id="page-21-1"></span>**2.1.Terminología.**

En esta sección se incluyen varios conocimientos técnicos conceptualizados, los mismos que en conjunto que serán tomados como punto de partida para la elaboración del documento.

#### <span id="page-21-2"></span>**2.1.1.** *Propiedades mecánicas.*

Estas se pueden definir como las que se necesitan para determinar el comportamiento de un material cuando este se encuentre sometido a ciertas cargas. Las propiedades mecánicas siempre se van a presentar como una función ya sea del esfuerzo o de la deformación o de ambos a la vez.

Para el análisis de un material se determinan las propiedades más importantes que son: la resistencia, la elasticidad, la rigidez, la plasticidad, la capacidad energética.(Rubio, Yuquilema, 2012)

#### <span id="page-21-3"></span>**2.1.2.** *Falla.*

La falla puede significar que una parte se ha separado en dos o más piezas; se ha distorsionado permanentemente, arruinando de esta manera su geometría; se ha degradado su confiabilidad; o se ha comprometido su función, por cualquier razón. Cuando un diseñador habla de falla puede referirse a cualquiera o todas estas posibilidades. (Budynas & Nisbett, 2008).

#### <span id="page-21-4"></span>**2.1.3.** *Resistencia.*

Es una propiedad o característica de un material o elemento mecánico. Esta propiedad puede ser inherente al material o bien originarse de su tratamiento y procesar. Habitualmente solo se dispone de información correspondiente al ensayo de tracción, los componentes de máquinas en general trabajan bajo estados de tensión multidireccional. (Badiola V., 2004). Las principales condiciones imitativas o criterio de falla son la terminación de la acción elástica y la rotura.(Rubio, Yuquilema, 2012)

#### <span id="page-22-0"></span>**2.1.4.** *Rigidez*

Es la propiedad de un cuerpo, elemento o estructura de oponerse a las deformaciones. También podría definirse como la capacidad de soportar cargas o tensiones sin deformarse o desplazarse excesivamente (Cabrera J., 2011), en pocas palabras se puede definir que la rigidez se mide mediante el "módulo de la elasticidad."(Rubio, Yuquilema, 2012). Para ganar rigidez en un componente es necesario incrementar la cantidad de material teniendo en cuenta que esto conllevaría a un aumento de peso del componente.(Felipe, 2011)

#### <span id="page-22-1"></span>**2.2. Péndulo Charpy.**

La primera opinión que tenemos al observar el péndulo de Charpy es que se trata de una máquina de ensayo muy simple, desde el punto de vista mecánico. Sin embargo, a pesar de esa sencillez mecánica, con este instrumento se pueden diseñar varias pruebas de impacto donde se demuestra de forma rápida y didáctica, la influencia que tienen determinados factores en el comportamiento mecánico de los materiales. (Ortega Y., 2006)

La diferencia entre la posición inicial (h<sub>o</sub>) y final (h<sub>f</sub>) del péndulo permite determinar la cantidad necesaria de energía para que la probeta se fracture durante el evento de impacto.(Medina, 2010)

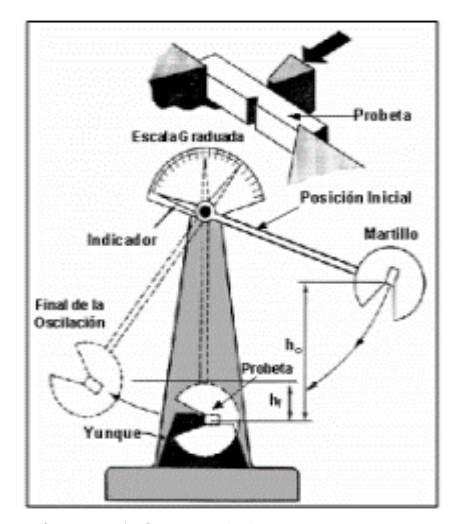

<span id="page-22-2"></span>**Figura 1-2:** Péndulo Charpy. **Fuente:** (Medina, 2010)

#### <span id="page-23-0"></span>**2.3. Ensayos de impacto.**

Están afectados por las condiciones externas que definen el ensayo, como puede ser la velocidad de aplicación de carga, tamaños y formas de las probetas, temperatura externa durante el ensayo, etc. Es por esto por lo que pueden existir diferentes procedimientos para estimar la tenacidad de un material, como son, Charpy, Izod, tracción dinámica, torre de impacto, etc. El ensayo en el que se centra este estudio técnico es el de impacto con péndulo de Charpy, ideado por Georges Charpy. Existe una variante que utiliza el mismo péndulo, denominada ensayo Izod. El ensayo consiste en dejar caer una masa (m) desde una altura inicial h<sub>o</sub> para que golpee una probeta de un material específico ensayada a flexión por 3 puntos, los dos apoyos y el impacto. (Garrido M., 2019).

## <span id="page-23-1"></span>**2.4. Equipo utilizado y tipos de pruebas de impacto según especificaciones de la norma ECE-R29.**

La norma ECE-R29 enuncia que se deben hacer tres pruebas de validación para estas estructuras:

- **-** Prueba de impacto frontal (A).
- **-** Prueba de resistencia de techo (B).
- **-** Prueba de resistencia de pared posterior (C).

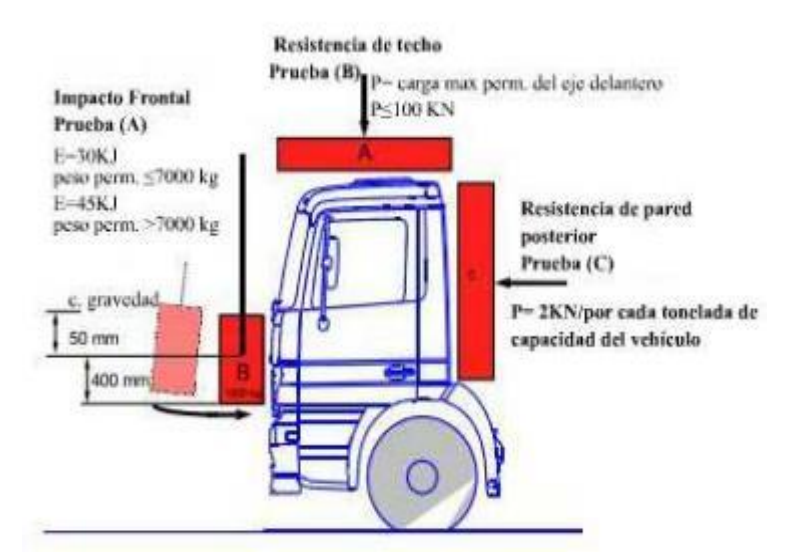

**Figura 2-2:** Pruebas realizadas según la norma ECE-R29. **Fuente:**(Raich & Daimlerchrysler Ag, 2003)

<span id="page-23-2"></span>Siendo la prueba A y la prueba C las de mayor importancia ya que estos tipos de impactos son los más comunes y críticos en cuanto a la gravedad del accidente.

El propósito de realizar estas pruebas en los componentes tiene el objetivo de disminuir o eliminar en el mejor de los casos los problemas de seguridad en la fabricación de carrocerías, además de un diseño computacional es importante la realización de pruebas de choque y eventos de impacto, que de alguna manera permita que el diseñador logre predecir el comportamiento de la estructura, este tipo de pruebas deben ser tomadas como una etapa fundamental de la fabricación de carrocerías. La norma de seguridad ECE-R29 plantea disposiciones de aprobación de este tipo de estructuras, para que estas puedan brindar la mayor protección a sus ocupantes, esta norma propone la evaluación del marco de la cabina e incluso el comportamiento del chasis en una situación de impacto frontal, tomando este evento como el más crítico durante un accidente.

Al momento de diseñar un vehículo, un aspecto que se debe considerar es la seguridad que se desea proporcionara los ocupantes. Actualmente, a nivel mundial existe una campaña muy marcada para promover investigaciones de sistemas con gran capacidad de absorción de energía en situaciones de choque o colisión. Al considerar que la tendencia mundial es ofrecer mayor seguridad a los ocupantes de un vehículo, el desafío para los ingenieros es aún mayor; es necesario buscar una estructura liviana que garantice un mejor desempeño al momento de un choque. En este sentido, conocer el comportamiento mecánico de los componentes estructurales del automóvil, durante impactos, representa un factor de sumo interés en el diseño conceptual.

El uso de materiales no convencionales que posean una gran capacidad de absorción de energía por deformación puede ser una salida para el diseño de este tipo de estructuras. En la actualidad, en la industria de la construcción, las mallas de metal expandido han adquirido mayor presencia por sus características de costo, resistencia y peso, en aplicaciones como caminerías, rampas, escaleras, entre otras funciones y pueden representar una opción para la fabricación de partes automotrices cuya función sea la absorción de energía en escenarios de impactos. En la presente investigación las mallas de metal expandido unidas con bordes de metal sólido son utilizadas como elemento estructural en el desarrollo de un dispositivo que maneje de forma adecuada la energía proveniente de un impacto. (Felipe, 2011)

Para realizar cada una de las pruebas, la superficie de impacto del péndulo será de 2500 mm x 800 mm y tendrá una masa de 1500 kg con una tolerancia permisible de ±250 kg y debe posicionarse de una manera vertical, asegurando que el centro de gravedad de dicha superficie se ubique a 50 mm +50/-0 mm por debajo de la parte inferior del parabrisas en el caso del análisis de cabinas y carrocerías, mientras que para analizar elementos estructurales se deberán fabricar probetas adecuadas para su ensayo.

Es importante tener en consideración que la energía de impacto del péndulo sea de 30 KJ para vehículos que tienen un peso de carga máxima permitida igual a 7000 kg y de 45 KJ para vehículos cuya carga máxima permitida exceda este valor. (Raich & Daimlerchrysler Ag, 2003)

#### <span id="page-25-0"></span>**2.5. Norma ECE-R042**

Es una norma de regulación italiana, aplicada para la verificación de resistencia de elementos automotrices frontales sometidos a eventos de impacto o colisión a bajas velocidades. Esta norma específica los parámetros para la realización de las pruebas en diferentes posiciones de impacto las mismas que pueden ser impacto frontal e impacto en esquina.

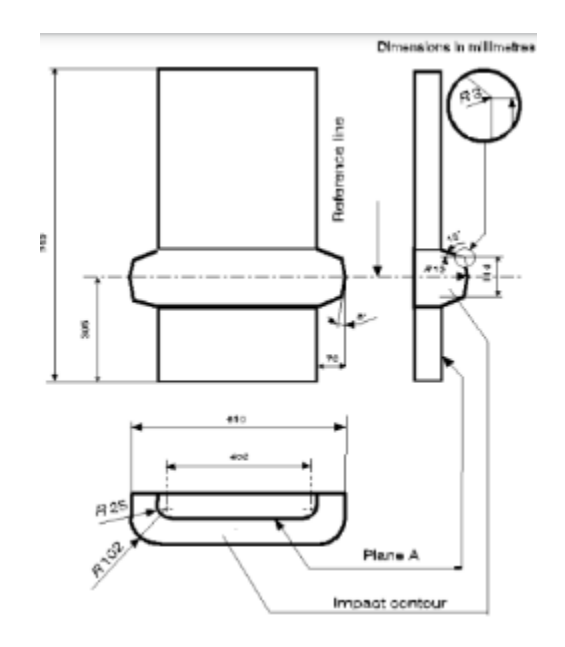

**Figura 3-2:** Equipo utilizado según la norma ECE-R042. **Fuente:** (ECE, 1980)

#### <span id="page-25-2"></span><span id="page-25-1"></span>**2.5.1.** *Impacto frontal.*

Esta prueba consiste en realizar dos impactos frontales con una velocidad del impactador igual a 4 Kph, el mismo que golpea frontalmente contra un elemento de protección frontal de un vehículo que se encuentra estático al momento del ensayo. El impactador utilizado en este procedimiento consiste en un cubo de 893 mm de longitud y 114 mm de altura, el mismo que posee radios de curvatura en sus esquinas inferior y superior igual 25 mm y 102 mm respectivamente. A esta velocidad y con las dimensiones requeridas se debe asegurar que el elemento tenga una deformación mínima o nula de ser posible. (ECE, 1980)

#### <span id="page-26-0"></span>**2.6.Energía Mecánica.**

La energía mecánica se considera como una forma de energía que es capaz de convertirse completamente en trabajo mecánico de manera directa mediante el uso o aplicación de un elemento mecánico. La suma de las energías cinética y potencial dan como resultado la energía mecánica. (Yunus A. Cengel, n.d.)

#### <span id="page-26-1"></span>**2.6.1.** *Energía Cinética.*

Este tipo de energía se produce en cuerpos que están sometidos a movimientos de rotación o traslación, tomando en cuenta su masa, mediante el movimiento su velocidad ira aumentando constantemente hasta haber recorrido una distancia determinada. Esta energía es capaz de producir trabajo aprovechando la rapidez del cuerpo.

La ecuación para calcular la energía cinética esta expresada de la siguiente forma:

$$
E_c = \frac{1}{2} mV^2
$$

#### <span id="page-26-2"></span>**2.6.2.** *Energía Potencial*

Es la energía que poseen los cuerpos cuando se encuentra a una determinada altura desde un plano de referencia, utilizando su propio peso para provocar un movimiento vertical. Se la puede definir como la capacidad que posee un cuerpo para producir trabajo aprovechando su posición, tomando en cuenta que el nivel de referencia será arbitrario para cada caso.

La expresión usada para determinar la energía potencial es la siguiente:

$$
E_p = mgh
$$

#### <span id="page-26-3"></span>**2.7. Análisis estático.**

El análisis estático de un elemento consiste en verificar la resistencia para que este no falle inmediatamente después de ser sometido a ciertas cargas, este análisis se podría realizar para: (Budynas, Richard G. Nisbett, 2014)

- a) Comprobar la resistencia estática a las cargas nominales. Esto es poco usual ya que se debe verificar la resistencia a la fatiga en ejes que transmiten potencia.
- b) Comprobar la resistencia estática a las cargas pico. Este es un análisis que necesariamente se debe hacer ya que normalmente durante el arranque o cuando hay sobrecargas los ejes están sometidos a esfuerzos mayores a los nominales (Budynas, Richard G. Nisbett, 2014)

Para realizar un análisis estático se deben determinar momentos flectores y torsores, cargas axiales y aplicar conceptos generales de estática y resistencia de materiales. (Budynas, Richard G. Nisbett, 2014)

#### <span id="page-27-0"></span>**2.7.1.** *Formulas utilizadas en un análisis estático*

A un eje se lo puede analizar estáticamente dependiendo los diferentes tipos de cargas a los que está sometido, por ejemplo, cuando está sometido a esfuerzo flexionante y torsión, momento flexionante, torsión y carga axial.(BUDYNAS, RICHARD G. NISBETT, 2014)

**-** Según la teoría de la energía de distorsión:

$$
d = \left(\frac{32n_s}{\pi S y} \sqrt{M^2 + \frac{3}{4}T^2}\right)^{\frac{1}{3}}
$$

$$
n_s = \frac{\pi d^3 S y}{32\sqrt{M^2 + \frac{3}{4}T^2}}
$$

#### <span id="page-27-1"></span>**2.8.Control de calidad en una construcción.**

El control de calidad es un método para precisar autoridad y responsabilidad con la finalidad de eliminar detalles innecesarios, para así poder asegurar conseguir resultados satisfactorios, aprovechando de una manera óptima los recursos empleados en el proyecto.(Canal Construcción, 2012)

#### <span id="page-27-2"></span>**2.8.1.** *Pasos para realizar un control de calidad.*

**-** Se debe establecer lineamientos y patrones para los diferentes procesos de manufactura que estén implícitos en un proyecto.

- **-** Se debe realizar una comparación del producto terminado con otro producto de similares características presentes en el mercado, para de esta manera generar una estimación de conformidad mediante el cumplimiento de estándares.
- **-** Una vez revisado el producto terminado, de ser necesario se deben ejecutar un plan para la corrección cuando no se cumplan con los lineamientos previamente establecidos.
- **-** Ejecutar planes de mejoramiento continuo.(Canal Construcción, 2012)

#### <span id="page-28-0"></span>**2.8.2.** *Aspectos de control.*

- **-** En el control de calidad del proyecto se tiene que verificar el planteamiento, los planos, cálculos entre otros aspectos.
- **-** También se debe realizar un control de calidad a los materiales que son adquiridos para la realización del trabajo.
- **-** Al momento de la finalización del proyecto, realizar un control de calidad al momento de la ejecución verificando su funcionamiento adecuado.(Canal Construcción, 2012)

#### <span id="page-28-1"></span>**2.9.Check list**

Es un documento tipo cuestionario en el cual se revisa de forma ordenada el estado de cada uno de los elementos que componen una máquina o estructura, dichos documentos contienen información adecuada del estado de los componentes, para posteriormente planificar una acción de mantenimiento adecuada según sea la necesidad, pudiendo ser este correctivo, preventivo o predictivo. (Morán Jomayra & Ramos Valeria, 2018)

#### <span id="page-28-2"></span>**2.10. Esfuerzo por impacto.**

Es importante diferenciar que los esfuerzos mencionados anteriormente actúan sobre elementos que son diseñados para soportar cargas, en cambio el esfuerzo por impacto actúa en partes que se diseñan para absorber energía.

El equipo que se usa para realizar las pruebas de impacto es el péndulo Charpy, a través del cual se evidencia de forma didáctica la influencia de algunos factores en el comportamiento de los materiales ante el impacto.

El ensayo consiste en golpear mediante una masa una probeta que se sitúa en el soporte S (ver Fig. 8). La masa M, la cual se encuentra acoplada al extremo del péndulo de longitud L, se deja caer desde una altura H, mediante la cual se controla la velocidad de aplicación de la carga en el momento del impacto. (Ortega, 2006)

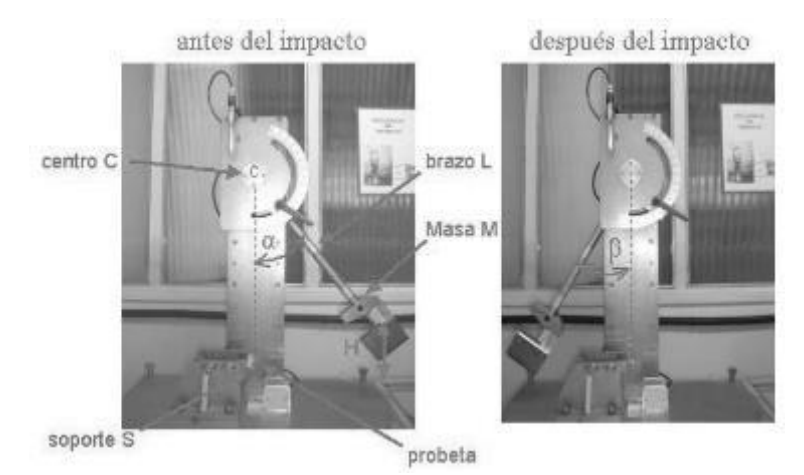

**Figura 4-2:** Péndulo Charpy antes y después del impacto. **Fuente:** (Ortega, 2006)

<span id="page-29-0"></span>La probeta absorbe una energía  $E_a$  para producir su fractura. Esta energía se determina con la siguiente ecuación:

$$
E_a = MgL[cos\beta - cos\alpha]
$$

Donde:

- $M =$  masa acoplada al extremo del péndulo (kg)
- $g =$  acleración de la gravedad  $\left(\frac{m}{\epsilon^2}\right)$  $\frac{m}{s^2}$
- $L =$ longitud del péndulo  $(m)$
- $\alpha$  = ángulo de aplicación inicial de la carga (°)
- $β = ángulo final al que se eleva el péndulo después de la rotura (°)$
- $E_a$  = energía absorvida (J)

En esta ecuación se involucra la diferencia de energía potencias del péndulo antes y después del impacto.

#### <span id="page-30-0"></span>**2.11. Absorción de la energía de impacto.**

La mayoría de los componentes estructurales de vehículos marinos, terrestres o aéreos están diseñados como estructuras de pared delgada, que reducen el peso a la vez que aportan un alto grado de resistencia. Durante décadas de crecimiento de la industria del transporte se han establecido una gran variedad de reglas y recomendaciones en cuanto a diseño de estructuras resistentes frente a impactos. Aparte de los requerimientos estándar, las estructuras de pared delgada hoy en día se diseñan para soportar sobrecargas ocurridas durante varios tipos de accidentes. En general, un vehículo diseñado para soportar un choque debe integrar estructuras capaces de manejar la energía durante el impacto de forma segura y controlada. En los primeros estudios sobre impactos, la experimentación y los resultados recomendados para alcanzar en estos experimentos eran quizás las más importantes y fiables herramientas para el departamento encargado del diseño. (Elvira A., 2015)

#### <span id="page-30-1"></span>**2.12. Caracterización de los problemas de impacto.**

- Energía y desplazamiento: un buen diseño debe absorber la máxima energía del choque y minimizar la intrusión dentro del habitáculo de seguridad.
- Pulso durante el impacto: este término mide la deceleración inducida en el cuerpo humano derivado de la fuerza del impacto. Para medir los valores del pulso de choque en el cerebro se utiliza el HIC (Head Injury Criterion), donde existen unos valores regulados según varios criterios de análisis como puede ser la velocidad del choque o el ángulo de impacto, para mantener controladas posibles lesiones que serían irreversibles.
- Posición del choque: la estructura se debe diseñar para que sea capaz de absorber la mayor parte de energía y mitigar las lesiones en las diferentes posiciones que se pueda dar la colisión, tales como: impacto frontal, impacto frontal descentrado, impacto lateral, impacto trasero o vuelco.
- Compatibilidad: la estructura debe ser capaz de reducir el alcance del golpe y las lesiones para accidentes en los que estén envueltos dos tipos diferentes de vehículos, con diferentes tamaños o pesos (Elvira A., 2015)

#### **CAPITULO III**

#### <span id="page-31-0"></span>**3. MARCO METODOLOGICO**

En este capítulo se pretende desarrollar una metodología general para el proceso de diseño de un péndulo, para de esta manera proponer un concepto adecuado para el equipo.

Para ello se plantea una serie de etapas que se deberán seguir para realizar el diseño, las mismas que se determinan a partir del estado del arte del equipo y siguiendo la metodología del diseño conceptual que recomienda la bibliografía.

#### <span id="page-31-1"></span>**3.1. Metodología para el diseño de un péndulo**

Después de realizar una revisión bibliográfica del diseño conceptual, , (Riba, 2002), (Ávila, 2011), se propone una metodología recomendada para el diseño conceptual de la máquina, donde se seleccionarán las alternativas para el diseño obteniendo las especificaciones técnicas del equipo mediante una lista de requerimientos, en donde todas estas necesidades serán tratadas. El modelo por aplicar será el modelo VDI2221 (1986), el mismo que consta de siete etapas que se deben analizar: clarificación de la tarea, determinación de la estructura funcional, búsqueda y combinación de los principios de solución, división en módulos realizables, desarrollo de esquemas de los módulos básicos, desarrollo de esquemas generales, preparación de instrucciones de producción y operación. En cada una de estas etapas se desarrollarán varias actividades que siguen una estructura lógica del diseño mecánico, en cada actividad se indican los métodos empleados para la ejecución.

En la etapa de clarificación de la tarea se realiza una revisión bibliográfica sobre los equipos utilizados para la realización de ensayos de impacto, así como equipos que tengan una cierta similitud con el equipo que se va a realizar es necesario además realizar una investigación sobre las distintas pruebas que se realizan para la validación de elementos automotrices, también será necesario investigar sobre los materiales utilizados para la fabricación de los diferentes elementos automotrices. Para la siguiente etapa será necesaria la realización del diseño de concepto, en esta etapa se van a emplear diferentes métodos como el despliegue de a función de calidad o mapa de objetivos, lista de requerimientos, en donde se determinarán los requerimientos técnicos, los cuáles serán seleccionados de acuerdo con los criterios y necesidades del usuario, el proyectista o diseñador y de existir, el estado de competencia de productos similares en el mercado. Una vez recopilada toda esta información se debe realizar el análisis de las funciones y de la estructura

morfológica para el desarrollo del diseño. De esta manera se obtendrá un concepto definido del producto.

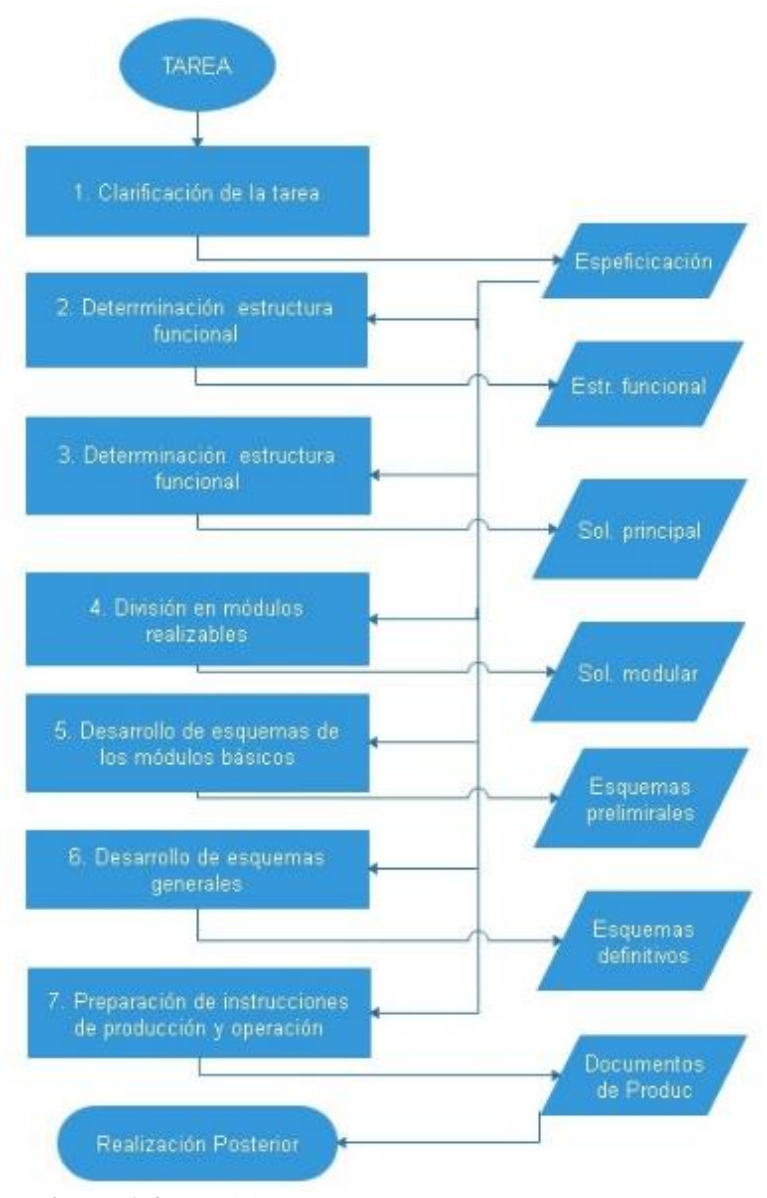

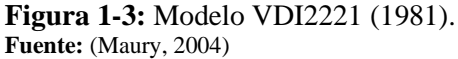

<span id="page-32-0"></span>Una vez que se han determinado las funciones y la estructura morfológica del equipo, se procede a pasar a la etapa del diseño de materialización, en donde con la ayuda de un software CAD, catálogos, manuales técnicos, normas, etc., se realizarán cálculos que garanticen a resistencia mecánica y el correcto funcionamiento de los elementos del equipo. Finalmente, en esta etapa se desarrollarán los respectivos planos de detalle en donde se indicarán las dimensiones de las piezas, medidas y otros parámetros en esta etapa se apicaran métodos y procedimientos para a evaluación del diseño ya sea virtual mediante simulaciones o físico mediante el uso de prototipos. Después de haber analizado cada una de las etapas del modelo VDDI2221, se puede plantear un modelo para el diseño del equipo, el mismo que se presenta en la figura 2-3.

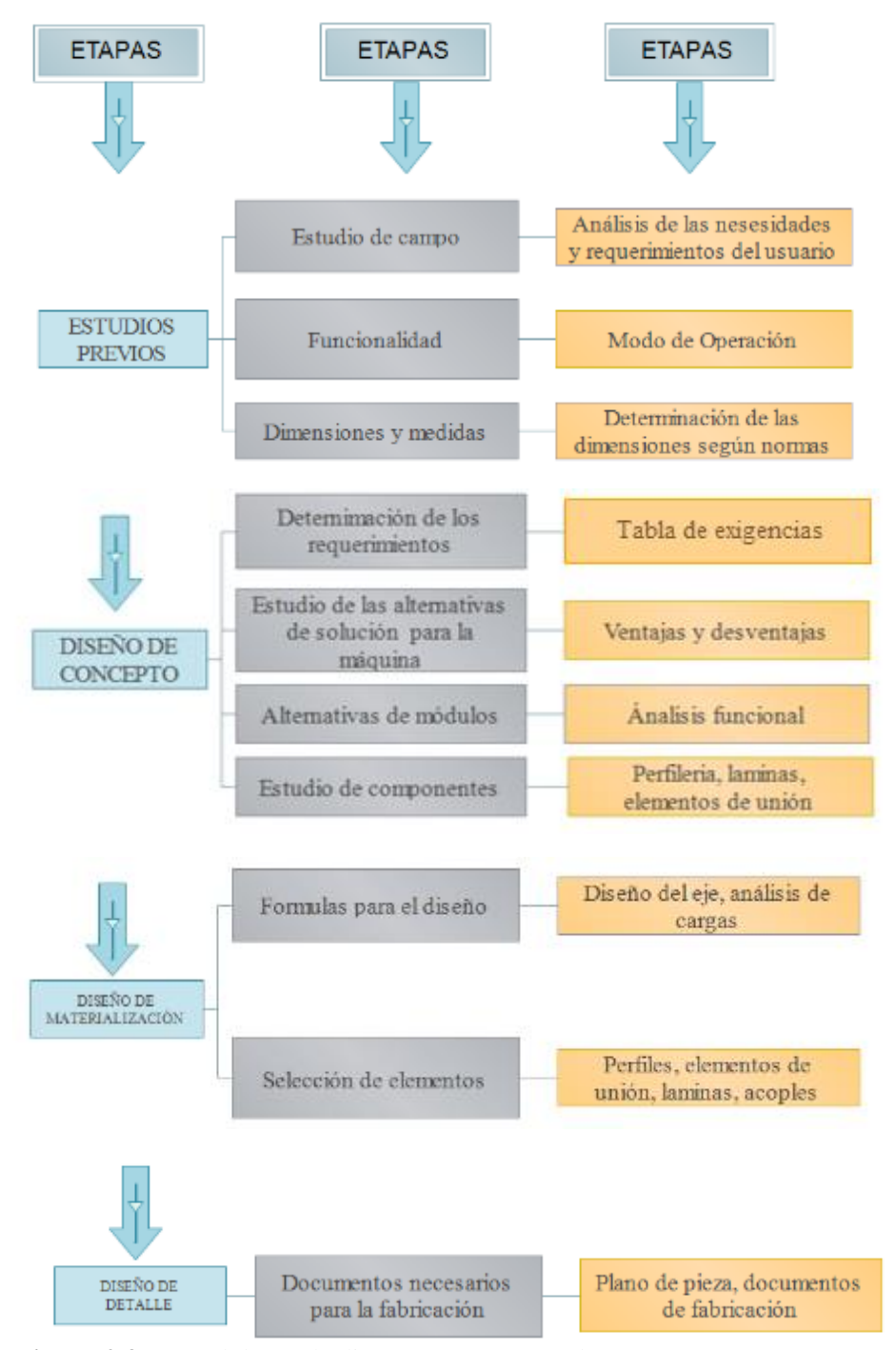

<span id="page-33-0"></span>**Figura 2***-***3:** Metodología de diseño propuesta por los autores **Realizado por:** Cando Diego, García Nelson, 2020

#### <span id="page-34-0"></span>**3.2.Estudios previos.**

A continuación, se realiza el desarrollo de cada uno de los pasos de la etapa correspondiente a los estudios previos de la metodología de diseño del péndulo para realizar ensayos de impacto en elementos y materiales de aplicaciones automotrices según la metodología planteada en la figura 2-3. En el capítulo II denominado como marco referencial, se habla sobre los distintos ensayos que se realizan en estos elementos, así como el equipo comúnmente utilizado según recomendaciones de la norma ECE R-29. A continuación se describen cada una de las actividades realizadas en esta etapa.

#### <span id="page-34-1"></span>**3.2.1.** *Estudio de campo*

<span id="page-34-3"></span>Luego de analizar los requerimientos y necesidades del usuario, así como también después de realizar una revisión exhaustiva de bibliografía y normativa sobre el equipo se determinaron ciertos parámetros generales para el diseño de equipo, los mismos que se muestran a continuación en la tabla 1-3.

| <b>MAGNITUD</b>                  | <b>DIMENSION</b> | UNIDAD |
|----------------------------------|------------------|--------|
| Altura total del péndulo         | 5000             | mm     |
| Altura total del<br>impactador   | 800              | mm     |
| Ancho del impactador             | 2500             | mm     |
| Espesor máximo del<br>impactador | 100              | mm     |
| Masa del impactador              | 1500             | kg     |
| Tolerancia máxima de<br>la masa  | $+250$           | kg     |

**Tabla 1- 3:** Requerimientos generales del péndulo hallados mediante la realización del estudio de campo.

**Fuente:**(Sakharekar et al., 2017)

**Realizado por:** Cando Diego, García Nelson, 2020

#### <span id="page-34-2"></span>**3.2.2.** *Funcionalidad*

Para determinar la funcionalidad del equipo es necesario atender a las necesidades y disposición del usuario, además de revisar las características recomendadas de la bibliografía, en esta sección se analizarán las posibilidades de operación del equipo para después seleccionar la opción más adecuada dependiendo los requerimientos del usuario.

#### <span id="page-35-0"></span>**3.2.3.** *Dimensiones y medidas*

En este paso después de realizar un análisis de la bibliografía y de la normativa recomendadas se determinan las medidas y dimensiones necesarias para el diseño del equipo, las mismas que se pueden apreciar en la tabla 1-3.

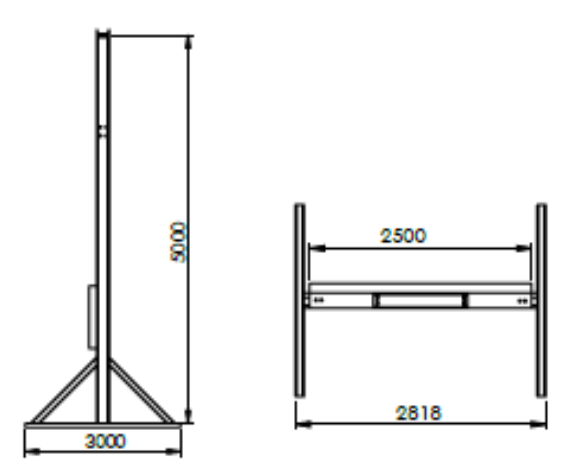

**Figura 3-3:** Dimensiones requeridas **Realizado por:** Cando Diego, García Nelson, 2020

#### <span id="page-35-3"></span><span id="page-35-1"></span>**3.3.Diseño conceptual del péndulo según la metodología propuesta**

En esta sección se efectúan ordenadamente: la determinación de los requisitos y las especificaciones técnicas necesarias para el diseño, el análisis funcional y el análisis morfológico según la metodología propuesta en la figura 2-3. Los cuales se desarrollarán a continuación:

#### <span id="page-35-2"></span>**3.3.1.** *Determinación de los requerimientos.*

Para la realización del equipo se debe cumplir con las recomendaciones establecidas en la norma ECE-R29, la misma que se encuentra vigente en la actualidad, en donde se enuncian ciertos aspectos importantes, como la fácil operación y las dimensiones apropiadas para la realización de los ensayos.

Para establecer los requerimientos técnicos se utiliza el método del desarrollo de una lista de exigencias. Mediante este método es posible determinar los requerimientos técnicos utilizando un
método ingenieril en donde se analizarán los diferentes aspectos como las necesidades del usuario, y mediante estas necesidades realizar un análisis técnico, para de esta manera obtener como resultado un equipo que satisfaga aquellas necesidades para las que fue diseñada, asegurando el correcto funcionamiento y el cumplimiento de las recomendaciones de la normativa. (Riba, 2002), (Bonifaz & Pallasco, 2017)

#### *3.3.1.1. Lista de exigencias*

Representa las demandas de los clientes (exigencias y deseos) los mismos que se pueden presentar de una manera completa y específica, esta etapa constituye el elemento inicial de diseño de un producto. Utilizando dos alternativas de demandas que son: (Riba, 2002)

- **- Requerimientos obligatorios:** Están formuladas por los usuarios, ya que se consideran necesarias, sin embargo, cuando estas no se cumplen el usuario manifiesta insatisfacción y el equipo no cumpliría con la función para la que se requiere.
- **- Requerimientos deseables:** Con su presencia aumenta proporcionalmente la satisfacción de los usuarios, generalmente se pueden considerar como recomendaciones para futuras mejoras.

|               | <b>TEMA</b>     | DISEÑO Y CONSTRUCCIÓN DE UN PÉNDULO PARA<br><b>REALIZAR ENSAYOS DE IMPACTO EN COMPONENTES</b><br>Y MATERIALES DE APLICACIONES AUTOMOTRICES | FECHA: 02/03/2020                                                                                                    |                    |
|---------------|-----------------|----------------------------------------------------------------------------------------------------|----------------------------------------------------------------------------------------------------|--------------------|
| $N -$         | Fecha (cambios) | DESEO/<br><b>EXIGENCIA</b>                                                                                                    | <b>DESCRIPCIÓN</b>                                                                                                    | <b>RESPONSABLE</b> |
|               | 02/03/2020      | E                                                                                                    | Función Principal: Generar energías de impacto<br>con un valor de 45 KJ y que permita el<br>acoplamiento de diferentes impactadores     | Autores            |
| $\mathcal{L}$ | 03/03/2020      | E.                                                                                                    | Materiales: Se debe construir con perfiles<br>estructurales que presenten una resistencia<br>adecuada que soporte las cargas de trabajo | Autores            |
| 3             | 04/03/2020      | E                                                                                                    | Geometría: El equipo debe diseñarse de una<br>manera tal que cumpla con las dimensiones<br>establecidas por la normativa aplicada       | Autores            |
| 4             | 05/03/2020      | E                                                                                                    | Cinemática: El péndulo debe tener un<br>movimiento rotativo, de manera que en el izaje                                                  | Autores            |

**Tabla 2-3:** Tabla de exigencias

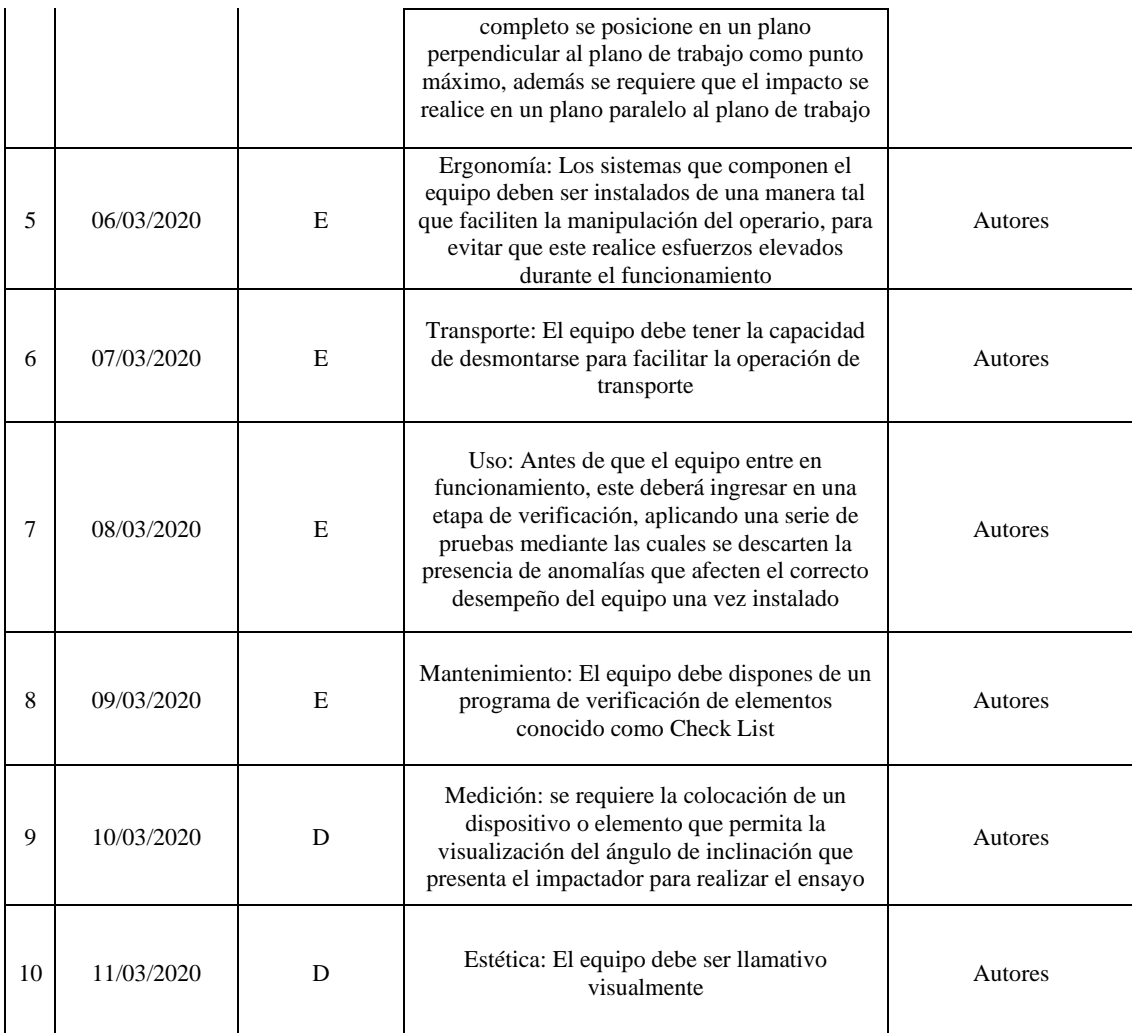

**Realizado por:** Cando Diego, García Nelson, 2020

## **3.3.2.** *Análisis funcional*

La principal función que tiene el equipo es realizar ensayos de impacto en diferentes elementos automotrices, pero para que esta operación se lleve a cabo es necesaria la realización de varios pasos intermedios para conseguir el resultado esperado. A continuación, se presenta un gráfico en donde se representan las distintas variables de la función principal del equipo:

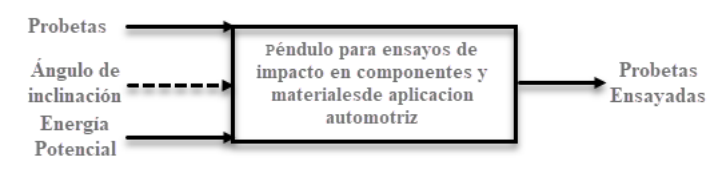

**Figura 4-3.** Función principal del equipo **Realizado por:** Cando Diego, García Nelson, 2020

Para el nivel principal las variables de entrada serán:

- Probetas de diferentes materiales utilizados en el sector automotriz
- Una fuente de alimentación de 120 V
- Una señal de puesta en marcha la recolección de datos

Mientras que las variables de salida serán:

- Probetas ensayadas
- Resultados de los ensayos realizados

#### **3.3.3.** *Definición de módulos*

Realizar una estructura modular facilitará el mantenimiento del equipo, así como también ayudará a la reducción de tiempos de operación y a la reducción de costos de preparación del equipo y de probetas. Para esto en sistemas complejos de trabajo es necesaria la división del proceso en diferentes bloques funcionales. En este caso el equipo presenta un proceso de simple de trabajo, para lo cual es necesaria la utilización de un solo modulo.

En la figura 5.3 se visualiza el módulo del equipo con el fin de presentar de manera resumida el proceso de trabajo con sus respectivos procesos y funciones, las mismas que trabajaban de manera sincronizada por cada elemento que conforman el péndulo, esto nos facilitará la visualización de cada proceso, así como cada una de las entradas y salidas en cada proceso.

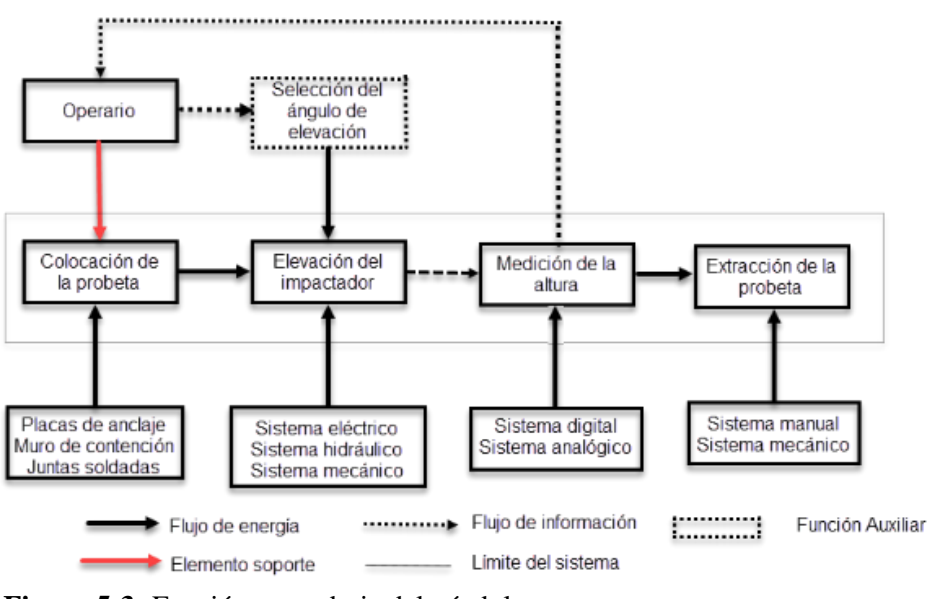

**Figura 5-3:** Función secundaria del péndulo **Realizado por:** Cando Diego, García Nelson, 2020

#### **3.3.4.** *Selección de alternativas de solución para el equipo.*

En la figura 5-3 se puede apreciar el análisis modular del péndulo cuya función principal es realizar ensayos de impacto en elementos automotrices, el mismo que debe tener una capacidad máxima de energía de impacto igual a  $30 \, kJ$ , mediante el cual se analizan los procesos que requieren ser diseñados y seleccionados, para esto se plantearán varias opciones, en donde se elegirá la mejor opción que satisfaga las necesidades del usuario.

Las etapas del funcionamiento del equipo que deben ser diseñadas serán:

- Puesta en marcha
- Colocación de la probeta
- Elevación del péndulo
- Accionamiento y medición de la altura del péndulo
- Extracción de la probeta

#### *3.3.4.1. Colocación de la probeta.*

Una vez que se enciende el sistema de alimentación, el operario deberá colocar la probeta en la base del péndulo, para este es necesario la implementación de un sistema de sujeción para las probetas.

Para este fin se exploran diversas opciones:

- Mordazas de sujeción tipo entenalla
- Sujeción mediante juntas empernadas con perforación a la probeta
- Sujeción mediante juntas empernadas sin perforación a la probeta
- **-** *Mordazas de sujeción tipo entenalla.*

Son elementos de sujeción de fácil construcción que comprenden de dos mordazas, una fija y una móvil, las cuales tienen la función de sujetar firmemente la probeta sobre la base del péndulo.

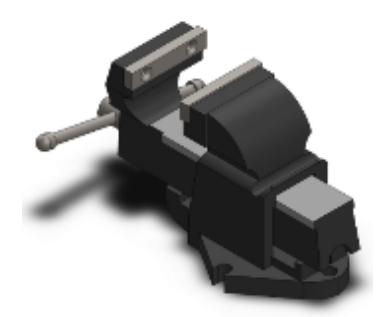

**Figura 6-3:** Sujeción mediante entenalla **Realizado por:** Cando Diego, García Nelson, 2020

## **Ventajas:**

- Son de fácil instalación
- Ofrecen grandes fuerzas de apriete con una aplicación de poca fuerza
- No necesitan de mucho mantenimiento

#### **Desventajas:**

- Costos elevados
- Peso relativamente alto
- **-** *Sujeción mediante juntas empernadas con perforación a la probeta*

Este sistema de sujeción consta de dos elementos de apriete los mismos que se aseguran mediante pernos realizando perforaciones a la probeta, como indica la figura.

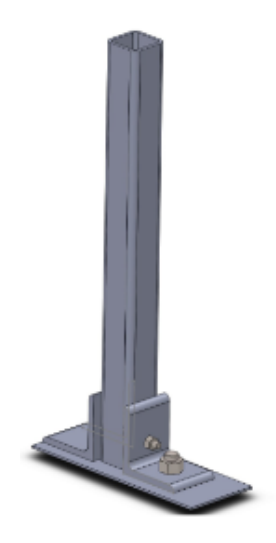

**Figura 7-3.** Sujeción con perforación en la probeta **Realizado por:** Cando Diego, García Nelson, 2020

## **Ventajas:**

- Bajo costo de fabricación
- Ofrecen mayor estabilidad de la probeta en el instante del impacto
- No necesitan de mantenimiento

## **Desventajas:**

- Se debe perforar la probeta
- Necesita más tiempo para la colocación de la probeta en el sistema de sujeción
- Los pernos que van a sujetar deben tener diámetros relativamente grandes
- **-** *Sujeción mediante juntas empernadas sin perforación a la probeta*

Este sistema de sujeción consta de dos elementos de apriete los mismos que se aseguran mediante pernos que se instalaran por fuera de la probeta, como indica la figura.

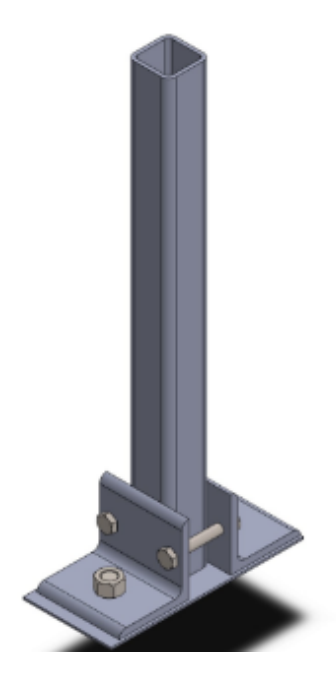

**Figura 8-3:** Sujeción sin perforación en la probeta  **Realizado por:** Cando Diego, García Nelson, 2020

# **Ventajas:**

- Bajo costo de fabricación
- No se requiere perforaciones en la probeta
- No necesitan de mantenimiento

# **Desventajas:**

- Baja estabilidad de la probeta al momento del impacto
- Riesgo de falla de los pernos de sujeción durante el impacto
- Los pernos que van a sujetar deben tener diámetros relativamente grandes a comparación con el método con perforaciones.

# *3.3.4.2. Elevación del péndulo*

Después de haber colocado fijamente la probeta se debe proceder a la elevación del péndulo hasta la altura deseada para realizar el ensayo. Para esta operación se presentan las siguientes opciones:

- Elevación mediante motor eléctrico
- Elevación mediante malacate
- Elevación mediante puente grúa
- **-** *Elevación mediante motor eléctrico*

Esta opción consiste en la instalación de un motor acoplado a un reductor de velocidad para lograr conseguir el torque necesario para lograr elevar el péndulo.

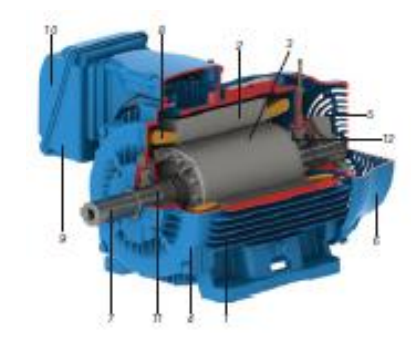

**Figura 9-3.** Motor eléctrico **Fuente:** (Weg, n.d.)

## **Ventajas:**

- Conexión directa a la red eléctrica local
- Se manejan torques elevados
- Fácil operación

## **Desventajas:**

- Elevado costo de instalación
- Requiere mantenimiento continuo
- Se requiere diseñar una caja reductora de velocidades para acoplar al motor
- **-** *Elevación mediante malacate*

En esta opción se procede a realizar el levantamiento del péndulo mediante la instalación de un malacate manual como se muestra en la figura.

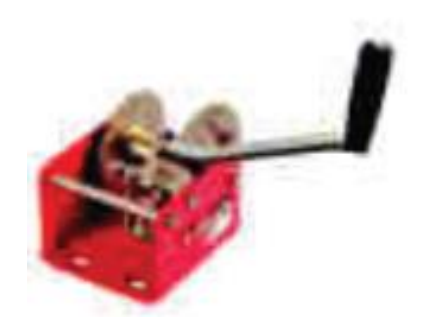

**Figura 10-3***:* Malacate manual **Fuente:** (*Soportes y Malacates Manuales Manejo de Materiales Soportes de Montaje Malacates Manuales Malacates Manuales Para Uso Industrial Los Malacates Para Uso Industriales Con Engranajes Para Corte de La Máquina*, n.d.)

### **Ventajas:**

- No requiere manteniendo
- Bajo costo a comparación con el motor eléctrico
- Fácil operación

### **Desventajas:**

- Se necesita un punto elevado para el anclaje
- Requiere de la aplicación de un esfuerzo elevado del operador para su manejo
- Riesgo de que las cadenas se desordenen durante la operación
- **-** *Elevación mediante puente grúa*

Esta opción consiste en la utilización de un puente grúa disponible en el taller de fundición de la escuela de ingeniería mecánica, el mismo que se muestra en la siguiente figura.

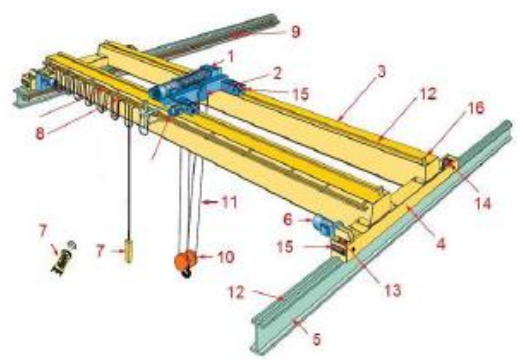

**Figura 11-3:** Puente grúa **Fuente:** (Jaramillo, 2018)

## **Ventajas:**

- Bajos costos de instalación
- Dispone de potencia necesaria para lograr elevar el péndulo
- Fácil operación
- No requiere mantenimiento continuo
- Disponibilidad instantánea del equipo

## **Desventajas:**

- Es un sistema ajeno al péndulo
- El sistema de arranque y funcionamiento del puente grúa es independiente del péndulo
- Tiene grandes dimensiones

## *3.3.4.3. Medición de la altura del péndulo*

Luego de elevar el péndulo a la altura necesaria se debe fijarlo en esta posición para posteriormente retirar el sistema de elevación y liberar el péndulo para efectuar los ensayos.

**-** *Medición mediante Inclinómetro* 

La medición de la altura se lo realizaría mediante un inclinómetro que se lo colocaría en uno de los brazos del impactador

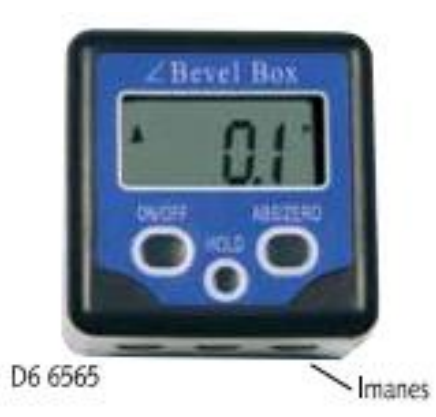

**Figura 12-3:** Inclinómetro Bevel Box **Fuente:** (BEVEL BOX, 2018)

**-** *Medición mediante Flexómetro* 

Medición de la altura o determinación de la inclinación del péndulo se realizará mediante un flexómetro láser que toma el dato desde el piso hasta la posición que se encuentre el impactador.

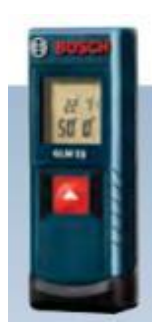

**Figura 13-3:** Flexómetro laser BOSCH **Fuente:** (BOSCH, n.d.)

# *3.3.4.4. Liberación del péndulo*

Para la realización de esta operación se presentan las siguientes opciones de accionamiento.

• *Accionamiento mediante pasador*

Esta opción de accionamiento consiste en acoplar el impactador con el mecanismo de elevación utilizando un perfil UPN 160 y un pasador que atraviese el mismo. La liberación de la carga se realizaría retirando el pasador del perfil, para de esta manera efectuar el ensayo. En la figura se puede apreciar el sistema de accionamiento.

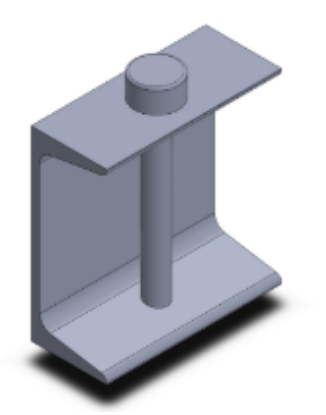

**Figura 14-3:** *Accionador mediante pasador* **Realizado por:** Cando Diego, García Nelson, 2020

#### • *Accionamiento mediante gancho*

Esta opción de accionamiento consiste en acoplar el impactador con el mecanismo de elevación utilizando un perfil UPN 160 de 10 cm de longitud y a su vez acoplarlo a otro perfil de iguales características que haga la función de gancho. La liberación de la carga se realizaría retirando el perfil que hace la función de gancho, para de esta manera efectuar el ensayo. En la figura se puede apreciar el sistema de accionamiento. Mientras que la medición de la altura o determinación de la inclinación del péndulo se realizara mediante un flexómetro láser.

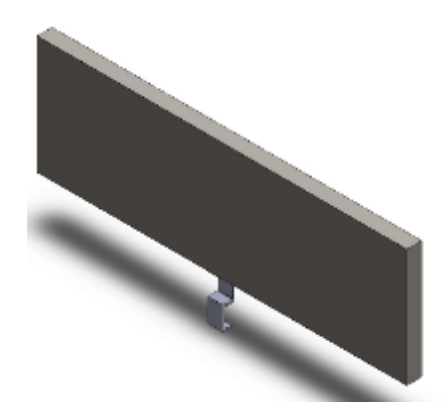

**Figura 15-3:** Accionador mediante gancho **Realizado por:** Cando Diego, García Nelson, 2020

#### *3.3.4.5. Extracción de la probeta.*

Una vez culminado el ensayo, se procede a retirar la probeta de su soporte, esta actividad se la va a realizar de manera manual. Este procedimiento consiste solamente en retirar la probeta ensayada del mecanismo de sujeción.

#### **3.3.5.** *Alternativas de solución.*

Con las alternativas anteriormente determinadas se procede a realizar diferentes combinaciones para de estar forma hallar la solución óptima, de donde se obtiene las 4 posibles soluciones óptimas al problema considerando los requerimientos planteados por la norma.

Después de analizar los requerimientos de la norma, se debe asegurar que la alternativa más adecuada satisfaga cada uno de los requerimientos, así como también las demandas presentadas por el usuario en la casa de la calidad. Se debe verificar que estas alternativas concuerden con la solución

| Sistema                        | Alternativa 1                    | Alternativa 2                    | Alternativa 3                    |
|--------------------------------|----------------------------------|----------------------------------|----------------------------------|
| Sujeción<br>de la<br>probeta   | Enteralla                        | Con perforación<br>en la probeta | Sin perforación en la<br>probeta |
| Elevación<br>del<br>impactador | Motor eléctrico                  | Malacate                         | Puente grúa                      |
| Medición<br>de la altura       | D6 6565<br>manes<br>Inclinómetro | Flexó <sub>metro</sub>           |                                  |
| Liberación<br>del<br>péndulo   | Gancho                           | Pasador                          |                                  |
| Extracción<br>de la<br>probeta | Manual                           |                                  |                                  |
| Solución                       | Alternativa 1                    | Alternativa 2                    | Alternativa 3                    |

**Tabla 3-3:** Matriz morfológica para el diseño del péndulo

**Realizado por:** Cando Diego, García Nelson, 2020

#### **3.3.5.1. Alternativas de solución para cada módulo**

Con el análisis realizado, se propone a continuación las alternativas para el diseño de la máquina.

Considerando los requerimientos técnicos enunciados por la norma, se presentan las posibles soluciones recomendadas por los autores.

| <b>OPERACIÓN</b>         | <b>ALTERNATIVA</b>                                           |
|--------------------------|--------------------------------------------------------------|
|                          | Colocación de la probeta Mordazas de sujeción tipo entenalla |
| Elevación del péndulo    | Motor eléctrico                                              |
| Medición de la altura    | Inclinómetro                                                 |
| Liberación               | Pasador                                                      |
| Extracción de la probeta | Manual                                                       |

**Tabla 4- 3:** Alternativa número uno

**Realizado por:** Cando Diego, García Nelson, 2020

Este proceso consiste, inicialmente poner en marcha el sistema colocando la probeta sujetada mediante mordazas tipo entenalla, luego se procede a elevar el péndulo mediante la utilización de un motor eléctrico, el accionamiento del péndulo se lo va a realizar mediante la utilización de un pasador, mientras que la medición de la altura necesaria para obtener la energía requerida se lo realiza mediante un inclinómetro, finalmente la extracción de la probeta ensayada se realizará de forma manual.

## **Desventajas:**

▪ La potencia requerida del motor utilizado para la elevación del impactador es muy alta debido al peso necesario, el accionamiento mediante pasador presenta un alto riesgo de atoramiento durante el ensayo, tanto en el uso de una entenalla como en el uso de un motor eléctrico los precios tienden a elevarse.

| <b>OPERACIÓN</b>            | ALTERNATIVA                                     |  |  |
|-----------------------------|-------------------------------------------------|--|--|
| Colocación de la<br>probeta | Juntas con perforación a la probeta<br>Malacate |  |  |
| Elevación del péndulo       |                                                 |  |  |
| Medición de la altura       | Flexómetro Laser                                |  |  |
| Liberación                  | Pasador                                         |  |  |
| Extracción de la<br>probeta | Manual                                          |  |  |

**Tabla 5-3:** Alternativa número dos

**Realizado por:** Cando Diego, García Nelson, 2020

Este proceso consiste, inicialmente poner en marcha el sistema, se coloca la probeta sujetada mediante juntas realizando perforaciones en la probeta, luego se procede a elevar el péndulo mediante la utilización de un malacate, el accionamiento del péndulo se lo va a realizar mediante la utilización de un pasador, mientras que la medición de la altura necesaria para obtener la energía requerida se lo realiza mediante un flexómetro laser, finalmente la extracción de la probeta ensayada se realizará de forma manual.

#### **Desventajas:**

▪ La opción de realizar perforaciones en la probeta no es recomendable debido a que esta sufre modificaciones en su configuración, el accionamiento mediante pasador presenta un alto riesgo de atoramiento durante el ensayo, finalmente el uso de un flexómetro laser hace que el precio de diseño se eleve, además requiere un manejo más complejo de este equipo.

| <b>OPERACIÓN</b>            | ALTERNATIVA                         |
|-----------------------------|-------------------------------------|
| Colocación de la<br>probeta | Juntas sin perforación a la probeta |
| Elevación del péndulo       | Puente grúa                         |
| Medición de la altura       | Inclinómetro                        |
| Liberación                  | Pasador                             |
| Extracción de la probeta    | Manual                              |

**Tabla 6-3:** Alternativa número tres

**Realizado por:** Cando Diego, García Nelson, 2020

Este proceso consiste, en poner en marcha el sistema colocando la probeta, sujetada mediante juntas sin realizar perforaciones en la probeta, luego se procede a elevar el péndulo utilizando un puente grúa, el accionamiento del péndulo se lo realiza mediante la utilización de un pasador, mientras que la medición de la altura necesaria se realiza mediante un inclinómetro, finalmente la extracción de la probeta ensayada se realizará de forma manual.

## **Desventajas:**

▪ Se necesita obligatoriamente la disponibilidad del puente grúa

# **3.3.6.** *Evaluación de las soluciones*

Después de presentar las diferentes alternativas de solución es pertinente realizar una evaluación de cada una de estas, la misma que nos servirá como un punto de partida para la selección de la opción más adecuada. Existen varios elementos usados para elegir la mejor propuesta.

A continuación, se procede a realizar la evaluación de los criterios técnicos de cada una de las alternativas, dando puntajes de ponderación según sea conveniente la aplicación de cada una:

| Criterios Técnicos |                                                                          |   |                |                |                          |  |  |  |  |
|--------------------|--------------------------------------------------------------------------|---|----------------|----------------|--------------------------|--|--|--|--|
|                    | Escala de valores (Puntaje entre 0, 3)                                   |   |                |                |                          |  |  |  |  |
|                    | $0 = No$ satisface, $1 = Aceptable$ , $2 = Suficiente$ , $3 = Excelente$ |   |                |                |                          |  |  |  |  |
|                    |                                                                          |   | Soluciones     |                |                          |  |  |  |  |
| N.-                | Criterios técnicos                                                       | 1 | $\overline{2}$ | 3              | Ideal                    |  |  |  |  |
| 1                  | Función                                                                  | 2 | 2              | 3              | $\overline{4}$           |  |  |  |  |
| 2                  | Lista de exigencias                                                      | 2 | 1              | 3              | $\overline{4}$           |  |  |  |  |
| 3                  | Seguridad                                                                | 1 |                | 2              | $\overline{4}$           |  |  |  |  |
| 4                  | Complejidad de diseño                                                    | 1 | 2              | 2              | $\overline{\mathcal{A}}$ |  |  |  |  |
| 5                  | Estabilidad                                                              | 2 | $\overline{2}$ | $\overline{2}$ | $\overline{4}$           |  |  |  |  |
| 6                  | Ergonomía                                                                | 3 | 2              | 3              | $\overline{4}$           |  |  |  |  |
| 7                  | Facilidad de automatización                                              | 2 | 1              | 3              | $\overline{\mathcal{A}}$ |  |  |  |  |
| 8                  | Facilidad de montaje                                                     | 1 | 1              | 3              | 4                        |  |  |  |  |

**Tabla 7-3:** Evaluación de criterios técnicos

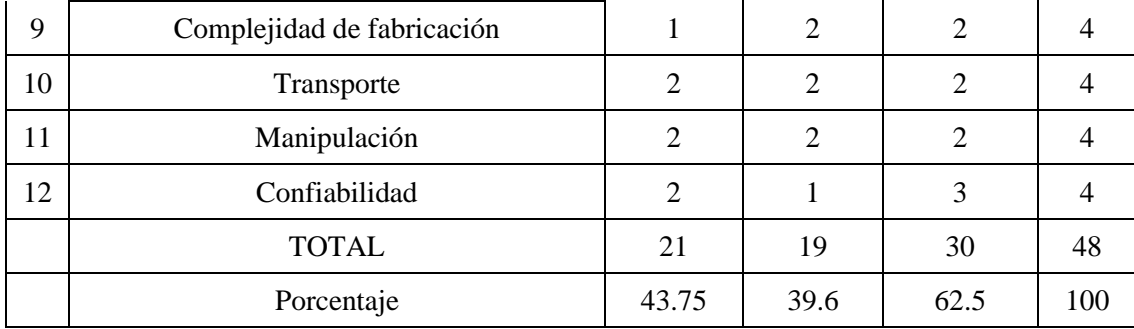

**Realizado por:** Cando Diego, García Nelson, 2020

A continuación, se realiza una evaluación económica de los aspectos más importantes que intervienen en cada una de las alternativas para de esta manera seleccionar la alternativa más conveniente en el tema de costos.

| Criterios Económicos                   |                                                                          |              |                |                |                |  |  |  |  |  |
|----------------------------------------|--------------------------------------------------------------------------|--------------|----------------|----------------|----------------|--|--|--|--|--|
| Escala de valores (Puntaje entre 0, 3) |                                                                          |              |                |                |                |  |  |  |  |  |
|                                        | $0 = No$ satisface, $1 = Aceptable$ , $2 = Suficiente$ , $3 = Excelente$ |              |                |                |                |  |  |  |  |  |
| $N -$                                  | Criterios Económicos                                                     |              | Soluciones     |                | Ideal          |  |  |  |  |  |
|                                        |                                                                          | $\mathbf{1}$ | 2              | 3              |                |  |  |  |  |  |
| $\mathbf{1}$                           | Costo de maquinaria y herramientas                                       | 2            | 2              | $\overline{2}$ | $\overline{4}$ |  |  |  |  |  |
| $\overline{2}$                         | Costo de materiales                                                      | $\mathbf{1}$ | $\overline{2}$ | $\overline{2}$ | $\overline{4}$ |  |  |  |  |  |
| 3                                      | Facilidad de adquisición de elementos                                    | $\mathbf{1}$ | $\mathbf{1}$   | 3              | $\overline{4}$ |  |  |  |  |  |
| 4                                      | Costos de mano de obra                                                   | 2            | 2              | $\overline{2}$ | 4              |  |  |  |  |  |
| 5                                      | Cantidad de componentes                                                  | $\mathbf{1}$ | $\mathbf{1}$   | $\overline{2}$ | $\overline{4}$ |  |  |  |  |  |
| 6                                      | Costos de mantenimiento                                                  | $\mathbf{1}$ | 2              | 3              | $\overline{4}$ |  |  |  |  |  |
| 7                                      | Cantidad de personal                                                     | 1            | 2              | $\overline{2}$ | $\overline{4}$ |  |  |  |  |  |
| 8                                      | Costo de transporte                                                      | 2            | 3              | 3              | $\overline{4}$ |  |  |  |  |  |
| 9                                      | Costo de fabricación                                                     | $\mathbf{1}$ | 2              | $\mathfrak{D}$ | $\overline{4}$ |  |  |  |  |  |
|                                        | <b>TOTAL</b>                                                             | 12           | 17             | 21             | 36             |  |  |  |  |  |
|                                        | Porcentaje                                                               | 33.3         | 47.2           | 58.3           | 100            |  |  |  |  |  |

**Tabla 8-3:** Evaluación de criterios económicos

**Realizado por:** Cando Diego, García Nelson, 2020

Una vez determinados los valores de la evaluación realizada a cada una de las alternativas, se representa en un diagrama de dispersión, en donde al representarlas junto a una alternativa ideal, la cual la representamos con una línea recta a 45°, se podrá elegir a la alternativa propuesta que más se acerque a la ideal.

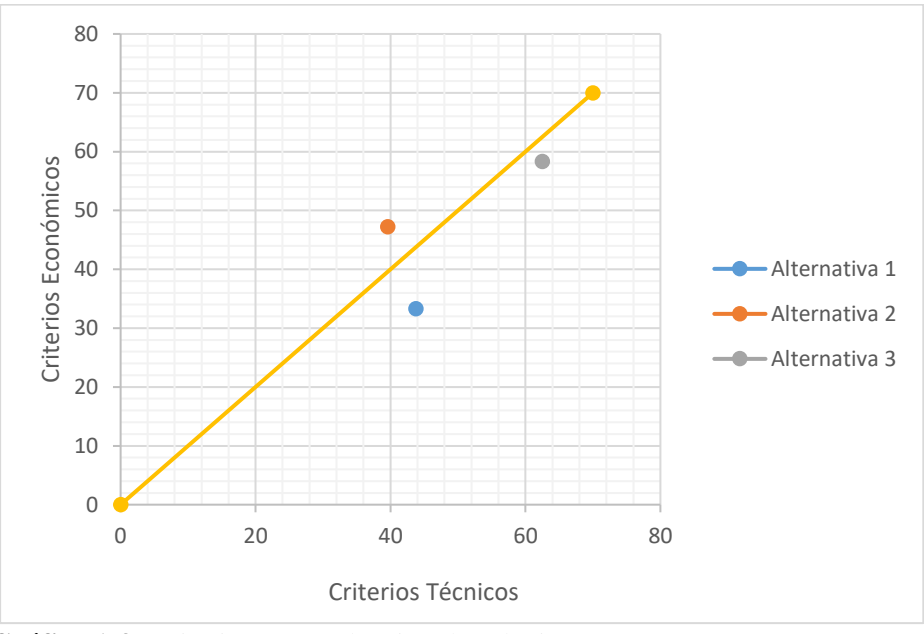

**Gráfico 1-3:** Criterio para evaluación de soluciones **Realizado por:** Cando Diego, García Nelson, 2020

**- Conclusión***:* En base a la a la gráfica en donde se muestra la comparación de la evaluación técnica con la evaluación económica se puede encontrar que la alternativa tres es la que más se apega a la alternativa ideal, por lo tanto se considera a esta alternativa como la más efectiva, por lo tanto se decide aceptar esta solución que consta de los siguientes elementos:, sujeción de las probetas mediante juntas empernadas sin perforación a la probeta, utilizando el puente grúa para la elevación del impactador, liberando el impactador mediante la aplicación de un pasador, posteriormente se determina la altura deseada mediante el ángulo mostrado por el inclinómetro, finalmente se extrae la probeta ensayada manualmente.

#### **3.3.7.** *Características de los elementos utilizados en la construcción del péndulo.*

Mediante un software CAD se muestran los elementos utilizados en la construcción del péndulo, donde todos los criterios y necesidades del usuario son transformadas a especificaciones técnicas otorgadas por los autores.

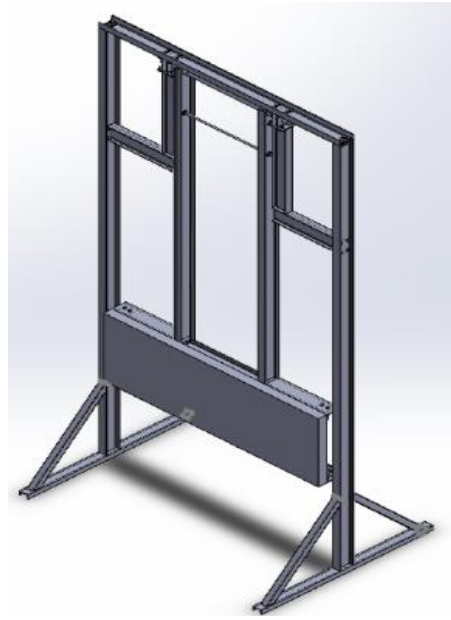

**Figura 16-3:** Modelo CAD del diseño final del equipo **Realizado por:** Cando Diego, García Nelson, 2020

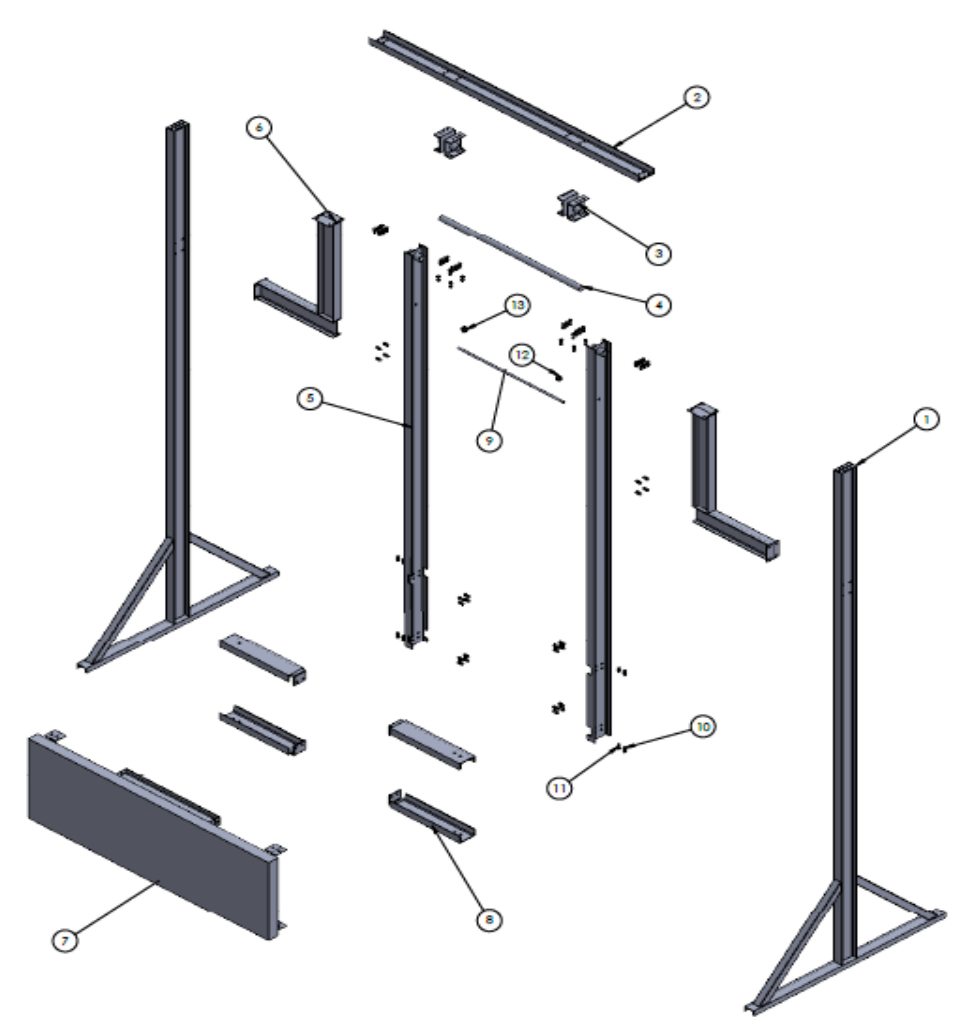

**Figura 17-3:** Modelo Explotado del diseño final del equipo **Realizado por:** Cando Diego, García Nelson, 2020

| $N.°$ DE<br><b>ELEMENTO</b> | DESIGNACIÓN         | DESCRIPCIÓN (mm) | <b>MATERIAL</b>  | <b>CANTIDAD</b> |
|-----------------------------|---------------------|------------------|------------------|-----------------|
| $\mathbf{1}$                | Columna             | $L = 5000$       | <b>IPE160X82</b> | $\overline{2}$  |
| $\overline{2}$              | Viga Principal      | $L = 2800$       | <b>UPN160x65</b> | 1               |
| 3                           | Base para el eje    | $L=180$          | <b>UPN160x65</b> | $\overline{2}$  |
| $\overline{4}$              | Eje principal       | $L = 1600$       | <b>AISI 1020</b> | $\mathbf{1}$    |
| 5                           | <b>Brazos</b>       | $L = 4000$       | IPE160X82        | $\overline{2}$  |
| 6                           | Refuerzo L          | 1000X792         | IPE160X82        | $\overline{2}$  |
| $\overline{7}$              | Impactador          | 2500x800x10      | A 36             | $\mathbf{1}$    |
| 8                           | Refuerzo impactador | 650              | <b>UPN160x65</b> | $\overline{4}$  |
| 9                           | Templador           | Ø190xL1100       | <b>AISI 1020</b> | $\mathbf{1}$    |
| 10                          | Pernos 5/8x1.5 G8.8 |                  |                  | 64              |
| 11                          | Tuercas 5/8 G 8.8   |                  |                  | 64              |
| 12                          | Tuercas 3/4 G8.8    |                  |                  | $\overline{4}$  |
| 13                          | Arandelas 3/4in     |                  |                  | $\overline{4}$  |

**Tabla 9-3:** Lista de materiales utilizados en la construcción del equipo

**Realizado por:** Cando Diego, García Nelson, 2020

# **3.4. DESARROLLO DEL DISEÑO MECÁNICO DEL PENDULO DE IMPACTO**

En este punto se realiza el diseño mecánico de los elementos estructurales que conforman el equipo, posterior a esto se selecciona la mejor opción para el material a utilizar, para realizar este diseño se hace uso de software.

## **3.4.1.** *Diseño de la viga superior.*

El diseño de este elemento se lo realiza analizando una viga con 4 apoyos y sometida a dos fuerzas, como se observa en la figura 19-3.

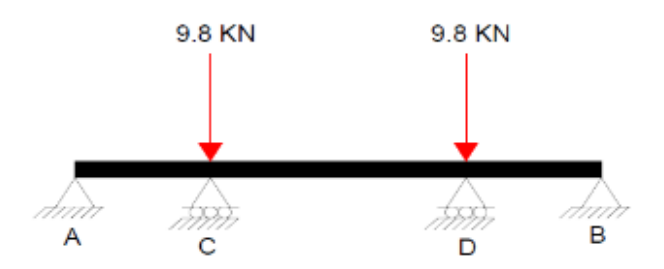

**Figura 18-3:** Diseño de la viga superior **Realizado por:** Cando Diego, García Nelson, 2020

Inicialmente se elige un perfil UPN 160, con estos datos y las medidas requeridas se procede a realizar el cálculo de las reacciones, diagramas de esfuerzo cortante y momento flector, con la ayuda del software. Con esto se determina si el perfil elegido es adecuado para la aplicación.

## *3.4.1.1. Cálculo del diagrama de fuerzas cortantes de la viga*

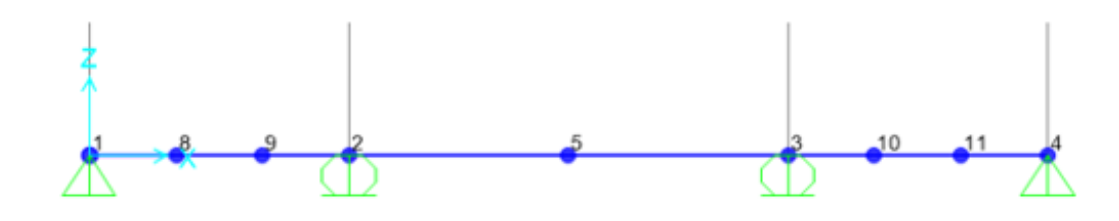

**Figura 19-3:** Diagrama general de la viga **Realizado por:** Cando Diego, García Nelson, 2020

Los valores que indica este diagrama se producen por la colocación de las cargas y los apoyos en la viga durante el periodo de trabajo, muestran la distribución de la aplicación del esfuerzo a lo largo del elemento y en qué lugar se encuentran los puntos críticos donde es posible que aparezca la fractura o falla del elemento.

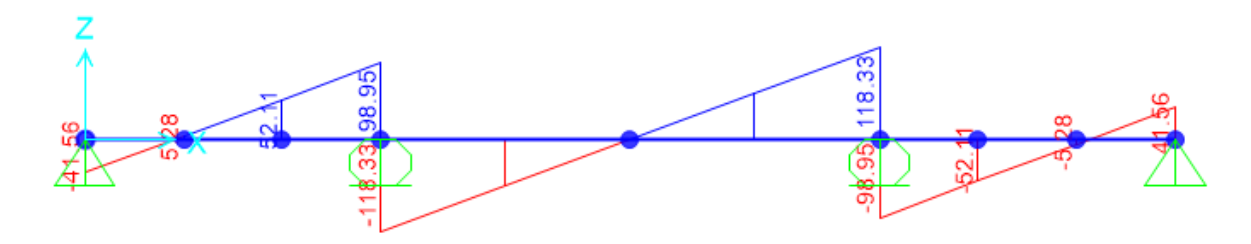

**Figura 20-3:** Diagrama de esfuerzos cortantes **Realizado por:** Cando Diego, García Nelson, 2020

Este diagrama se utiliza como punto de partida para la elaboración de los demás diagramas, sabiendo que su fuerza cortante máxima es 118.33 KN.

| <b>Punto</b> | Carga        | <b>Análisis</b> | F1 | F <sub>2</sub> | F <sub>3</sub> | M1      | M <sub>2</sub> | M3     |
|--------------|--------------|-----------------|----|----------------|----------------|---------|----------------|--------|
|              | KN           |                 | N  | N              | N              | $N$ -mm | $N$ -mm        | $N-mm$ |
|              | <b>CARGA</b> | Estático        |    |                | 41.56          |         |                |        |
| 2            | <b>CARGA</b> | Estático        |    |                | 10017.28       |         |                |        |
|              | <b>CARGA</b> | Estático        |    |                | 10017.28       |         |                |        |
|              | <b>CARGA</b> | Estático        |    |                | 41.56          |         |                |        |

**Tabla 10-3:** Cálculo de reacciones

**Realizado por:** Cando Diego, García Nelson, 2020

#### *3.4.1.2. Cálculo del diagrama de momentos flectores*

Este diagrama presenta el valor del momento de las fuerzas resultantes en el elemento, en este caso el valor máximo del momento flector indica el punto crítico en donde se va a observar la mayor deformación en el elemento.

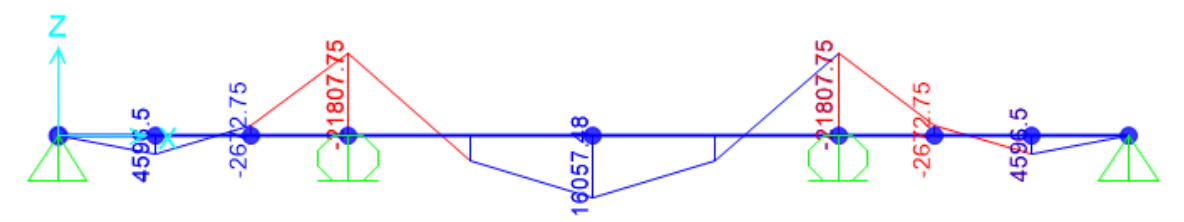

**Figura 21-3:** Diagrama de momentos flectores **Realizado por:** Cando Diego, García Nelson, 2020

El valor máximo del momento flector en el elemento es de 21807.75 N.mm.

#### *3.4.1.3. Análisis estático de la viga superior*

En la figura 1-4 se presenta el resultado del diseño estructural de la viga superior, en donde mediante el código de colores se aprecia que el elemento posee un factor demanda – capacidad que se encuentra con un valor máximo de 0.5. Esto indica que la selección tanto del perfil como del material del elemento es la más adecuada para el trabajo a carga máxima

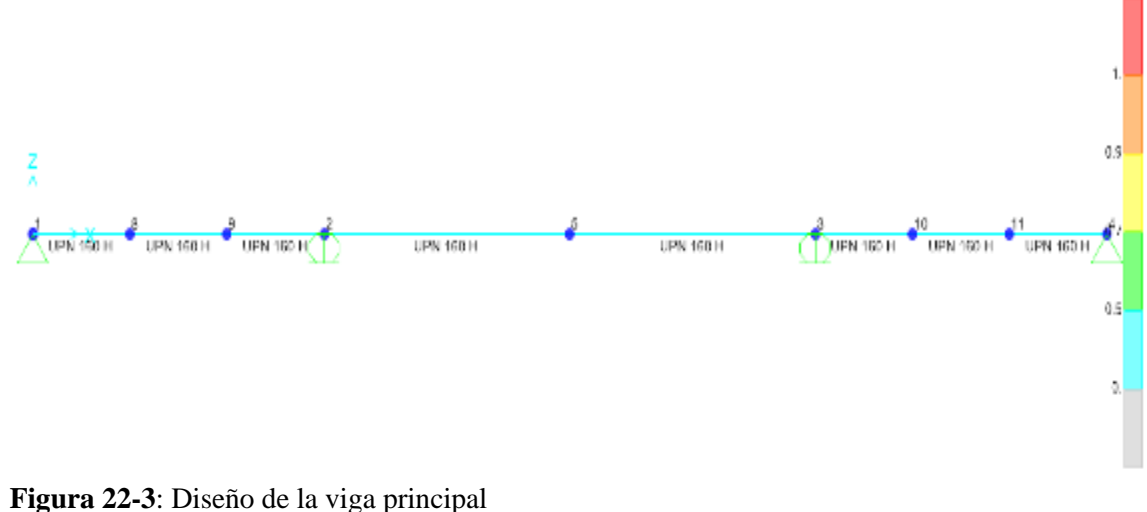

**Realizado por:** Cando Diego, García Nelson, 2020

### **3.4.2.** *Diseño de la columna*

El diseño de este elemento se lo realiza analizando una columna sometida a dos fuerzas, como se observa en la figura 19-3.

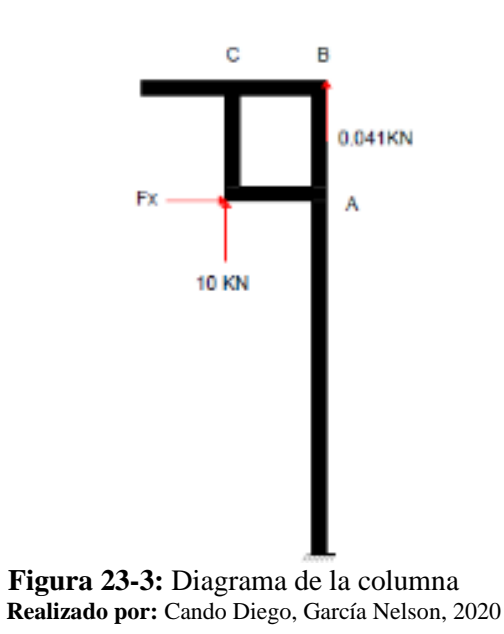

Se determina la fuerza  $F_x$  realizando una sumatoria de momentos en el punto A y así obtener la columna con todas las cargas aplicadas.

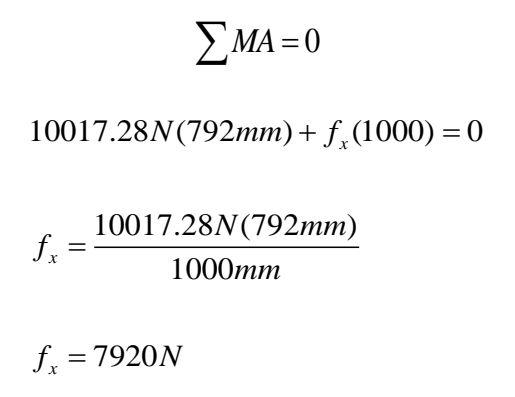

Con estos valores se tiene la columna con todos sus datos como lo indica la figura 25-3.

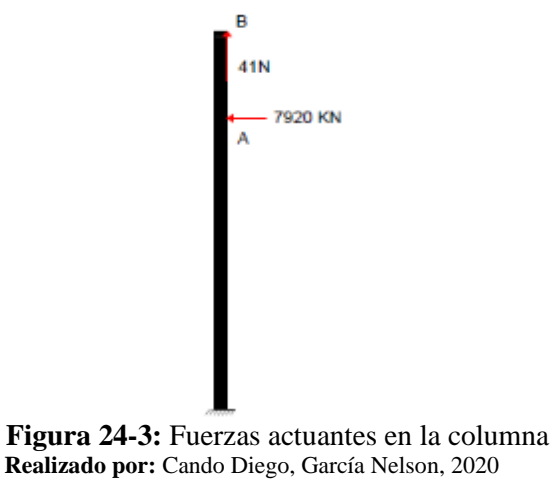

Inicialmente se elige un perfil IPE 160, con estos datos y las medidas requeridas se procede a realizar el cálculo de las reacciones, valores de deformación máxima, diagramas de esfuerzo cortante y momento flector, con la ayuda del software. Con esto se determina si el perfil elegido es adecuado para la aplicación.

*3.4.2.1. Cálculo del diagrama de fuerzas cortantes en la columna*

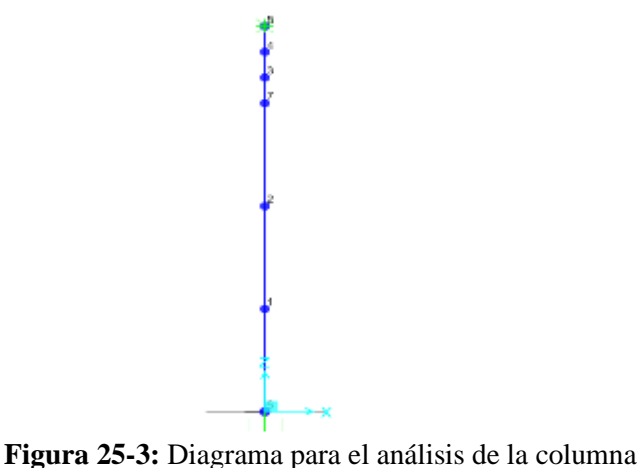

**Realizado por:** Cando Diego, García Nelson, 2020

Los valores presentados en este diagrama se generan por la colocación de las cargas y los apoyos en la columna durante el periodo de trabajo, muestran la distribución de la aplicación del esfuerzo a lo largo del elemento y en qué lugar se encuentran los puntos críticos donde es posible que aparezca la fractura o falla del elemento.

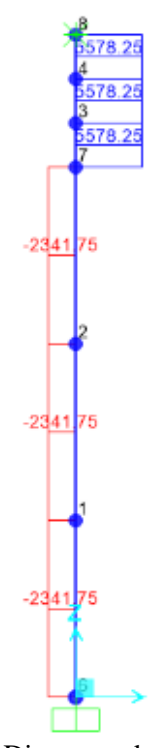

**Figura 26-3:** Diagrama de fuerzas cortantes en la columna **Realizado por:** Cando Diego, García Nelson, 2020

Este diagrama se utiliza como punto de partida para la elaboración de los demás diagramas, sabiendo que su fuerza cortante máxima es 5.578 KN.

| <b>Punto</b> | Carga | <b>Análisis</b> | F1                 | F2 | F3     | $M1$    | $\mathbf{M2}$ | M <sub>3</sub> |
|--------------|-------|-----------------|--------------------|----|--------|---------|---------------|----------------|
|              | ΚN    |                 |                    |    |        | $N$ -mm | $N$ -mm       | $N$ -mm        |
|              | carga | Estático        | 2341.75            |    | 732.02 |         | 3788759.52    |                |
|              | carga |                 | Estático   5578.25 |    |        |         |               |                |

**Tabla 11-3:** Reacciones en los apoyos

**Realizado por:** Cando Diego, García Nelson, 2020

#### *3.4.2.2. Cálculo del diagrama de momentos flectores*

Este diagrama presenta el valor del momento de las fuerzas resultantes en el elemento, en este caso el valor máximo del momento flector indica el punto crítico en donde se va a observar la mayor deformación en el elemento.

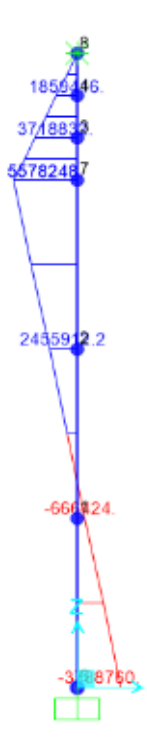

**Figura 27-3:** Diagrama de momentos flectores en la columna **Realizado por:** Cando Diego, García Nelson, 2020

En la figura 28-3 se observa el valor del momento flector máximo en el punto 7 y corresponde a un valor de 5578.25 N.m.

### *3.4.2.3. Análisis estático de la columna*

La figura 2-4 recoge los resultados obtenidos después del análisis estructural mediante el software, en donde debido al código de colores presentado se observa que el elemento se encuentra en una zona de alta seguridad, teniendo un factor demanda capacidad máxima de 0.5. Este valor indica que el material y perfil seleccionados son los adecuados para el trabajo a carga máxima, ya que no se observa presencia de errores

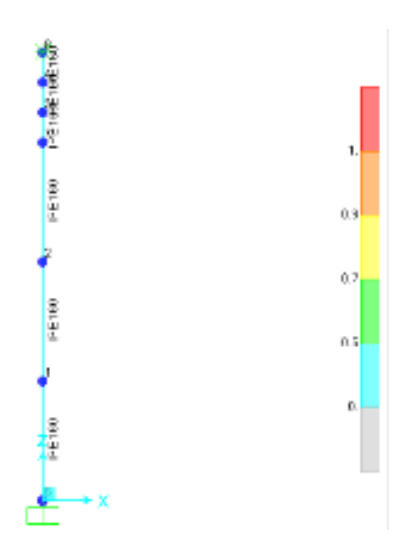

**Figura 28-3**: Diseño de la columna **Realizado por:** Cando Diego, García Nelson, 2020

#### **3.4.3.** *Diseño del eje*

El eje es un elemento que en este equipo se somete a flexión debido a la carga que soporta en este punto se escoge un acero de trasmisión AISI 1018 por su buena capacidad de carga, tomando en cuenta esto se procede a comprobar que la sección del eje asegure un coeficiente de seguridad adecuado para la aplicación de las cargas.

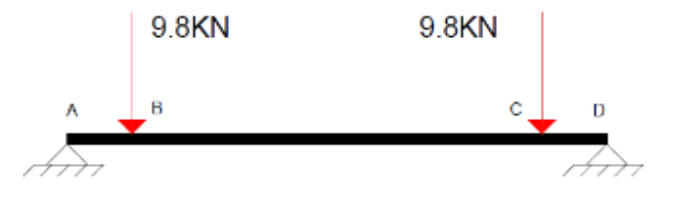

**Figura 29-3:** Esquema simplificado del eje **Realizado por:** Cando Diego, García Nelson, 2020

## *3.4.3.1. Cálculo del diagrama de fuerzas cortantes para el eje*

Con el esquema de la figura 30-3 y con los datos necesarios, es necesario calcular las respectivas reacciones y con esto se determina el diagrama de fuerzas cortantes en el eje.

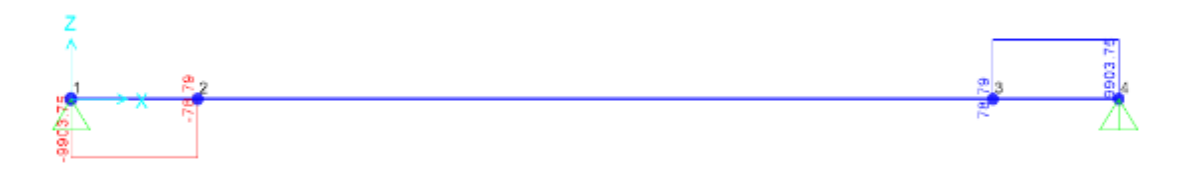

**Figura 30-3:** Diagrama de fuerzas cortantes del eje **Realizado por:** Cando Diego, García Nelson, 2020

El valor de la fuerza cortante correspondiente a 7.8 KN se mantiene constante a lo largo de todo el eje, el cálculo de las reacciones se lo realiza aplicando conceptos de estática, en la tabla 21-3 se recogen los valores de las reacciones en cada apoyo.

|       | <b>Análisis</b> | ${\bf F1}$ | F2 | F3      | $M1$   | M <sub>2</sub> | M3      |
|-------|-----------------|------------|----|---------|--------|----------------|---------|
| ΚN    |                 |            |    |         | $N-mm$ | $N$ -mm        | $N$ -mm |
| carga | Estático        |            |    | 9903.75 |        |                |         |
| carga | Estático        |            |    | 9903.75 |        |                |         |

**Tabla 12-3:** Reacciones en los apoyos del eje

**Realizado por:** Cando Diego, García Nelson, 2020

#### *3.4.3.2. Cálculo del diagrama de momentos flectores.*

Después de determinar las fuerzas cortantes, así como las reacciones, se realiza el diagrama de momentos flectores para determinar el punto crítico del eje

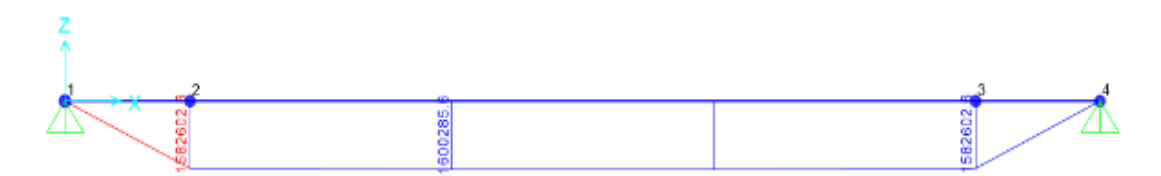

**Figura 31-3:** Diagrama de momentos flectores del eje **Realizado por:** Cando Diego, García Nelson, 2020

Se observa que el momento flector se mantiene con un valor constante a lo largo de todo el eje, el mismo que corresponde a 1600.28 Nm.

#### *3.4.3.3. Análisis estático del eje*

En este apartado se indica el factor de seguridad que presenta el eje cuando trabaja a su máxima capacidad el equipo para esto se hace uso de la ecuación de la "Teoría de Energía de Distorsión" debido a que el eje no trasmite ninguna potencia por tanto se considera al eje como un elemento estático.

$$
n_s = \frac{\pi d^3 S y}{32 \sqrt{M^2 + \frac{3}{4} \tau^2}}
$$
 (6)

Donde:

d = diámetro del eje

Sy = Resistencia a la tracción para el acero 1020 es de 210 Mpa

M = Momento flector máximo

 $\tau$  = Momento cortante máximo

$$
n_s = \frac{\pi (50.8)^3 210}{32 \sqrt{(1.568 \times 10^6)^2}}
$$

$$
n_s = 1.72
$$

El eje trabaja a plena carga con un factor de seguridad de 1.72, lo que implica que este elemento soporta hasta un 70% extra de su capacidad máxima, mientras que si trabaja a su carga máxima establecida no existe riesgo alguno de falla. Determinando de esta manera que el diámetro seleccionado anteriormente es el adecuado para esta aplicación.

#### **3.4.4.** *Análisis estructural del conjunto*

Después de realizar el diseño de cada uno de los elementos que componen la estructura principal del equipo, se realiza un esquema total para realizar el diseño estructural de todo el conjunto, como se observa en la figura 34-3.

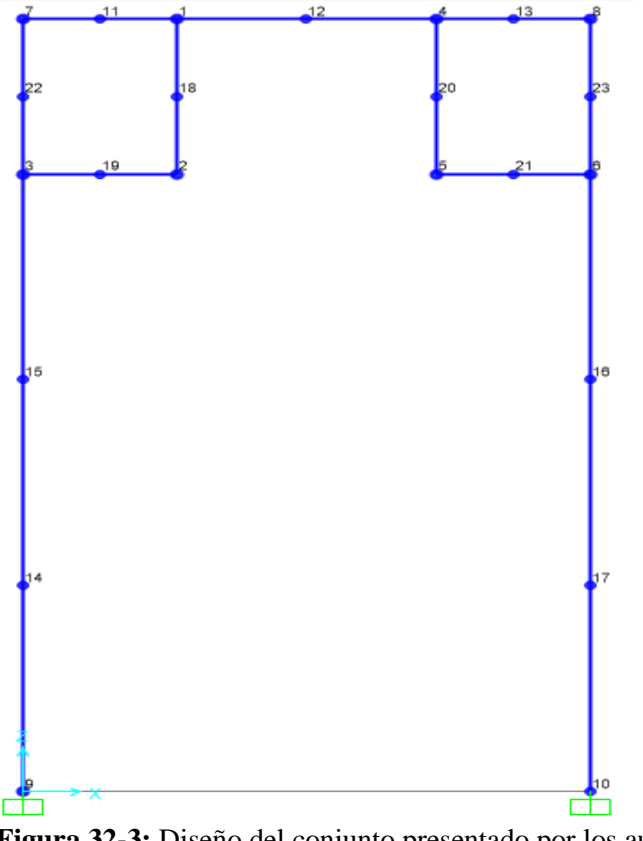

**Figura 32-3:** Diseño del conjunto presentado por los autores **Realizado por:** Cando Diego, García Nelson, 2020

En la figura 33-4. Se indica que la estructura trabaja correctamente a carga máxima ya que presentan un factor demanda capacidad máxima de 0.7

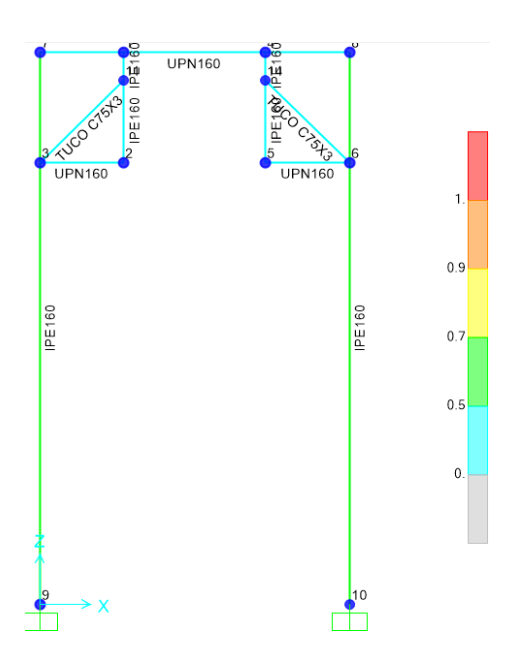

**Figura 33-3:** Diseño de la estructura terminada **Realizado por:** Cando Diego, García Nelson, 2020

#### **3.5.Análisis Dinámico del péndulo de impacto**

En este apartado se presenta los resultados arrojados después de realizar una simulación del movimiento del equipo durante su estado de trabajo mediante el uso del software

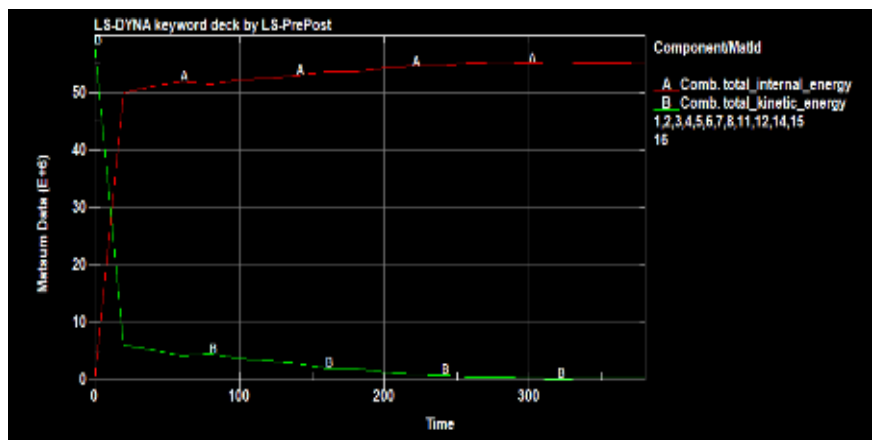

#### **3.5.1.** *Comportamiento energético*

**Gráfico 2-3:** Energías presentes durante el ensayo **Realizado por:** Cando Diego, García Nelson, 2020

En la gráfica 5-4 se observa como la energía cinética es transformada en forma decreciente, esto debido a la desaceleración del péndulo, además se observa también un incremento de la energía interna que es causada por la capacidad de la energía absorbida en el momento del impacto por los elementos de la estructura. Después de verificar estos resultados se asegura que el modelo presentado proporcione datos muy cercanos al evento real y que sean aceptables

Con estos resultados energéticos se observa una conducta normal y se asegura mediante la simulación una confiabilidad del modelo presentado par así llevarlo a la construcción.

## **3.5.2.** *Determinación de la zona que soporta esfuerzo máximo*

En esta sección se analiza los valores de esfuerzo máximo al que se somete la estructura, para de esta manera determinar el elemento con mayor concentración de esfuerzos y por ende se determina la zona de la estructura en donde ocurra el mayor esfuerzo, el mismo que posteriormente pueda llegar a causar problemas durante el trabajo.

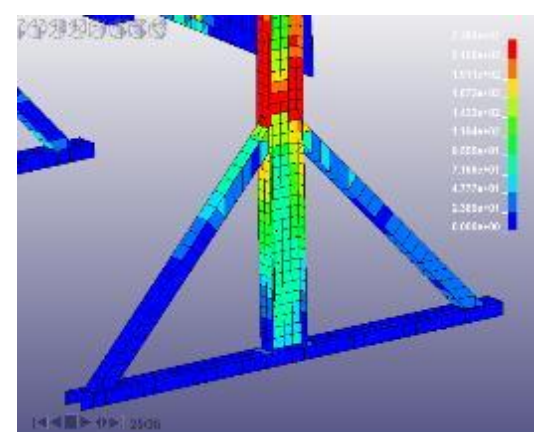

**Figura 34-3:** Elemento con mayor concentración de esfuerzos **Realizado por:** Cando Diego, García Nelson, 2020

En la figura 5-4, se observa que durante el periodo de trabajo las columnas a la altura de los refuerzos presentan una zona donde se van a concentrar los esfuerzos producidos por el movimiento del impactador la misma que corresponde al elemento No. 3860. Con esto se asegura que la concentración de esfuerzos en la estructura durante el periodo de trabajo es aceptable, por lo tanto, el diseño del equipo presentado es adecuado para su construcción.

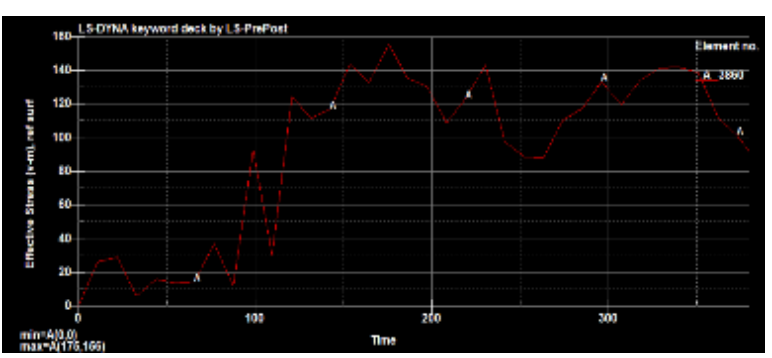

**Gráfico 3-3:** Fluctuación de esfuerzos del elemento No. 3860 **Realizado por:** Cando Diego, García Nelson, 2020

Después de determinar la zona en donde existe mayor concentración de esfuerzos se realiza estudio de dicha zona para analizar la fluctuación de los esfuerzos los mismos que tienen un crecimiento irregular durante el periodo en el que se ejecuta el ensayo. Debido a que el esfuerzo máximo que soporta esta zona es menor al límite de fluencia del material se asegura que este no sufrirá deformación permanente alguna después de realizar el ensayo.

#### **3.5.3.** *Determinación de la zona que presenta el desplazamiento máximo*

En este apartado se recogen los resultados de la simulación en donde se identifica a la zona de la estructura que presenta un mayor valor de desplazamiento durante el ensayo para después analizar el comportamiento que tiene esta zona durante la operación del equipo.

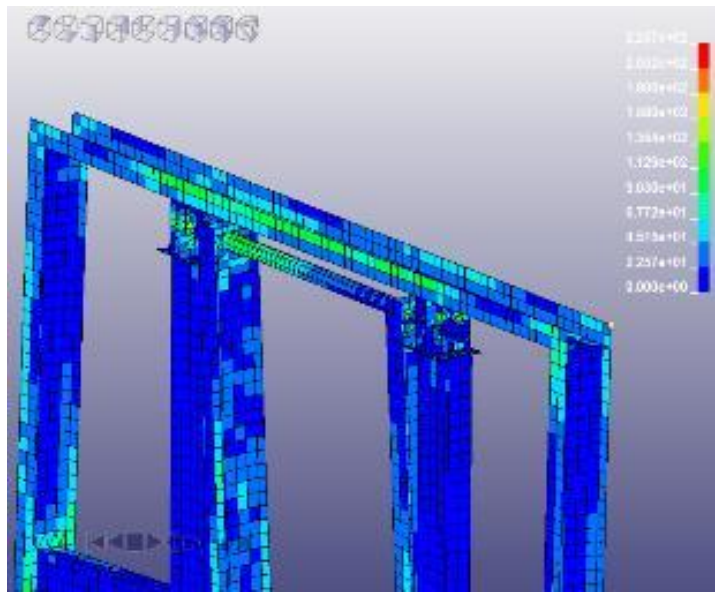

**Figura 35-3:** Elemento con mayor desplazamiento durante la operación **Realizado por:** Cando Diego, García Nelson, 2020

La figura 6-4 muestra que zona que presenta un mayor valor de desplazamiento, la misma que se encuentra en la esquina superior derecha de la viga que corresponde al nodo No. 51794

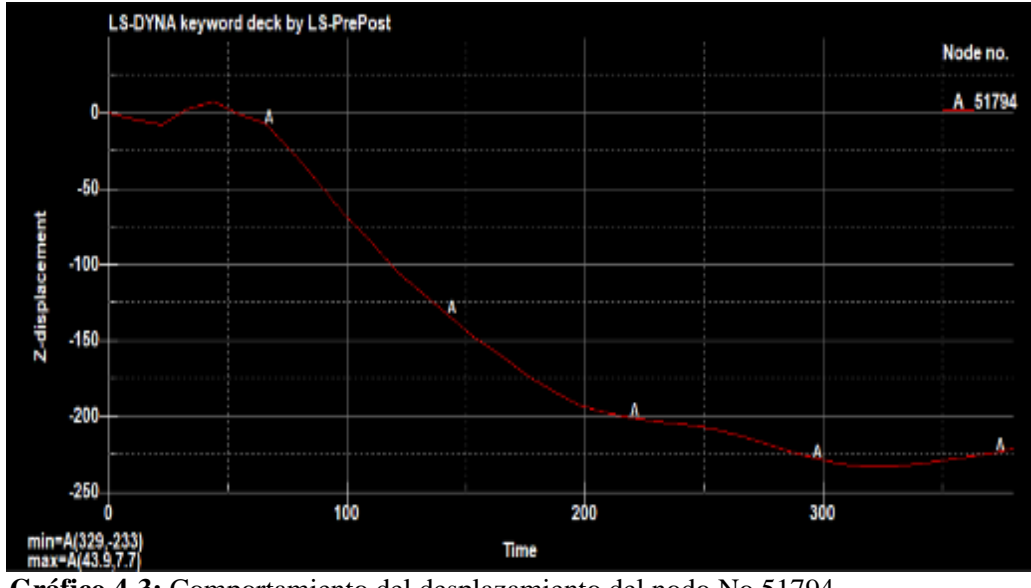

**Gráfico 4-3:** Comportamiento del desplazamiento del nodo No 51794 **Realizado por:** Cando Diego, García Nelson, 2020

En la gráfica 3-4, se recogen los valores de la variación del desplazamiento en la zona de importancia durante un periodo de ejecución del ensayo.

#### **3.6. Selección de los pernos de la junta viga base del eje**

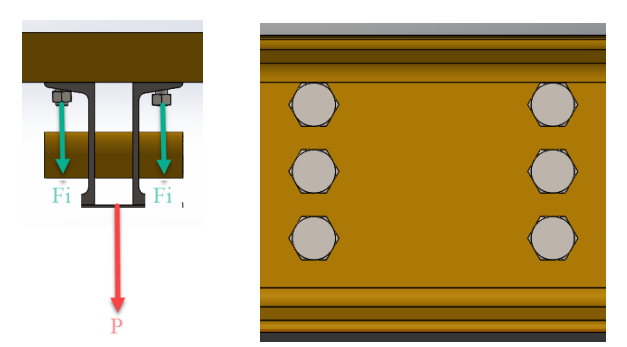

**Figura 36-3:** Distribución de pernos para la junta **Realizado por:** Cando Diego, García Nelson, 2020

Esta junta se encuentra sometida a tracción primaria por lo tanto se utilizará la ecuación (7) para determinar el factor de seguridad para esta junta, para esta aplicación se utiliza 6 pernos 5/8 x 1 1/2in. Los mismos que son de grado 8.

$$
\frac{F_i}{A_i} + \frac{\eta.c.P}{A_i} = Sy\tag{7}
$$

Donde:

- $F_i$  = Fuerza de tracción primaria
- $F_{ii}$  = Fuerza de tracción secundaria
- $A_t = \hat{A}$ rea de e4sfuerzo de tensión
- c = Constante elástica de la junta c= 0.9
- P = Fuerza Resultante a tracción

Perno grado 8:

 $Sy = 130$  ksi = 896.3 Mpa

 $Sp = 120$  ksi = 827.4 Mpa

$$
F_i = \frac{9800N}{6 \text{pernos}}
$$
\n
$$
F = 1633.33N
$$
\n(8)

$$
F_i = 1633.33N
$$

$$
P = F_i + F_{ii} \tag{9}
$$

Fuerza resultante a tracción

 $P = F_i$ 

Como es una junta reutilizable

$$
F_i = 0.75 \, Sp.A,\tag{10}
$$
\n
$$
F_i = 0.75(827.4)A,
$$
\n
$$
F_i = 620.55.A,\tag{11}
$$

Se asume  $C = 0.9$ 

Reemplaza los valores de la ecuación 9 y 11 en 7

$$
620.55 + \frac{\eta(0.9)(1633.33N)}{115} = 896.3
$$

 $\eta = 21$ 

| Marcado de pernos de acero grado SAE |                                                                                       |                                                               |                               |                                                               |                         |  |  |
|--------------------------------------|---------------------------------------------------------------------------------------|---------------------------------------------------------------|-------------------------------|---------------------------------------------------------------|-------------------------|--|--|
| Número de grado<br><b>SAE</b>        | Rango del<br>diámetro [inch]                                                          | Carga de<br>prueba [kpsi]                                     | Esfuerzo de<br>ruptura [kpsi] | <b>Material</b>                                               | Marcado de la<br>cabeza |  |  |
| 12                                   | $\frac{1}{4} - 1\frac{1}{2} \frac{1}{4} - \frac{3}{4} \frac{1}{8}$<br>$-1\frac{1}{2}$ | Acero de bajo carbono ó<br>55 33<br>74 60<br>acero al carbono |                               |                                                               |                         |  |  |
| 5                                    | $1/4 - 111/8 - 11/2$                                                                  | 85 74                                                         | 120 105                       | Acero al carbono, Templado<br>Revenido                        |                         |  |  |
| 5.2                                  | $1/4 - 1$                                                                             | 85                                                            | 120                           | Acero de bajo carbono<br>martensítico, Templado y<br>Revenido |                         |  |  |
| 7                                    | $\frac{1}{4}$ - 1 $\frac{1}{2}$                                                       | 105                                                           | 133                           | Acero al carbono aleado.<br><b>Templado y Revenido</b>        |                         |  |  |
| 8                                    | $\frac{1}{4}$ - 1 $\frac{1}{2}$                                                       | 120                                                           | 150                           | Acero al carbono aleado,<br><b>Templado y Revenido</b>        |                         |  |  |

**Figura 37-3:** Selección del perno grado 8 **Realizado por:** Cando Diego, García Nelson, 2020

| Propiedad mecánica o física.                                                               |      | Clase de propiedad |          |      |      |  |
|--------------------------------------------------------------------------------------------|------|--------------------|----------|------|------|--|
|                                                                                            |      | 8.8                |          | 10.9 | 12.9 |  |
|                                                                                            |      | $\leq M16$         | M16      |      |      |  |
| Resistencia a la tracción                                                                  | nom. | 800                |          | 1000 | 1200 |  |
|                                                                                            | min. | 800                | 830      | 1040 | 1220 |  |
| Límite elástico al 0,2% a compensar la elongación no proporcional                          | nom. | 640                | 640      | 900  | 1080 |  |
|                                                                                            | min. | 640                | 660      | 940  | 1100 |  |
| Porcentaje de elongación (alargamiento) después de la fractura para una muestra mecanizada | min. | 12                 | 12       | 9    | s.   |  |
| Estrés bajo Prueba de carga                                                                | nom. | 580                | 600<br>ド | 830  | 970  |  |
| Dureza Rockwell, HRC                                                                       | min. | 22                 | 23       | 32   | 39   |  |
|                                                                                            | max. | 32                 | 34       | 39   | 44   |  |
| Todas las unidades se muestran como newton por milímetro cuadrado (N/mm <sup>2</sup> )     |      |                    |          |      |      |  |

**Figura 38-3:** Determinación de la dureza del perno seleccionado **Realizado por:** Cando Diego, García Nelson, 2020

Se obtiene un valor de factor de seguridad elevado debido a la configuración de la unión con 6 pernos, esto implica que la junta se encuentra diseñada para soportar valores de carga superiores al crítico asegurando así el correcto funcionamiento de esta sin presentar problemas a futuro.

# **3.7.Planificación de la construcción**

A continuación, se muestra un cronograma de actividades en donde se detallan los tiempos destinados para la ejecución de cada una de las operaciones a realizarse durante la construcción del equipo.

| <b>Nombre Actividad</b>                                                 | <b>Fecha Inicio</b> | N.º Días       | <b>Fecha Término</b> |
|-------------------------------------------------------------------------|---------------------|----------------|----------------------|
| Adquisición y transporte de material                                    | 05/08/2020          | 5              | 10/08/2020           |
| Corte de los elementos (oxicorte)                                       | 11/08/2020          |                | 12/08/2020           |
| Realización de los biselados                                            | 13/08/2020          | 3              | 16/08/2020           |
| Fabricación de las planchas de unión                                    | 17/08/2020          | 2              | 19/08/2020           |
| Ensamblaje de las bases del eje                                         | 20/08/2020          | 2              | 22/08/2020           |
| Perforación de los perfiles                                             | 24/08/2020          | 4              | 28/08/2020           |
| Ensamblaje de la viga y las bases del eje                               | 29/08/2020          | 1              | 30/08/2020           |
| Mecanización de los bocines                                             | 31/08/2020          | $\overline{c}$ | 02/09/2020           |
| Instalación de bocines en los brazos                                    | 03/09/2020          | 2              | 05/09/2020           |
| Ensamblaje de los refuerzos tipo L                                      | 07/09/2020          | 1              | 08/09/2020           |
| Control de los elementos elaborados                                     | 09/09/2020          | 1              | 10/09/2020           |
| Colocación de los soportes de la columna                                | 11/09/2020          | $\overline{c}$ | 13/09/2020           |
| Ensamblaje de la viga con las columnas                                  | 14/09/2020          | 2              | 16/09/2020           |
| Colocación de los soportes tipo L                                       | 17/09/2020          | 1              | 18/09/2020           |
| Colocación del eje en la estructura                                     | 19/09/2020          |                | 20/09/2020           |
| Colocación de los brazos en el eje                                      | 21/09/2020          | 1              | 22/09/2020           |
| Instalación de las bases del impactador                                 | 23/09/2020          | $\overline{c}$ | 25/09/2020           |
| Soldadura y nivelación del impactador en la base                        | 26/09/2020          | 1              | 27/09/2020           |
| Preparación del equipo para el proceso de pintura                       | 28/09/2020          | 1              | 29/09/2020           |
| Proceso de pintura<br>$\sim$<br>2.371 0000<br>$\bullet$<br>$\mathbf{r}$ | 30/09/2020          | 2              | 02/10/2020           |

**Tabla 13-3:** Cronograma de actividades

**Realizado por:** Cando Diego, García Nelson, 2020
Después de determinar los tiempos para la ejecución de las actividades es necesaria la realización de un diagrama de Gantt en donde se representen cada una de las actividades con sus respectivos tiempos de una manera ordenada, la misma que se presenta en la gráfica 5-3.

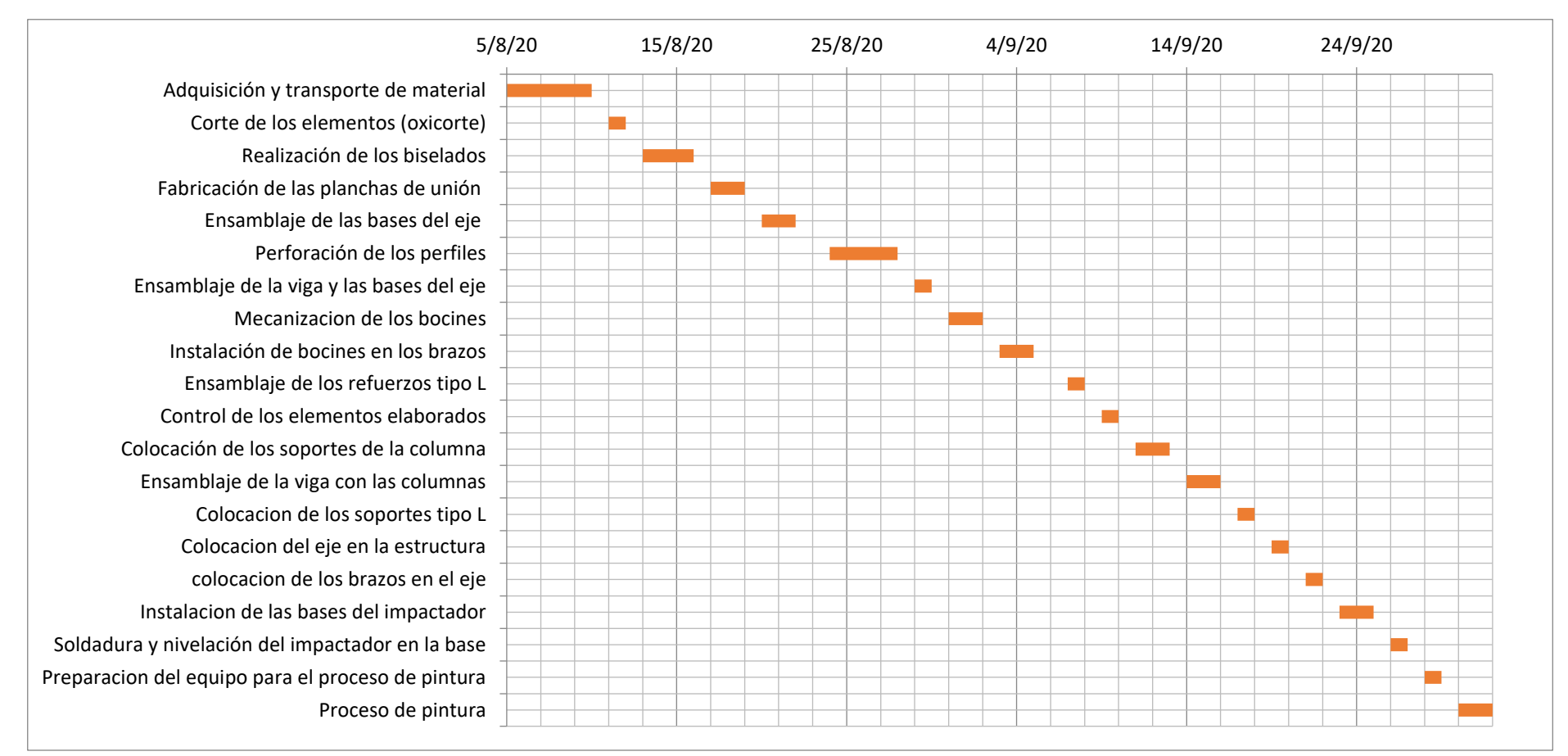

**Gráfico 5-3:** Diagrama de Gantt **Realizado por:** Cando Diego, García Nelson, 2020

#### **3.7.1.** *Materiales utilizados.*

En esta sección se realiza una breve descripción de los materiales utilizados en donde se especifica las dimensiones, la aplicación en el equipo y algunas propiedades de estos por las cuales estos materiales fueron seleccionados.

*-Perfil IPE (RTE INEN 018) 160X82X5mm:* Se usan para la conformación de las columnas, los refuerzos, los brazos que cargan al impactador, así como la base de este. Se elige debido a sus propiedades mecánicas también por su conformado en caliente, ya que ofrece una mejor resistencia que los perfiles comunes.

*-Perfil UPN (RTE INEN 018) 160x65X7.5mm:* este elemento está destinado para ser la viga donde se cargará al impactador y las bases que están dispuestas para soportar al eje. Se elige debido a sus propiedades mecánicas también por su conformado en caliente, ya que ofrece una mejor resistencia que los perfiles comunes

*-Perfil UPN (RTE INEN 018) 100x50X6mm:* Con este elemento se construye la base que estabiliza a todo el péndulo. Se elige debido a su resistencia y a su costo.

*-Perfil estructural cuadrado (NTE INEN 2415) 75X3mm:* Este material tiene la función de formar los dos refuerzos la estabilidad de las columnas. Se eligen debido a su sección que permite un mejor agarre y distribución de la energía que absorben las columnas.

*-Plancha Laminada (NTE INEN 115). 180X160X3mm:* Estas serán usadas como elementos de unión tanto entre las columnas con la viga, así como las bases del eje y los brazos del impactador, están entre los refuerzos de la viga y las columnas y por último se las encuentra entre la base del impactador y los brazos de este. Se eligen principalmente por su bajo costo.

*-Eje transmisión (AISI 1020) D=2in:* Su función es soportar al impactador y permitir el movimiento circular de los brazos del péndulo. Se selecciona por su alta resistencia y dureza.

*-Plancha Laminada (NTE INEN 115) 2000X800X10mm:* Con estas planchas se formarán al impactador. Se elige por contener el peso requerido para la aplicación.

## **3.7.2.** *Herramientas, máquinas e instrumentos utilizados*

En la tabla 16-3 se presentan cada una de las herramientas, máquinas e instrumentos que se van a utilizar durante la construcción del equipo, aquí se presentan sus nombres, su figura y su respectiva aplicación.

| Nombre             | Elemento | Aplicación                                                                                                    |
|--------------------|----------|----------------------------------------------------------------------------------------------------|
| Amoladora          |          | Cortes de las planchas unión<br>Cortes en los perfiles de la base<br>del impactador                                                                                                    |
| Equipo de oxicorte |          | Cortes principales en la viga y<br>las columnas<br>Perforaciones en las bases para<br>el eje                                                                                               |
| Taladro pedestal   |          | Perforaciones iniciales en las<br>planchas de las uniones                                                                                                    |
| Taladro            |          | Perforaciones en la viga,<br>columnas y las planchas de<br>unión                                                                                                    |
| Esmeril            |          | Pulir las salpicaduras producidas<br>por el corte en las planchas de<br>unión<br>Afilar las brocas del taladro y la<br>cuchilla del torno                                                  |
| Soldadora          |          | Unir los perfiles base al<br>impactador y a los elementos<br>que conforman los soportes<br>tanto de las columnas como de<br>los refuerzos de las bases del eje<br>Cortar las bases del eje |
| Torno              |          | Usado para desbastar los tubos<br>para ser usados como bocines<br>del eje                                                                                                    |

**Tabla 14-3:** Herramientas y equipos usados en la construcción.

**Realizado por:** Cando Diego, García Nelson, 2020

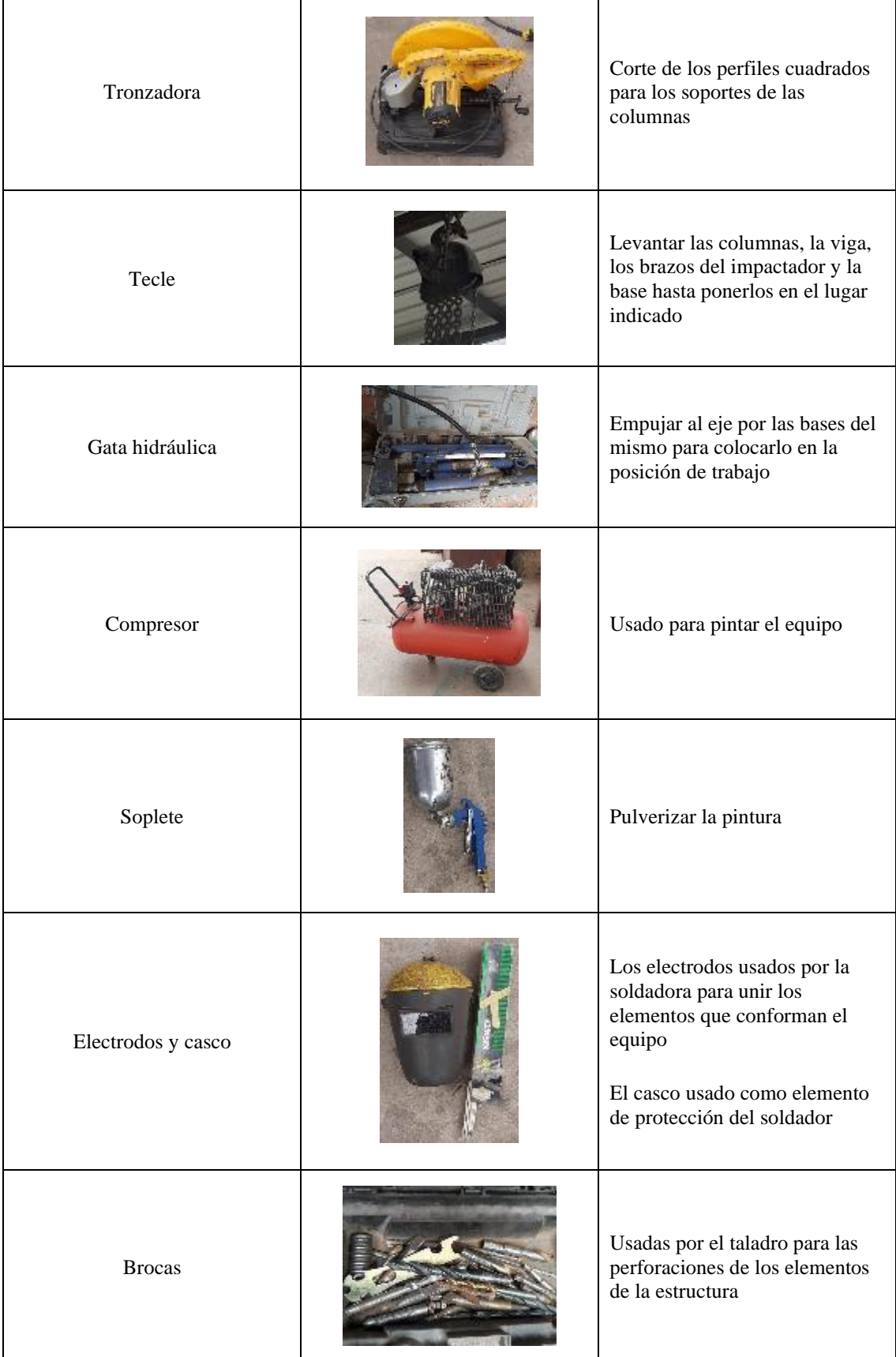

**Tabla 15-3:** (Continuación) Herramientas y equipos usados en la construcción.

**Realizado por:** Cando Diego, García Nelson, 2020

| Llaves            | Usadas para dar apriete a los<br>todos los tornillos                                              |
|-------------------|---------------------------------------------------------------------------------------------------|
| Cadena con gancho | Usada por el tecle como<br>elemento de sujeción para<br>levantar la estructura y el<br>impactador |
| Cables eléctricos | Usados como trasportadores de<br>energía eléctrica para la<br>maquinas                            |

**Tabla 16-3:** (Continuación) Herramientas y equipos usados en la construcción.

**Realizado por:** Cando Diego, García Nelson, 2020

### **3.7.3.** *Pasos seguidos en la construcción*

En esta sección se describe los pasos realizados durante la construcción de cada componente desde la adquisición del material hasta la realización del ensamble final.

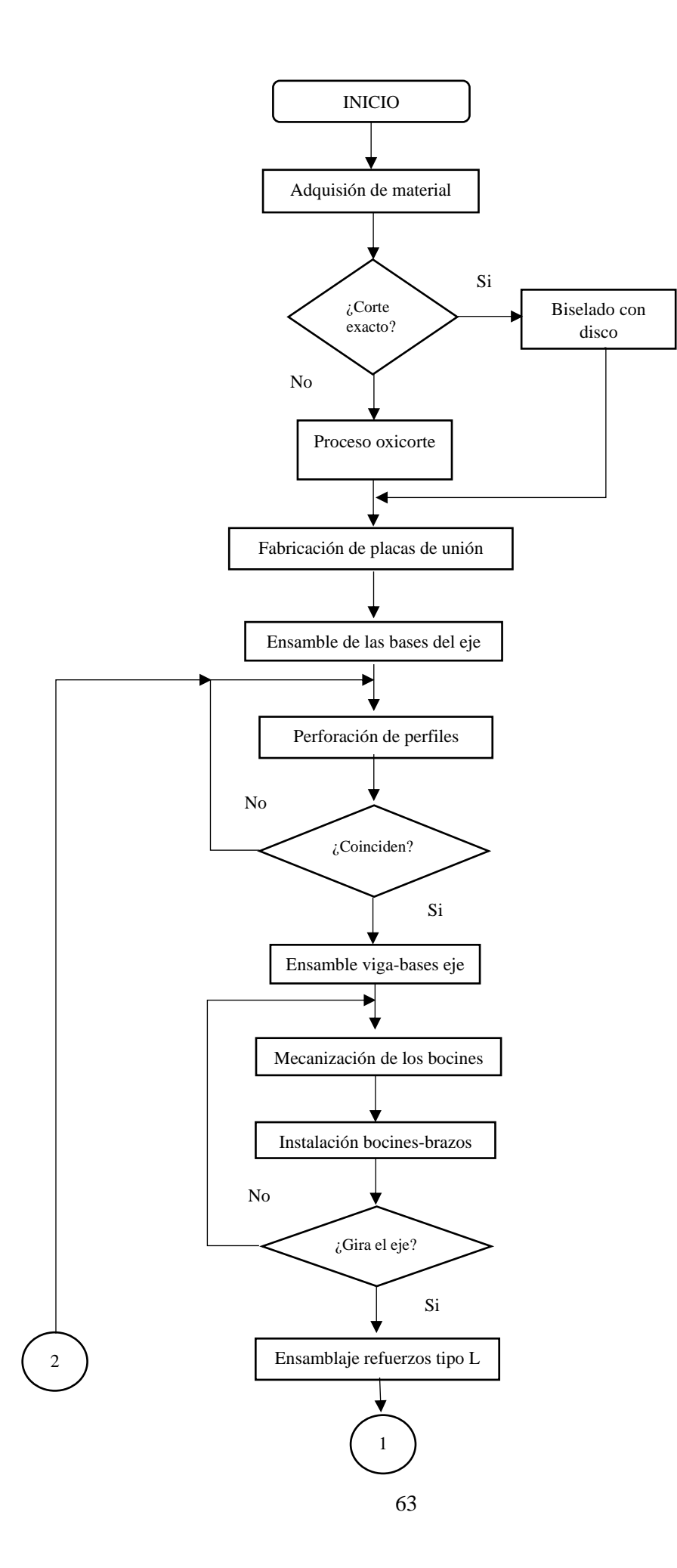

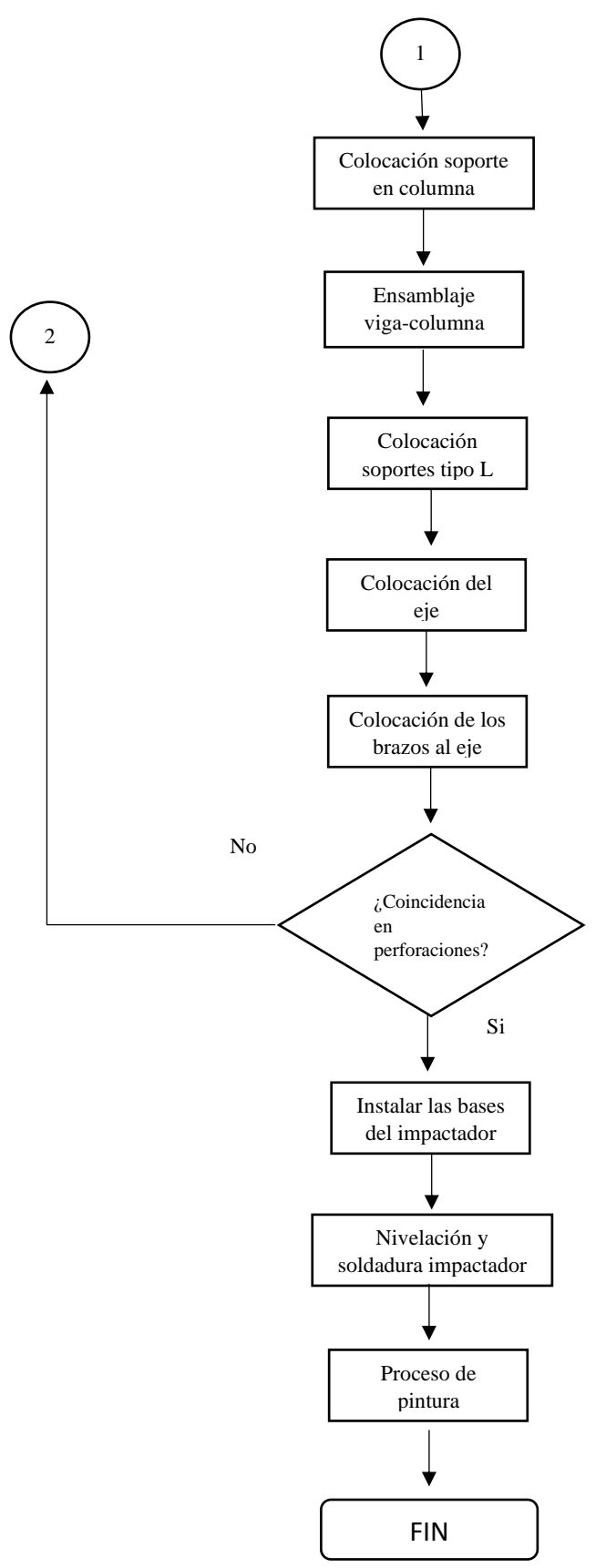

**Figura 39-3:** Determinación de la dureza del perno seleccionado **Realizado por:** Cando Diego, García Nelson, 2020

#### **CAPITULO IV**

#### **4. RESULTADOS**

En este apartado se presentan los resultados obtenidos tanto de los cálculos como de los ensayos físicos realizados, así como también de los ensayos realizados mediante simulación, los mismos que se utilizaran para la validación del equipo.

#### **4.1. Resultados de relaciones energéticas**

En este punto se determina la fórmula que se utiliza para la determinación de la energía de impacto, la misma que se encuentra en función del peso del impactador y de la altura a la que se encuentra elevado. Aunque en una forma más general es posible determinar mediante el radio o brazo del impactador y del ángulo de elevación como se muestra en la ecuación 1.

 $U =$ Energía de impacto

W = Peso del péndulo

R = Distancia del centro de gravedad del péndulo al eje de rotación

$$
U = W.H
$$
  
 
$$
U = W.R(1 - \cos \alpha)
$$
 (1)

#### **4.1.1.** *Velocidad lineal del impactador.*

La determinación de la velocidad del impactador es un dato importante debido a que con esta información es posible realizar cálculos posteriores que nos brinden una información adicional necesaria. En este caso se parte de la fórmula de impacto determinada en el apartado anterior

Energía después del impacto

$$
U_1 = W.H'
$$
  

$$
U_1 = W.R(1 - \cos \beta)
$$

Energía absorbida por la probeta

$$
U_2 = U - U_1
$$
  
 
$$
U_2 = W.R(\cos\alpha - \cos\beta)
$$

Cuando esta elevado el péndulo

$$
H = \max \wedge V = 0
$$
  
Energy = 30*KJ*  

$$
E_P = mgH
$$
 (2)  

$$
30000J = 1500Kg(9.8\frac{m}{s})H
$$

$$
H = 2.040m
$$

Momento antes del impacto

$$
H = 0 \wedge V = \max
$$
  

$$
Ec = \frac{1}{2} mV^2
$$
 (3)

$$
\frac{1}{2}mV^2 = mgh\tag{2} = (3)
$$

 $V^2 = 2gh$  $V = \sqrt{2gh}$  (4)

$$
V=\sqrt{2(9.8)(2)}
$$

$$
V = 6.26 \frac{m}{s}
$$

$$
V = W.r
$$
  
\n
$$
W = \frac{V}{r}
$$
  
\n
$$
W = \frac{6.26 \frac{m}{s}}{3.5 m}
$$
  
\n
$$
W = 1.788 \frac{rad}{s}
$$
  
\n
$$
W = 17 RPM
$$
  
\n(5)

Uno de los requerimientos de la norma es que el equipo produzca 30 KJ para el trabajo a máxima carga de trabajo. Para lograr la energía necesaria ya determinada por la norma para los ensayos es necesaria una altura de 2.040m, obteniendo una velocidad lineal en el equipo de 6.26 m/s y una velocidad angular de 17 RPM. Para este caso de estudio cabe recalcar que el equipo tiene un diseño para que pueda realizar ensayos de impacto con impactadores de una más de hasta 2000 Kg, sin embargo, en este momento el impactador cargado en el equipo tiene una masa de 250 Kg, con el cual se logra obtener una energía de impacto de 10 KJ debido a que para incrementar el peso del impactador se requiere una inversión económica alta, además impactadores con este peso son utilizados para realizar ensayos de impacto en probetas de mayores proporciones como por ejemplo en carrocerías, dichas probetas no son accesibles en este momento, pero en contraste a esto los 10 KJ generados son suficientes para realizar ensayos de impacto en probetas de menores proporciones como componentes automotrices por ejemplo parachoques.

A continuación, en la tabla 1-4 se presentan los valores de velocidad lineal, velocidad angular y energía en función de la altura como dato inicial haciendo uso de la ecuación (4)

| Altura         | Velocidad<br>lineal | Velocidad angular |        | Energía |
|----------------|---------------------|-------------------|--------|---------|
| m              | m/s                 | rad/s             | rpm    | KJ      |
| 1              | 4.429               | 1.266             | 12.085 | 19.3    |
| 1.25           | 4.952               | 1.415             | 13.512 | 24      |
| 1.5            | 5.425               | 1.550             | 14.801 | 28.1    |
| 1.75           | 5.860               | 1.674             | 15.987 | 30.1    |
| $\overline{2}$ | 6.264               | 1.790             | 17.091 | 35.8    |

**Tabla 1-4:** Valores de velocidad angular en función de la altura con m=2000kg

**Realizado por:** Cando Diego, García Nelson, 2020

#### **4.2.Resultado de la simulación del ensayo**

Con el modelo previamente aprobado se realizaron varias simulaciones del funcionamiento del equipo, en donde se evidenció la presencia de una excesiva deformación en los extremos del impactador durante la ejecución del ensayo. Para dar solución a este fenómeno es necesaria la instalación de refuerzos en los extremos, los mismos que serán realizados con un perfil UPN 160.

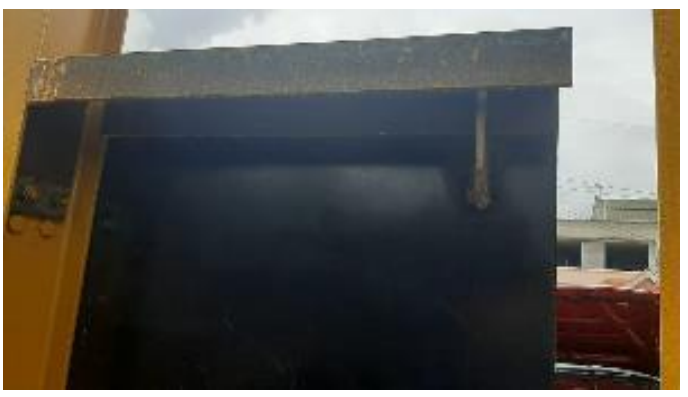

**Figura 1-4:** Refuerzos instalados en el impactador **Realizado por:** Cando Diego, García Nelson, 2020

De la misma manera para disminuir el fenómeno de movimiento independiente que ocurre en los brazos del péndulo al momento de la ejecución del ensayo es importante la instalación de un templador para lograr un movimiento uniforme del péndulo durante el ensayo.

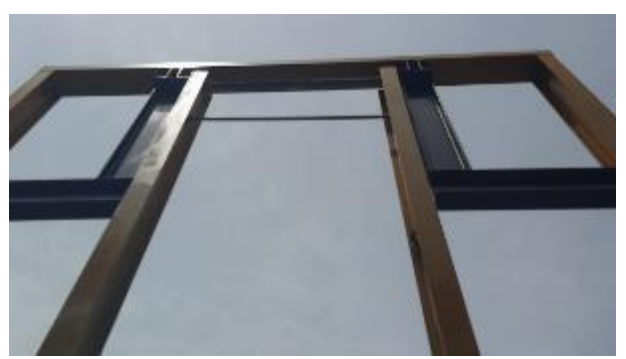

**Figura 2-4:** Templador colocado entre los dos brazos **Realizado por:** Cando Diego, García Nelson, 2020

### **4.3.Resultado final del equipo**

Finalmente, después de haber analizado los resultados estructurales estáticos y dinámicos, en conjunto con las simulaciones realizadas se procede con la construcción del equipo siguiendo las especificaciones del modelo aprobado tomando en cuenta los materiales, las dimensiones, las herramientas, maquinaria, y la planificación de trabajo que previamente fueron analizadas.

En la figura 9-4 se observa el resultado final del equipo construido listo para realizar los ensayos en las respectivas probetas.

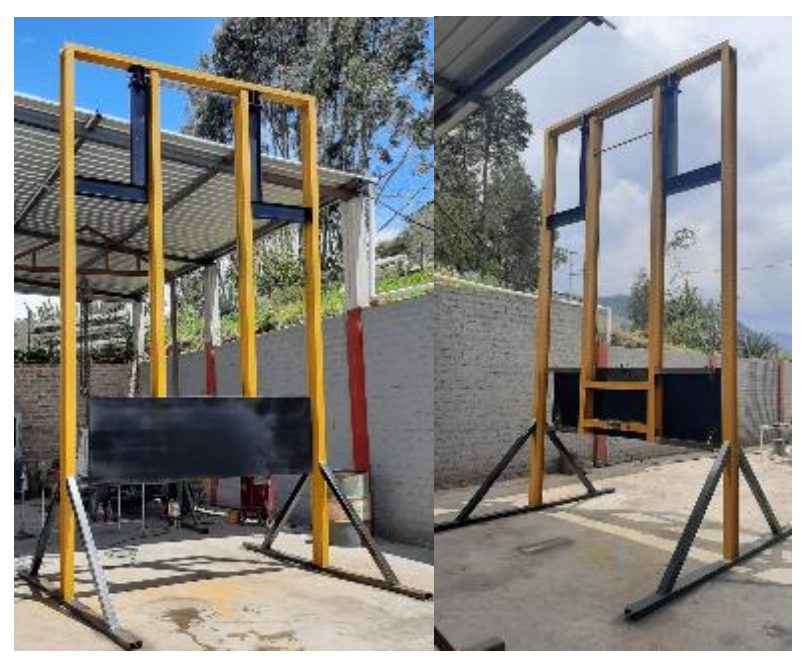

**Figura 3-4:** Equipo Terminado listo para ensayos **Realizado por:** Cando Diego, García Nelson, 2020

#### **4.4. Resultados para la validación del equipo**

En esta sección se realiza una comparación de los datos de deformación de la probeta después de realizar el ensayo físico con los datos obtenidos mediante la simulación del ensayo realizado en computadora. La misma que está manufacturada en un perfil estructural cuadrado 40x2 mm.

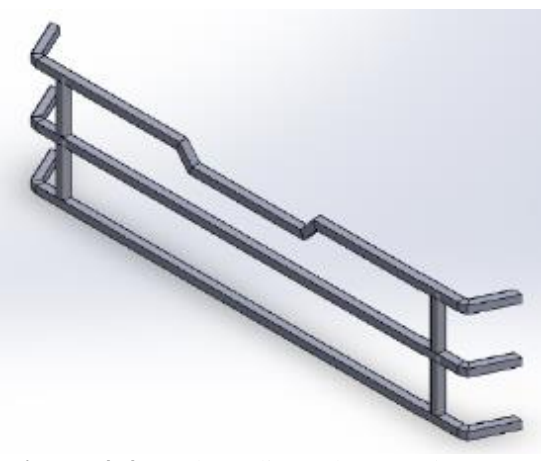

**Figura 4-4:** Probeta diseñada para el ensayo **Realizado por:** Cando Diego, García Nelson, 2020

#### **4.4.1.** *Resultados obtenidos en el ensayo físico*

El ensayo físico se realizó una vez instalado el equipo y después de verificar el estado del mismo mediante un check list respectivo, para esta prueba se utilizaron los siguientes datos:

- $\triangleright$  Ángulo de elevación con respecto a la vertical: 50°
- ➢ Altura del impactador con respecto al piso: 2.50m
- ➢ Velocidad lineal de impacto: 6.93 m/s
- ➢ Masa del impactador: 400 kg
- ➢ Energía: 9.8 KJ

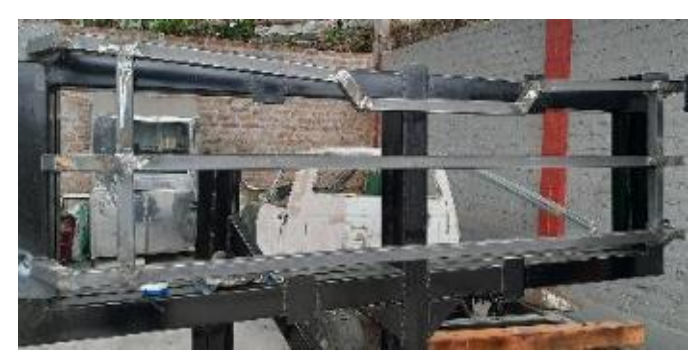

**Figura 5-4:** Probeta instalada para la realización del ensayo **Realizado por:** Cando Diego, García Nelson, 2020

Una vez colocada la probeta y con los datos anteriormente mencionados se procede a elevar el impactador hasta la altura requerida para posteriormente liberarlo y efectuar el impacto sobre esta, de esta manera poder hallar los puntos en donde se presenta la deformación máxima y determinar el valor de las mismas.

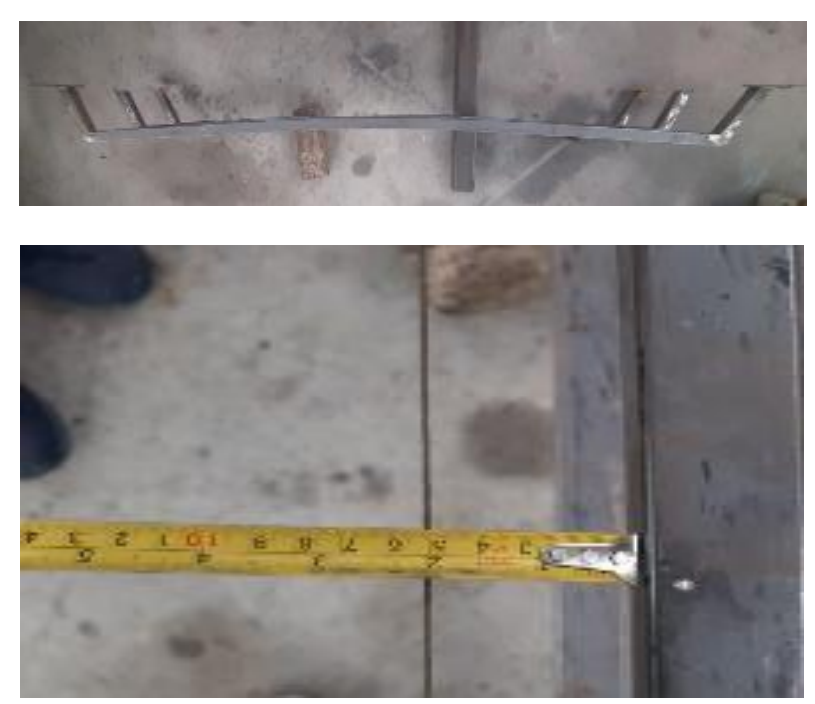

**Figura 6-4:** Probeta después de realizar el ensayo **Realizado por:** Cando Diego, García Nelson, 2020

Después de efectuar el impacto sobre la probeta en la figura 11-4 se puede apreciar la probeta deformada, así como también el valor de la deformación máxima en los puntos más críticos. Estos puntos están ubicados en la parte central de los elementos superior e inferior de la probeta, los mismos que presentan en la tabla 2-4.

| Ángulo de elevación $(°)$ | Deformación máxima (mm) |
|---------------------------|-------------------------|
| 50                        | 50                      |
| 50                        | 49.8                    |
| 50                        | 50.2                    |
| 50                        | 49.7                    |

**Tabla 2-4:** Resultados de deformación máxima a un ángulo de elevación de 50°, obtenidos en el ensayo físico

**Realizado por:** Cando Diego, García Nelson, 2020

#### **4.4.2.** *Resultados obtenidos mediante simulación en computadora.*

Después de realizar el modelado de la probeta, con la ayuda de software CAE se realiza la simulación del ensayo ingresando los mismos datos de la prueba física, en donde se registraron los siguientes resultados.

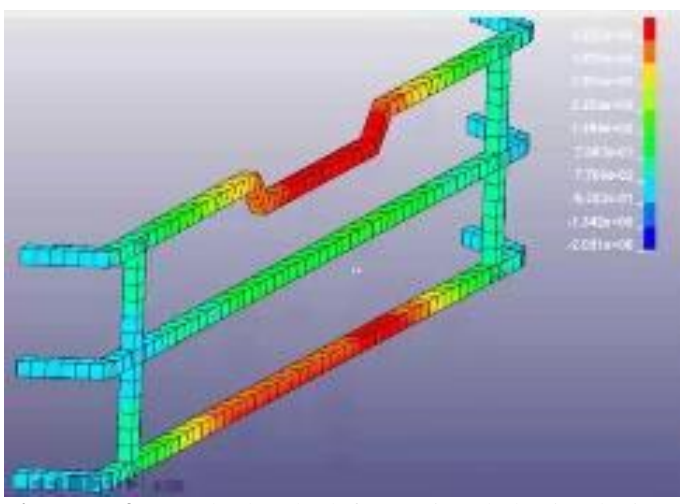

**Figura 7-4:** Resultados de deformación de la simulación del ensayo **Realizado por:** Cando Diego, García Nelson, 2020

En la figura 12-4 se aprecia los puntos en donde se presenta la deformación máxima de la probeta durante el ensayo de impacto, estos puntos están ubicados en la parte central de los elementos superior e inferior de la probeta, estos valores se presentan en la tabla 3-4.

| Ángulo de<br>elevación (°) | Deformación máxima<br>(mm) |
|----------------------------|----------------------------|
| 50                         | 49.18                      |
| 50                         | 48.31                      |
| 50                         | 48.90                      |
| 50                         | 48.75                      |

**Tabla 3-4:** Resultados de la deformación máxima a un ángulo de elevación de 50°, obtenidos en la simulación del ensayo.

**Realizado por:** Cando Diego, García Nelson, 2020

#### **4.5.Comprobación de resultados.**

Finalmente, con los resultados obtenidos de cada una de las pruebas se utiliza una prueba estadística para determinar el porcentaje de error existente cuando se comparan los dos resultados.

#### **4.5.1.** *Determinación del porcentaje de error mediante la prueba T student*

En el ámbito ingenieril existen una serie de herramientas estadísticas que son de gran utilidad cuando se necesita determinar probabilidades, errores, distribuciones, etc. Estas herramientas son seleccionadas de acuerdo al tipo de datos que se deseen analizar, los resultados que se buscan, etc. En este caso debido a que tenemos dos muestras donde la cantidad de datos analizados es menor a 30 y se observa que estos tienen una distribución normal ya que no se encuentran tan dispersos unos de otros, es pertinente la aplicación de la prueba T student para dos muestras o conocida como como prueba T de dos colas.

Identificamos los puntos de interés en las tablas de distribución T de student con los datos:

Nivel de confianza  $\alpha = 5\%$ 

Grados de libertad  $GL = N_1 + N_2 - 2 = 4 + 4 - 2 = 6$ 

En la tabla buscamos los valores límite ingresando con los datos conocidos:

| Distribición t de Student. |                           |        |        |        |         |         |         |
|----------------------------|---------------------------|--------|--------|--------|---------|---------|---------|
| Grados de                  | Probabilidad de dos colas |        |        |        |         |         |         |
| Libertad                   | 0.1                       | 0.09   | 0.08   | 0.07   | 0.06    | 0.05    | 0.04    |
|                            | 6.3138                    | 7.0264 | 7.9158 | 9.0579 | 10.5789 | 12.7062 | 15.8945 |
| 2                          | 2.9200                    | 3.1040 | 3.3198 | 3.5782 | 3.8964  | 4.3 027 | 4.8487  |
| 3                          | 2.3534                    | 2.4708 | 2.6054 | 2.7626 | 2.9505  | 3.1324  | 3.4819  |
| 4                          | 2.1318                    | 2.2261 | 2.3329 | 2.4559 | 2.6008  | 2.7764  | 2.9985  |
| 5                          | 2.0150                    | 2.0978 | 2.1910 | 2.2974 | 2.4216  | 2.5'06  | 2.7565  |
|                            |                           |        |        |        |         |         |         |
| 6                          | 10122                     | 0.0102 | 0.4042 | 0.0044 | 0.2422  | 2.4469  | 2.6122  |
| 7                          | 1.8946                    | 1.9662 | 2.0460 | 2.1365 | 2.2409  | 2.3646  | 2.5168  |
| 8                          | 1.8595                    | 1.9280 | 2.0042 | 2.0902 | 2.1892  | 2.3060  | 2.4490  |
| 9                          | 1.8331                    | 1.8992 | 1.9727 | 2.0554 | 2.1504  | 2.2622  | 2.3984  |
| 10                         | 1.8125                    | 1.8768 | 1.9481 | 2.0283 | 2.1202  | 2.2281  | 2.3593  |
|                            |                           |        |        |        |         |         |         |
| 11                         | 1.7959                    | 1.8588 | 1.9284 | 2.0067 | 2.0961  | 2.2010  | 2.3281  |
| 12                         | 1.7823                    | 1.8440 | 1.9123 | 1.9889 | 2.0764  | 2.1788  | 2.3027  |
| 13                         | 1.7709                    | 1.8317 | 1.8989 | 1.9742 | 2.0600  | 2.1604  | 2.2816  |
| 14                         | 1.7613                    | 1.8213 | 1.8875 | 1.9617 | 2.0462  | 2.1448  | 2.2638  |
| 15                         | 1.7531                    | 1.8123 | 1.8777 | 1.9509 | 2.0343  | 2.1314  | 2.2485  |
|                            |                           |        |        |        |         |         |         |
| 16                         | 1.7459                    | 1.8046 | 1.8693 | 1.9417 | 2.0240  | 2.1199  | 2.2354  |
| 17                         | 1.7396                    | 1.7978 | 1.8619 | 1.9335 | 2.0150  | 2.1098  | 2.2238  |
| 18                         | 1.7341                    | 1.7918 | 1.8553 | 1.9264 | 2.0071  | 2.1009  | 2.2137  |

**Figura 8-4:** Resultados de deformación de la simulación del ensayo **Realizado por:** Cando Diego, García Nelson, 2020

Con este valor limite construimos la gráfica de distribución normal.

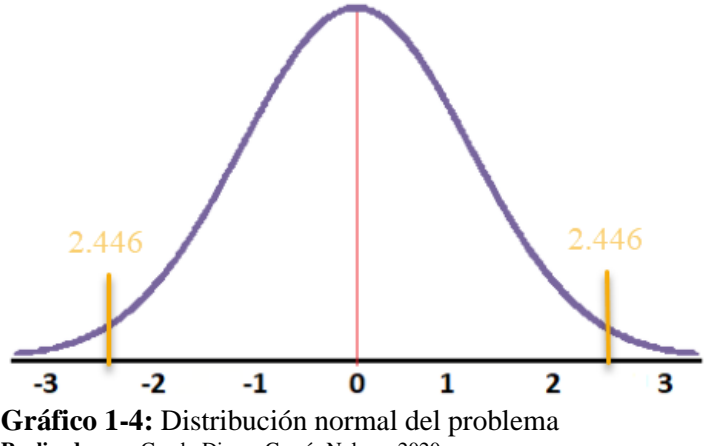

**Realizado por:** Cando Diego, García Nelson, 2020

Después de esto determinamos la media aritmética y la desviación estándar de la muestra 1, la misma que corresponde a los datos del ensayo físico, se deben aplicar las siguientes fórmulas para el cálculo.

Media aritmética 
$$
\bar{x} = \sum_{i=1}^{n} \frac{x_i}{n}
$$
   
  $n = \text{número de elementos}=4$ 

Desviación estándar
$$
s = \sum_{i=1}^{n} \sqrt{\frac{\sum_{i=1}^{n} (x_i - \overline{x})^2}{n}}
$$

74

Con la ayuda de estas fórmulas generamos una tabla de datos para entender mejor el cálculo:

| Deformación máxima | $(x_i - x)$ | $(x_i - x)^2$ |
|--------------------|-------------|---------------|
| 50                 | 0.075       | 0.005625      |
| 49.8               | $-0.125$    | 0.015625      |
| 50.2               | 0.275       | 0.075625      |
| 49.7               | $-0.225$    | 0.050625      |
| 49.925             |             | 0.1475        |

**Tabla 4-4:** Datos necesarios para el cálculo en el ensayo real

**Realizado por:** Cando Diego, García Nelson, 2020

Con esta tabla y las fórmulas indicadas determinamos los valores de media aritmética y desviación estándar.

 $n_{1} = 4$ 

 $\bar{x}_1 = 49.92$ 

 $S_1 = 0.192$ 

De la misma forma realizamos los mismos cálculos para la muestra 2, los mismos que corresponden a los datos del ensayo realizado en la simulación.

| Deformación máxima | $(x_i - x)$ | $(x_i - x)^2$ |
|--------------------|-------------|---------------|
| 49.18              | 0.395       | 0.156025      |
| 48.31              | $-0.475$    | 0.225625      |
| 48.9               | 0.115       | 0.013225      |
| 48.75              | $-0.035$    | 0.001225      |
| 48.785             |             | 0.3961        |

**Tabla 5-4:** Datos necesarios para el cálculo en el ensayo virtual

**Realizado por:** Cando Diego, García Nelson, 2020

Con esta tabla y las fórmulas indicadas determinamos los valores de media aritmética y desviación estándar.

$$
n_2 = 4
$$
  

$$
x_2 = 48.78
$$
  

$$
S_2 = 0.314
$$

Con estos datos se pueden suponer dos hipótesis, una nula y una alternativa, estas se pueden utilizar para comparar si las medias aritméticas de cada muestra son iguales o diferentes, considerando un grado de confiabilidad.

En este caso no es de interés determinar la igualdad de las medias aritméticas, se debe determinar el porcentaje de diferencia entre cada valor, lo que corresponde al error existente entre los resultados de las pruebas.

Determinamos el valor de una desviación estándar total del ensayo:

$$
S_c^2 = \frac{(n_1 - 1)S_1^2 + (n_2 - 1)S_2^2}{n_1 + n_2 - 2}
$$
  

$$
S_c^2 = \frac{(4 - 1)0.192^2 + (4 - 1)0.314^2}{4 + 4 - 2}
$$
  

$$
S_c^2 = 0.2225
$$

Calculamos el valor estadístico T de la siguiente forma:

$$
t = \frac{\overline{x_1} - \overline{x_2}}{\sqrt{\frac{S_c^2}{n_1} + \frac{S_c^2}{n_2}}} \qquad \qquad t = \frac{49.92 - 48.78}{\sqrt{\frac{0.2225}{4} + \frac{0.2225}{4}}}
$$

 $t = 3.417$ 

Se observa que este valor se ubica en la zona de los limites encontrados como se aprecia en la figura.

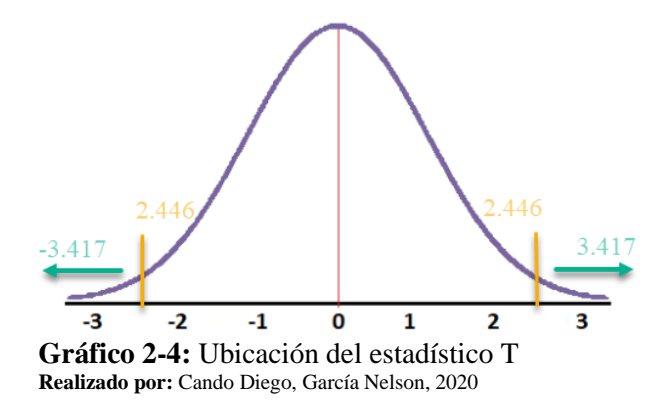

Después de verificar la distribución normal de los datos del ensayo, determinamos el porcentaje de error existente entre los ensayos conocido como el P valor.

Este valor está en función del estadístico T calculado y de los grados de libertad. Con estos datos y con ayuda de una calculadora científica o a su vez con ayuda del Excel determinamos este valor, en este caso utilizamos Excel y lo programamos de la siguiente forma:

En la barra de funciones del Excel buscamos la función Distribución T 2 colas.

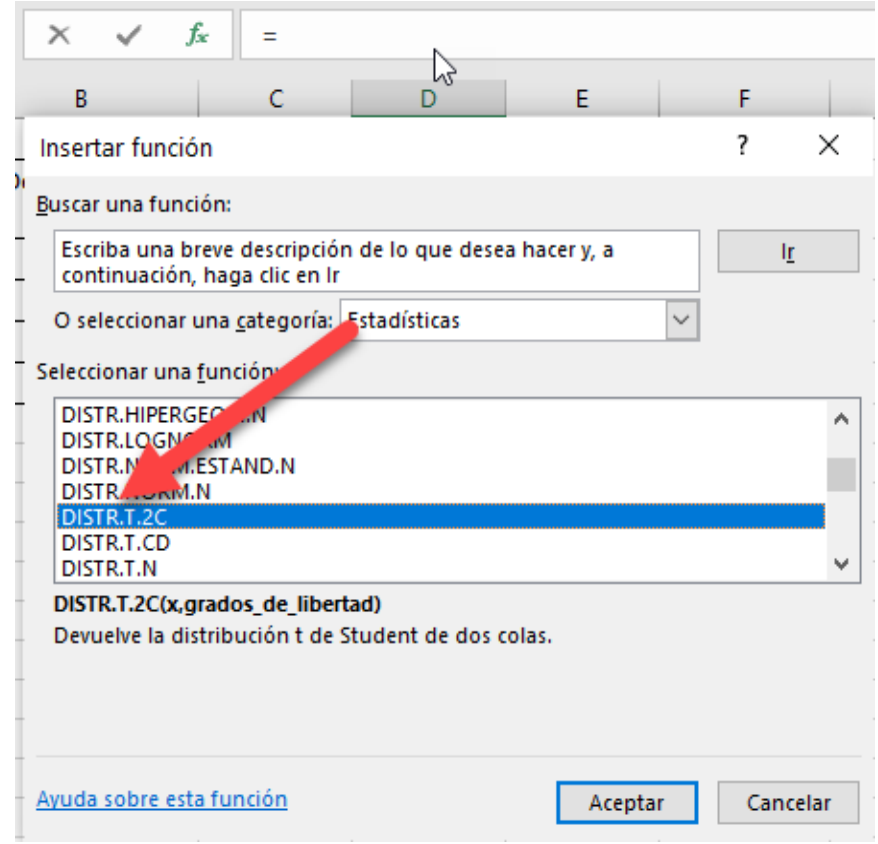

**Figura 9-4:** Distribución T en Excel **Realizado por:** Cando Diego, García Nelson, 2020 Aceptamos y en la nueva ventana ingresamos los valores de grados de libertad y estadístico T.

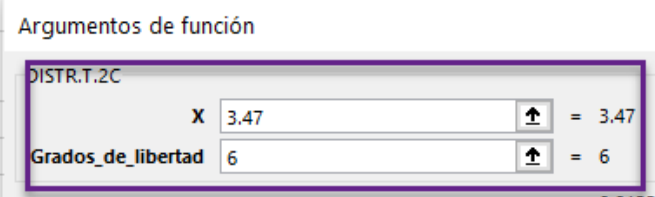

**Figura 10-4:** Ingreso de datos para el cálculo del error **Realizado por:** Cando Diego, García Nelson, 2020

Aceptamos y observamos el valor del porcentaje de error arrojado.

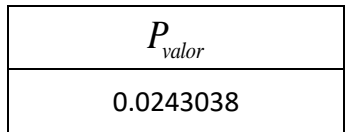

Este valor equivale al 2.4% de error, como inicialmente propusimos un nivel de confianza de 5% comprobamos que el porcentaje de error calculado es menor al 5%. Por lo tanto, podemos asegurar que el equipo se encuentra apto para la realización de ensayos de impacto en materiales y elementos de aplicaciones automotrices.

#### **CONCLUSIONES**

Mediante el análisis de los resultados obtenidos a partir del diseño de los componentes y las simulaciones realizadas de los modelos propuestos se obtienen las siguientes conclusiones:

- Después de realizar el análisis de las necesidades y demandas propuestas por el usuario, así como también en conjunto con los requerimientos de la norma ECE-R29 se realizó un diseño conceptual en el cual se recogieron las necesidades y las propuestas del diseñador parta de esta forma ejecutar un plan de diseño y trabajo que satisfaga los requerimientos establecidos.
- Después de realizar el análisis estático para cada uno de los elementos que componen el equipo se determinó que las columnas se construyen con un perfil IPE160 las mismas que trabajaran con un factor demanda capacidad de 0.5, por otra parte la viga se fabrica con un perfil UPN160 el mismo que trabaja con un factor demanda capacidad de 0.5 de la misma forma el diseño del eje determinó que este trabaja con un factor de seguridad de 1.7 siendo manufacturado en acero AISI 1028 recocido, finalmente después de diseñar las juntas empernadas se termina que las mismas trabajaran con un factor de seguridad igual a 21 siempre y cuando se utilicen pernos 5/8x1 ½ de grado 8. Adicional se logró determinar al elemento más crítico en la estructura, el mismo que corresponde al refuerzo superior tipo L en donde se observó que tiene un factor demanda capacidad con tendencia a 1, por otra parte, los resultados arrojados por este análisis dieron a conocer que los elementos principales de la estructura tendrán un comportamiento adecuado cuando trabajen a carga máxima
- Al momento de producir el efectuar funcionamiento del equipo en la simulación dinámica se observa que existe un punto crítico sometido a un esfuerzo elevado en las columnas a la altura de los refuerzos, aunque este esfuerzo es elevado no se considera como un riesgo de falla durante el funcionamiento
- Durante la ejecución del movimiento del impactador se observó una zona que presenta un desplazamiento lineal que se encuentra en las esquinas superiores de la viga que, aunque siendo este el mayor de toda la estructura no presenta riesgo alguno durante el funcionamiento del equipo. Además, se observó que el impactador sufre una deformación por la cual se decidió colocar 4 refuerzos a el impactador que son UPN 160 de longitud de 650mm. Para evitar el movimiento independiente de los brazos del impactador se procedió a colocar un templador el mismo que está fabricado en acero AISI 1020 con diámetro de 19mm que fue instalado entre los dos brazos para asegurar un movimiento uniforme
- Una vez realizada la simulación dinámica se observó que la energía cinética se trasforma de manera decreciente esto a causa de la desaceleración del péndulo además también se observa un incremento de la energía interna debido a la capacidad de los elementos de la estructura para absorber energía, al observar este comportamiento de energías se identifica al equipo como el más adecuado para la aplicación.
- Después de realizar el ensayo físico y la simulación mediante software y con la aplicación de la prueba de t student se observa que existe una deferencia 2.4% entre los valores experimentales y el valor teórico, al ser del 5% el valor permisible se considera que el equipo este validado para realiza pruebas de impacto en diferentes materiales usados en la industria automotriz.

#### **RECOMENDACIONES**

- Durante el funcionamiento del equipo se recomienda que el operario y asistentes se encuentren a una distancia de seguridad fuera del área de trabajo del impactador
- Para complementar la funcionalidad del equipo se recomienda la instalación de un sistema de control y adquisición de datos, así también sería recomendable la instalación de diferentes tipos de impactadores que permitan realizar más análisis en otros tipos de probetas, esto como recomendación para la realización de trabajos futuros.
- Se recomienda la instalación de un sistema de control y adquisición de datos que permitan observar los valores de energía y velocidad.

#### **BIBLIOGRAFIA**

**ÁVILA, X**. *Desarrollo de una planta de mitigación de GEI para la industria*. Madrid-España: Debate 2011, pp 35-40

**BEVEL BOX**. *Metrologia Dimensional.* Catálogo Metrología Dimensional - Edición: Julio 14, 2018, pp. 12-26.

**BONIFAZ TIXI , Cristian; & PALLASCO PAGUAY, Marco**. *Diseño y construcción de una máquina clasificadora de fresas* a razón de 100 kg/hora. 2017 pp. 56-60

**BOSCH**. *Herramientas Profesionales de Medición, Detección y Nivelación*. n.d. 2012

**BRANCO, R., & RECH, B. A**. Management System. *SpringerReference*. [En línea] 2011. [Consultado:11 de Marzo del 2020.] Disponible en: https://doi.org/10.1007/springerreference\_18412

**BUDYNAS, RICHARD G. NISBETT, K. J.** Diseño en Ingeniería Mecánica de Shigley. *Igarss* [En línea] *2014*, Tomo 1, pag. 1–5. [Consultado:15 de Marzo de 2020.] Disponible en: https://doi.org/10.1007/s13398-014-0173-7.2

**CANAL CONSTRUCCIÓN.** *Control de Calidad en Obras de Construcción* 2012. pp. 13–18.

**ECE**. *Uniform Provisions Concerning the Approval of Vehicles With Regard To Their Front and Rear Protective Devices (Bumpers, Etc.)*. 1980, pp 35.

**FELIPE, D.** *Diseño de elementos de máquinas* 2011.

**JARAMILLO, G.** *Diseño de puente grúa y sistema Stand Reel para mejorar el transporte de bobinas de papel en el proceso de rebobinado de la empresa Cartopel*. 2018.

**JONGPRADIST, P., SENAWAT, S., & MUANGTO, B.** Improvement of Crashworthiness of Bus Structure under Frontal Impact. *Advances in Structural Engineering and Mechanics (ASEM15)*, *August*, 2015 pp. 1–11.

**MAURY, H**. *Temas: Proceso De Diseño Y Diseño Conceptual*. [En línea] 2004. pag 1–31. [Consultado: 03 de Abril de 2020.] Disponible en: https://lisandroingmec.files.wordpress.com/2013/08/proceso-de-disec3b1o-y-disec3b1oconceptual.pdf

**MEDINA, E.** *(Guía Laboratorio Mecánica de Materiales) IMPACTO CHARPY*. [En línea] 2010 pp 1–5. [Consultado:12 de Abril de 2020.] Disponible en: http://www.udistrital.edu.co:8080/documents/19625/239908/ENSAYO+DE+IMPACTO.pdf?ve

#### rsion=1.0

**MORÁN JOMAYRA, & RAMOS VALERIA**. *"El checklist como herramienta del sistema de gestión de calidad y la competitividad en la operadora de transporte terrestre urbano del cantón milagro"* Autores: Isbn, 4(1), [En línea] 2018 pp 121–138. [Consultado:19 de Abril de 2020.] Disponible en: http://www.depkes.go.id/resources/download/info-terkini/hasil-riskesdas-2018.pdf%0Ahttp://www.who.int/about/licensing/

**OLIVARES, G., & YADAV, V.** Injury Mechanisms to Mass Transit Bus Passengers During Frontal, Side and Rear Impact Crash Scenarios. *Proceedings of the 21St (Esv)* [En línea] 2009 pp 68-70. [Consultado: 19 de Abril de 2020.] Disponible en: http://wwwnrd.nhtsa.dot.gov/pdf/esv/esv21/09-0427.pdf

**RAICH, H., & DAIMLERCHRYSLER AG.** Safety Analysis of the New Actros Megaspace Cabin According to ECE-R29. *4th European LS-DYNA Users Conference Crash/Automotive Applications*, *0*,. 2003 pp. 11–24.

**RIBA, C.** Diseño concurrente. In *Ediciones UPC, España*. [En línea] 2002 pp 25-32. [Consultado: 22 de Abril del 2020.] Disponible en: https://doi.org/10.4097/kjae.2016.69.4.395

**RUBIO, YUQUILEMA,** *Diseño, construcción e impementación de un sistema de elevación y frenado del pendulo Charpy*. Journal of Chemical Information and Modeling, [En línea] 2012 pp. 234. [Consultado: 27 de Abril del 2020.] Disponible en: https://doi.org/10.1017/CBO9781107415324.004

**SAKHAREKAR, S. D., TAMBUSKAR, D. P., & PATIL, S. D.** *Stability analysis of pendulum Test Rig as per ECE R29 Using Modal Analysis*. *3*(10). *Soportes y Malacates Manuales Manejo de Materiales soportes de Montaje Malacates Manuales Malacates Manuales para uso industrial Los malacates para uso industriales con engranajes para corte de la máquina*. n.d. 2017 pp. 1665.

**WEG.** *Motores Eléctricos Guía de Especificación*. n.d. 2016

**YUNUS A. CENGEL, M. A. B.** *Termodinámica* (7 Edicion) n.d. 2011

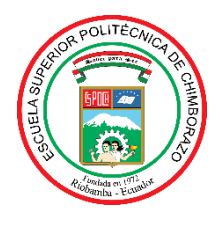

# **ESCUELA SUPERIOR POLITÉCNICA DE CHIMBORAZO DIRECCIÓN DE BIBLIOTECAS Y RECURSOS PARA EL APRENDIZAJE Y LA INVESTIGACIÓN**

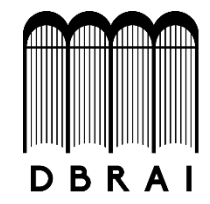

## **UNIDAD DE PROCESOS TÉCNICOS** REVISIÓN DE NORMAS TÉCNICAS, RESUMEN Y BIBLIOGRAFÍA

## **FECHA DE ENTREGA:** 12 / 05 / 2021

**INFORMACIÓN DEL AUTOR/A (S)**

**NOMBRES – APELLIDOS:** CANDO GAGÑAY DIEGO FERNANDO

GARCÍA GUAIGUA NELSON XAVIER

**INFORMACIÓN INSTITUCIONAL**

**FACULTAD**: MECÁNICA

**CARRERA:** MECÁNICA

**TÍTULO A OPTAR**: INGENIERO MECÁNICO

**F. ANALISTA DE BIBLIOTECA RESPONSABLE: ING. CPA.** JHONATAN RODRIGO PARREÑO UQUILLAS**. MBA.**

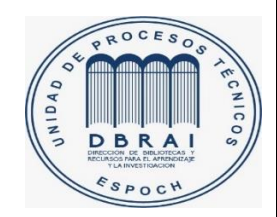

12-05-2021 0989-DBRAI-UTP-2021